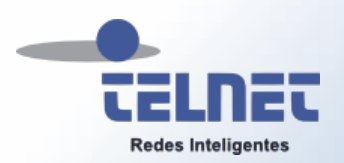

# GPON y GPON Doctor Introducción y Conceptos Generales

Adolfo García Yagüe ~ agy@telnet-ri.es Versión  $2.3 \sim$  Mayo 2014

© 2014 TELNET-RI

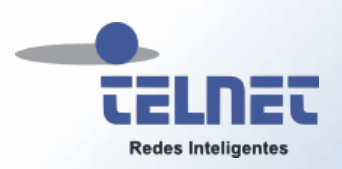

### Agenda

### Introducción

- Algo de terminología
- Topología de una red GPON
- Video RF sobre una red PON
- Aspectos diferenciales de GPON
- ¿Qué hay de nuevo en GPON?
- Recomendaciones y Technical Report
- Arquitectura GPON
- Ejemplos de transporte de servicios
- Nivel Óptico
- Nivel Transporte
- Gestión
- **GPON Doctor**

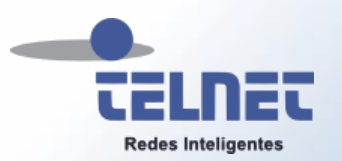

### Una comparación un poco tosca

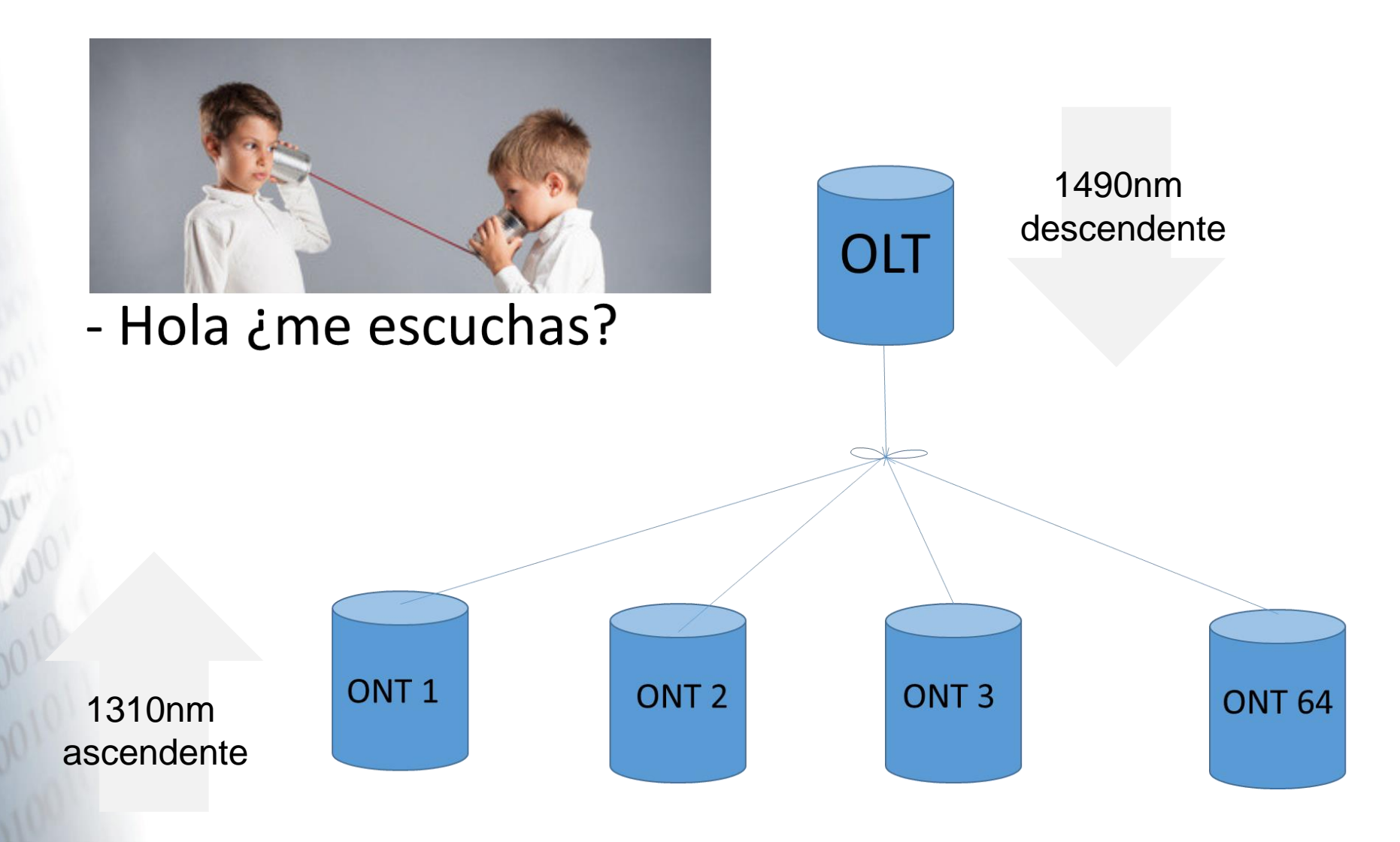

© 2014 TELNET-RI

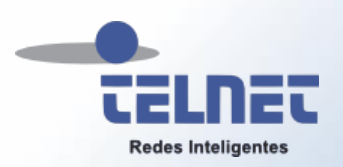

**FTTH.** Fiber to the Home. Red de fibra óptica hasta el hogar

- Punto-a-punto. 1 o 2 FO desde central para cada usuario/hogar
- Punto-multipunto. 1FO desde central compartida por múltiples usuarios Otras variantes FTTN, FTTC, FTTB y FTTO
- **PON.** Passive Optical Network. Red óptica punto-multipunto en la que no existen elementos activos entre las instalaciones del operador (OLT) y el equipo terminal de usuario (ONT).
	- **GPON.** Conjunto de recomendaciones G.984.x del ITU-T donde se describen las técnicas para compartir un medio común (FO) por varios usuarios, encapsular la información y gestionar los elementos de red, entre otros aspectos
		- **OLT.** Optical Line Terminal. Equipo de central
		- **ONT/ONU.** Optical Network Termination (Unit). Equipo de usuario

## Topología de una red GPON

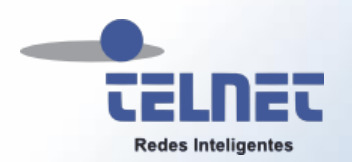

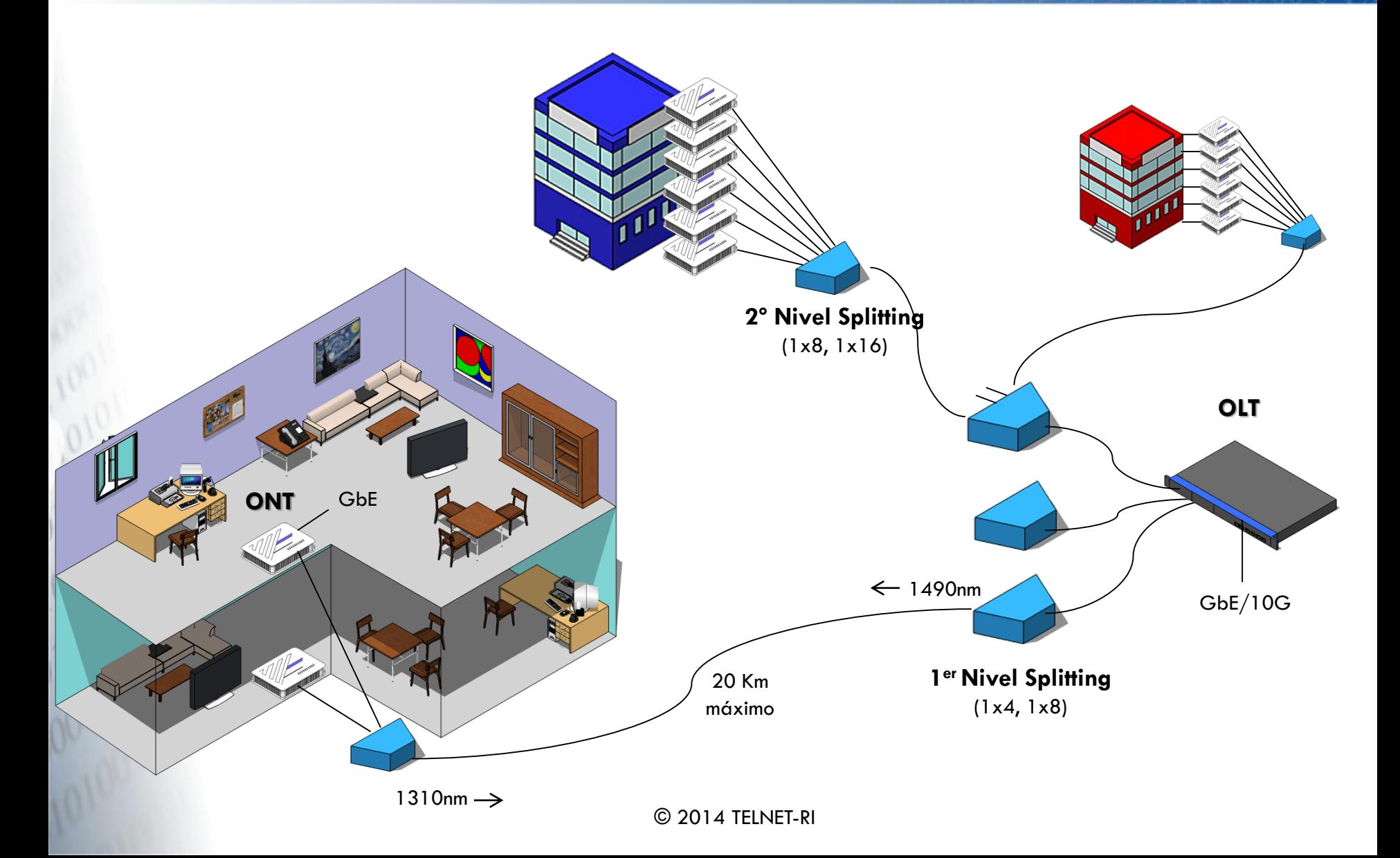

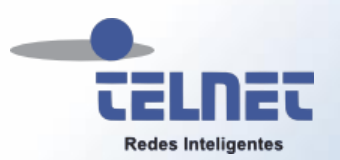

### Video RF sobre una red PON

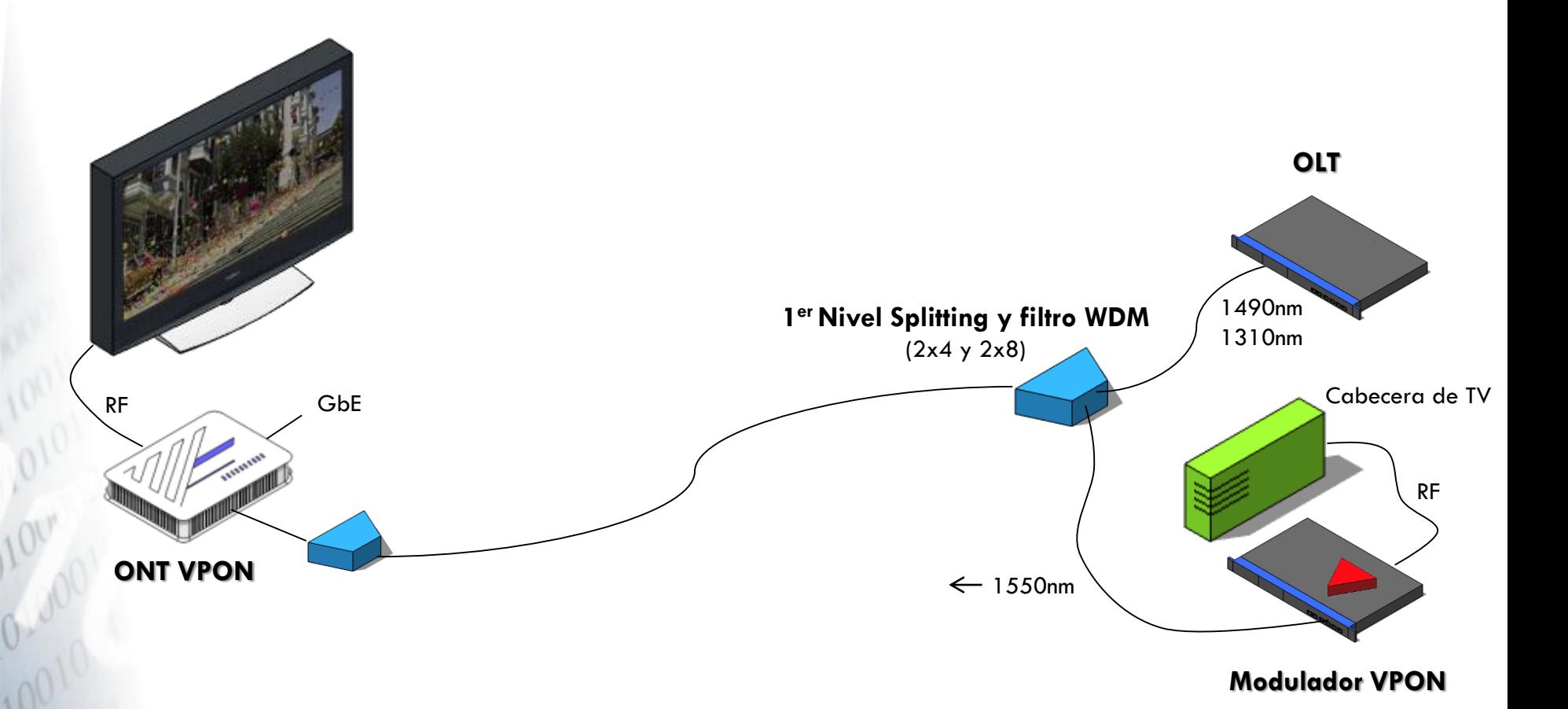

Mediante modulación óptica es posible transportar TV de manera transparente (CATV 80-862MHz y Satélite 950-2150MHz) sobre la lambda de 1550nm El usuario dispone de una ONT con un puerto RF para conectar TV, STB, o deco TDT

© 2014 TELNET-RI

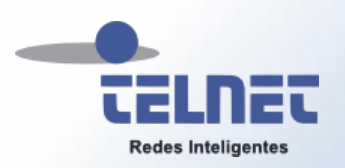

- **Ancho de banda y distancia.** El medio óptico permite superar los límites de ancho de banda y distancia existentes en las tecnologías xDSL
- **Economía.** xPON reduce el CAPEX en fibra óptica (1FO para muchos usuarios) y OLT (1 puerto en la OLT para muchos usuarios). Además es posible suprimir la red de par telefónico y cable coaxial
- **Calidad de servicio.** GPON dispone de un modelo de QoS que garantiza el ancho de banda necesario para cada servicio y usuario
- **Seguridad.** La información en la fibra óptica viaja cifrada en AES
- **Operación y mantenimiento.** De manera nativa, GPON cuenta con un modelo de gestión que facilita al operador la administración remota de los equipos de usuario. Reducción de OPEX
- **Escalabilidad.** Hoy hablamos de GPON (2,5 Gbps para 64 usuarios) mañana podremos evolucionar XG-PON y seguir utilizando la misma infraestructura de fibra

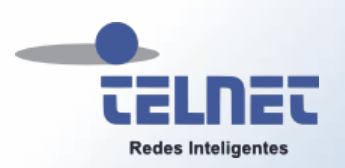

- El acceso a un medio compartido común (la fibra óptica) requiere de un mecanismo determinista que evite colisiones entre las ONT/ONUs y que garantice el ancho de banda a cada usuario
	- Todos **los elementos de la red GPON están sincronizados a una referencia temporal común**. De esta forma es posible asignar periodos estrictos y exclusivos de acceso al medio: **TDMA (Time Division Multiple Access)**
	- La sincronización se complementa con un sofisticado método de *ranging* **y ecualización** para que el acceso al medio de la ONT/ONU se produzca en el instante preciso, acorde con la distancia física que le separa de la OLT

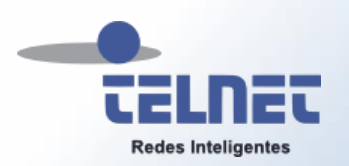

- Desarrollo de mecanismos OAM (operación, administración y mantenimiento) que faciliten al operador la gestión centralizada de los equipos de usuario (ONT/ONUs), sin la intervención de estos
	- Permite establecer un **punto de demarcación entre la red de operador y la del cliente**
	- **Gestión remota de las ONTs** (teledescarga de actualizaciones, parámetros de funcionamiento, etc)
	- Facilita de **configuración y gestión de servicios de usuario**: ancho de banda, características del servicio de voz, vídeo multicast, etc

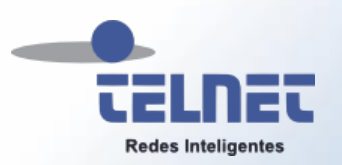

## Recomendaciones y Technical Report

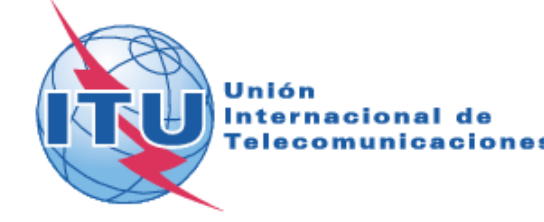

- Serie G.984.x GPON
	- G.984.2 Nivel físico
	- G.984.3 Transmisión
	- G.984.4 OMCI
	- G.984.5 Ampliación de bandas WDM
	- G.984.6 y G.984.7 GPON de largo alcance
	- G.987.x XG-PON (10G-PON)
		- G.987.2 Nivel físico
		- G.987.3 Transmisión
		- G.987.4 Extensión de alcance
	- G.988 OMCI aplicable a XG-PON

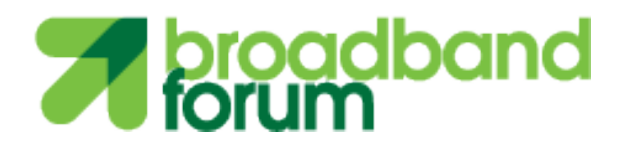

- TR-069 Gestión en banda de equipo de usuario (CPE)
- TR-156 Modelo de referencia de etiquetado y agregación de tráfico
- TR-167 Arquitectura servicios para nodos de acceso Ethernet con interfaz GPON
- TR-247 Test de conformidad de ONT
- TR-255 Interoperabilidad GPON

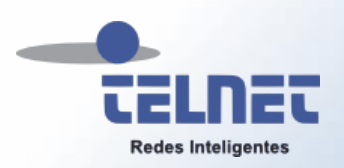

## Arquitectura GPON

- MIB (Management Information Base) definidas como entidades OMCI
- Gestión ONT
- Configuración y gestión de servicios
- Configuración y gestión del subnivel adaptación GTC
- Definición y multiplexación de tramas GTC
- Asignación de ancho de banda
- Acceso al medio en canal ascendente
- $-$  FEC
- Seguridad
- Activación de la ONT
- PLOAM (Physical layer OAM messaging channel)
- Velocidades de transmisión
- Sensibilidad y potencia óptica
- Codificación NRZ
- Longitudes de onda up y down

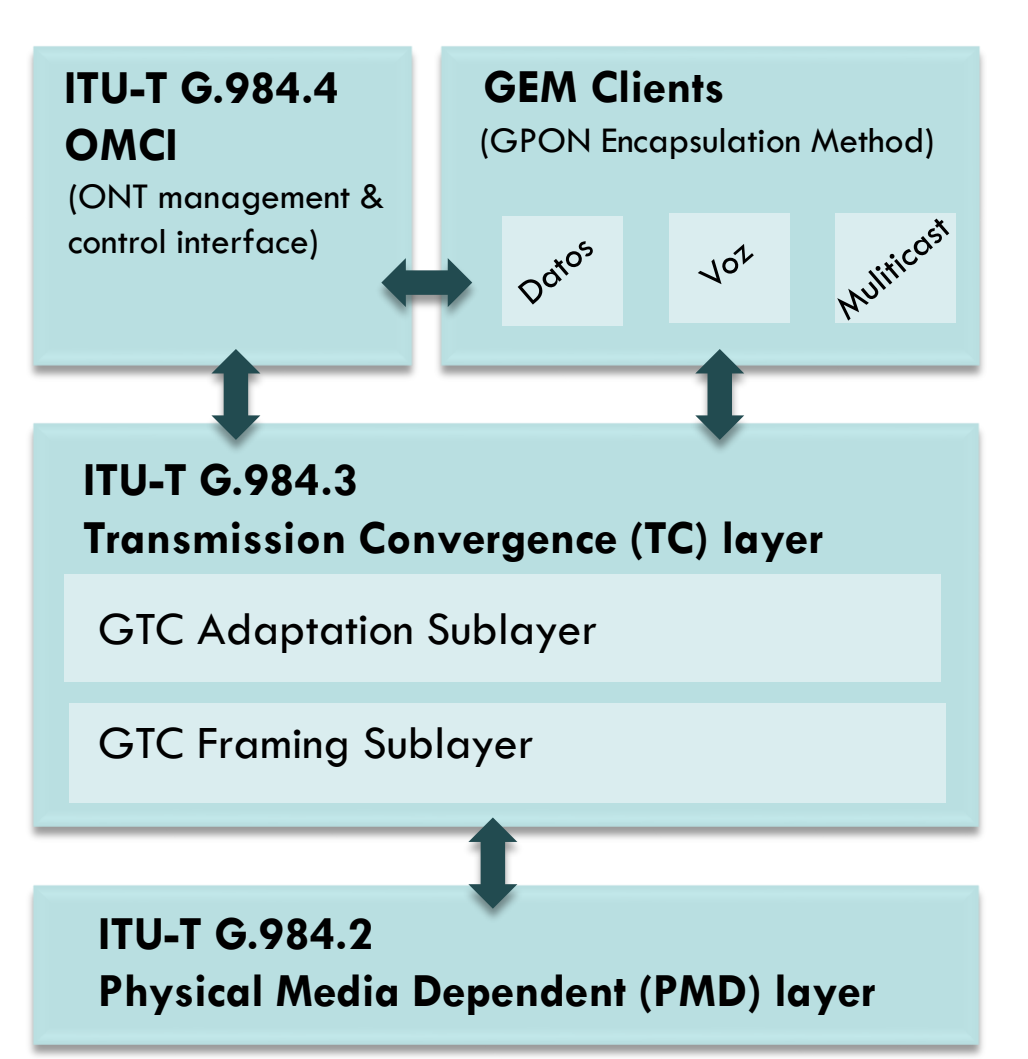

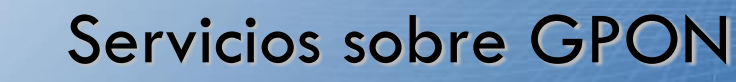

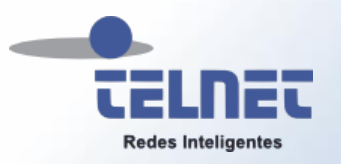

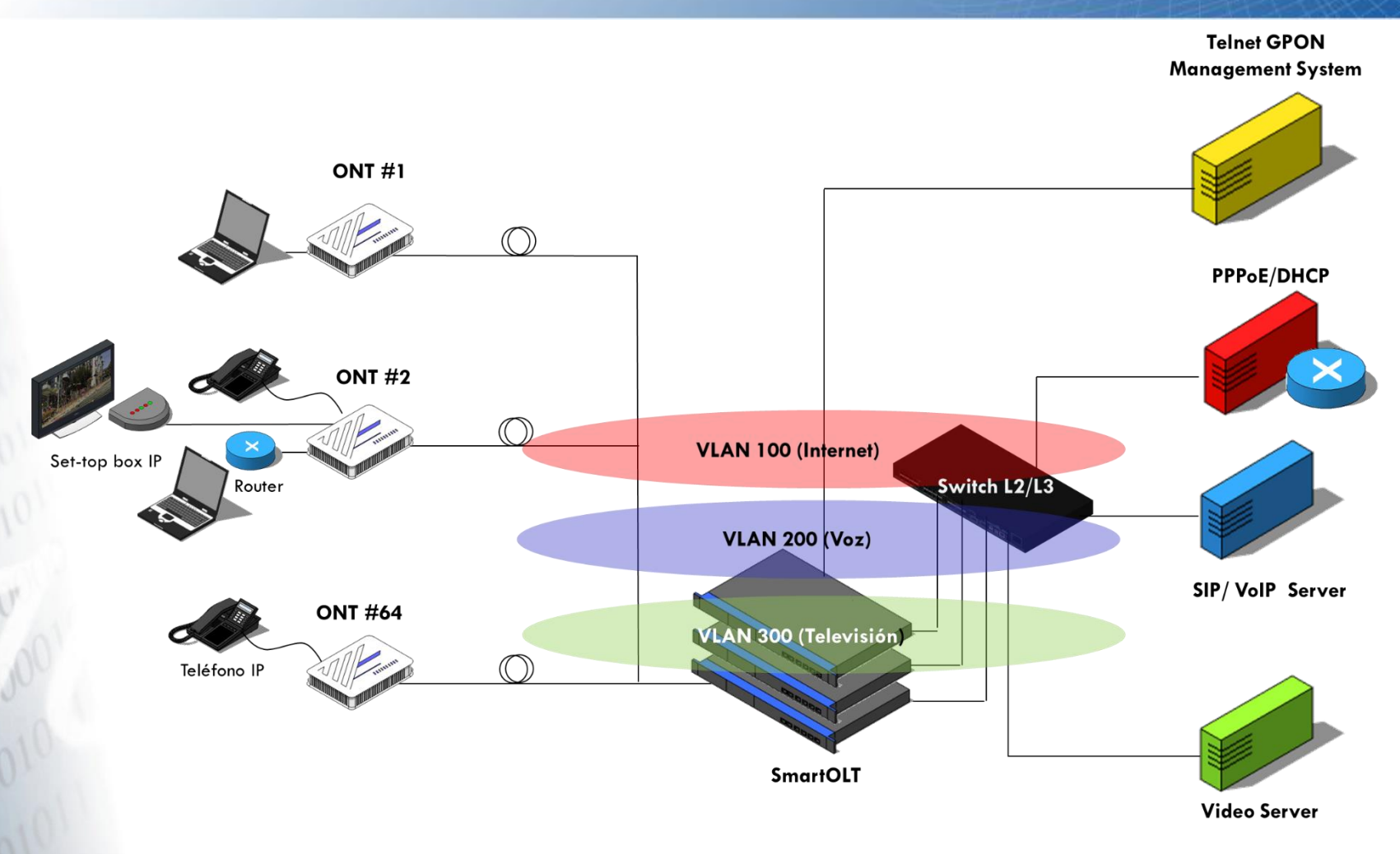

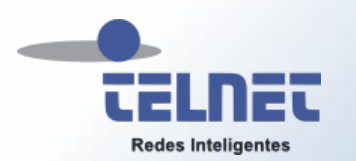

## Servicios con ONT de un puerto GbE

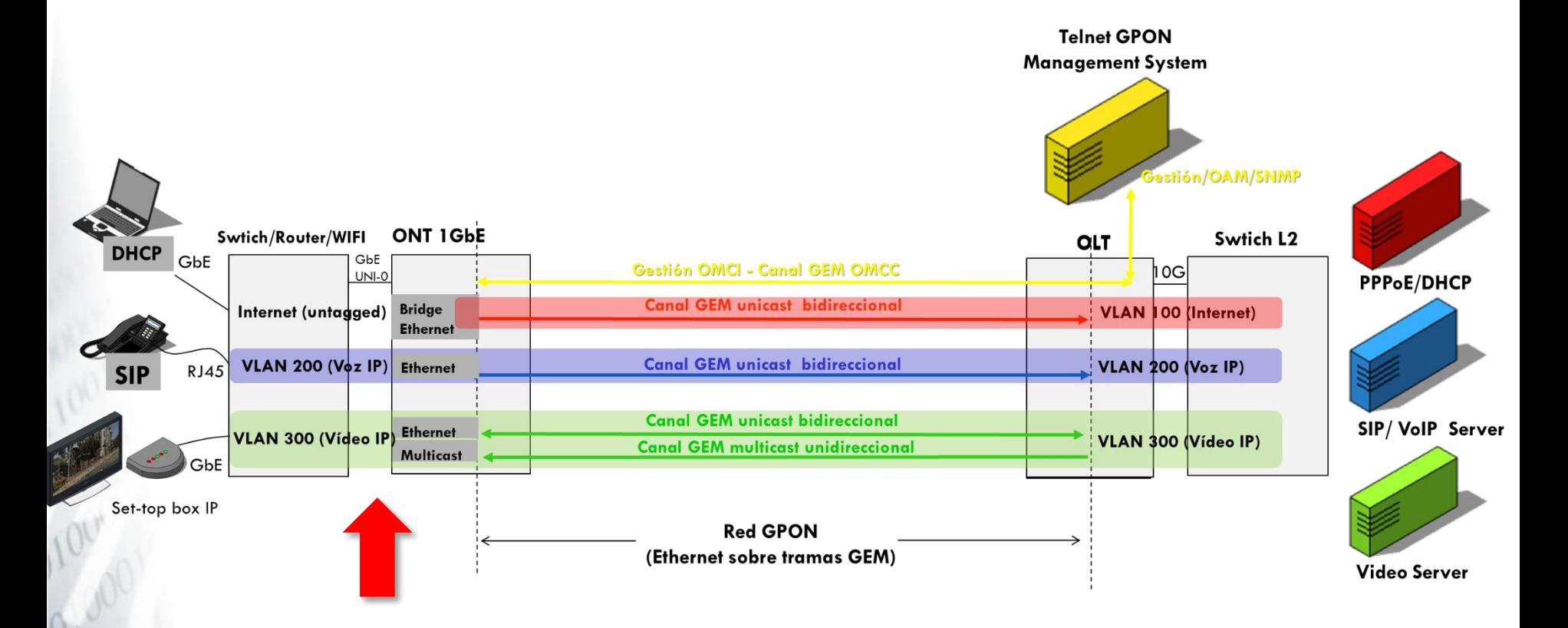

- Tráfico de Voz en puerto UNI-0 etiquetado 802.1Q 200. Los parámetros de voz SIP (extensión y servidor) los configuramos en el teléfono IP
- Tráfico de Datos en puerto UNI-0 desetiquetado
- Tráfico de Vídeo IP en puerto UNI-0 etiquetado 802.1Q 300

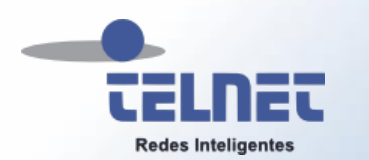

## Servicios con ONT de 4 puertos GbE y voz

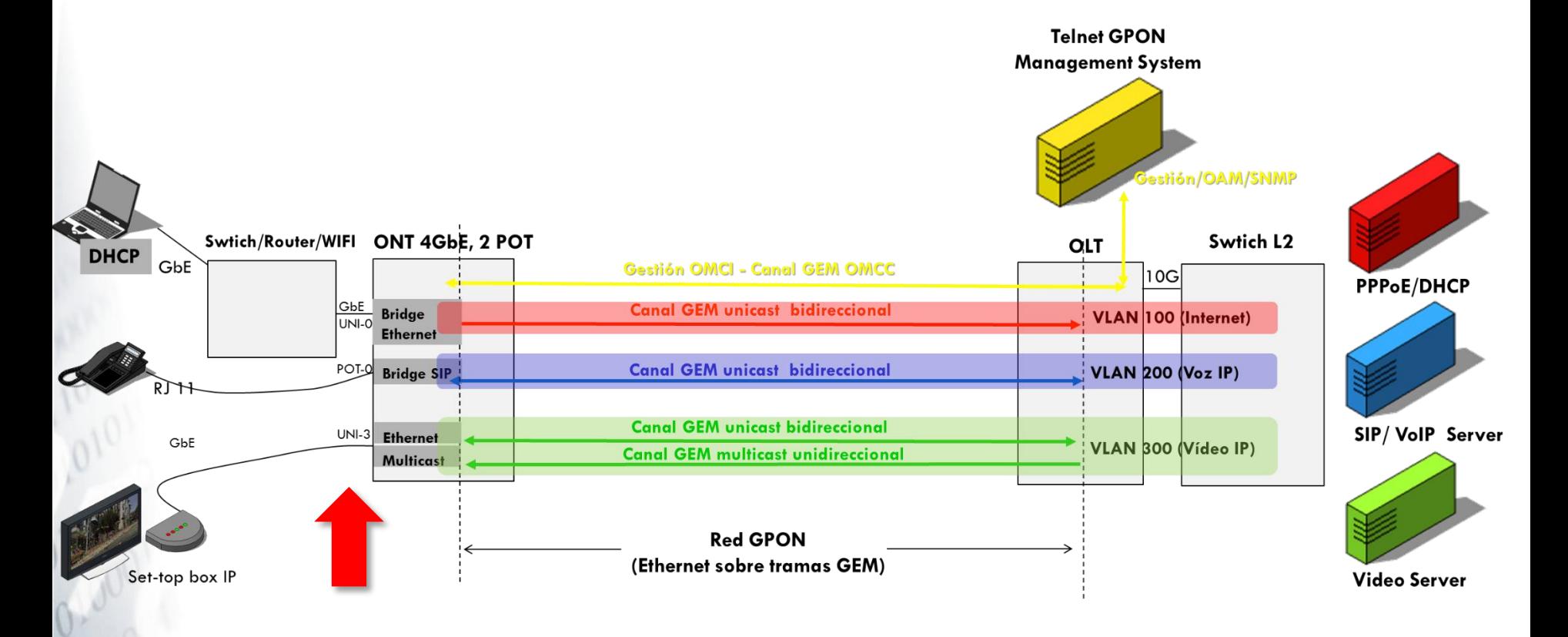

- Tráfico de Datos en puerto UNI-0 desetiquetado
- Tráfico de voz en POT-0. Configuramos datos SIP en ONT
- Tráfico de Vídeo IP en puerto UNI-3 desetiquetado o etiquetado si configuramos 802.1Q en Set-top box IP

© 2014 TELNET-RI

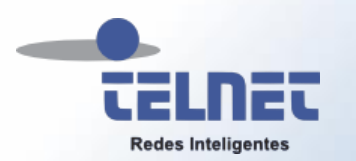

## Servicios con ONTs con L3/Wifi y voz

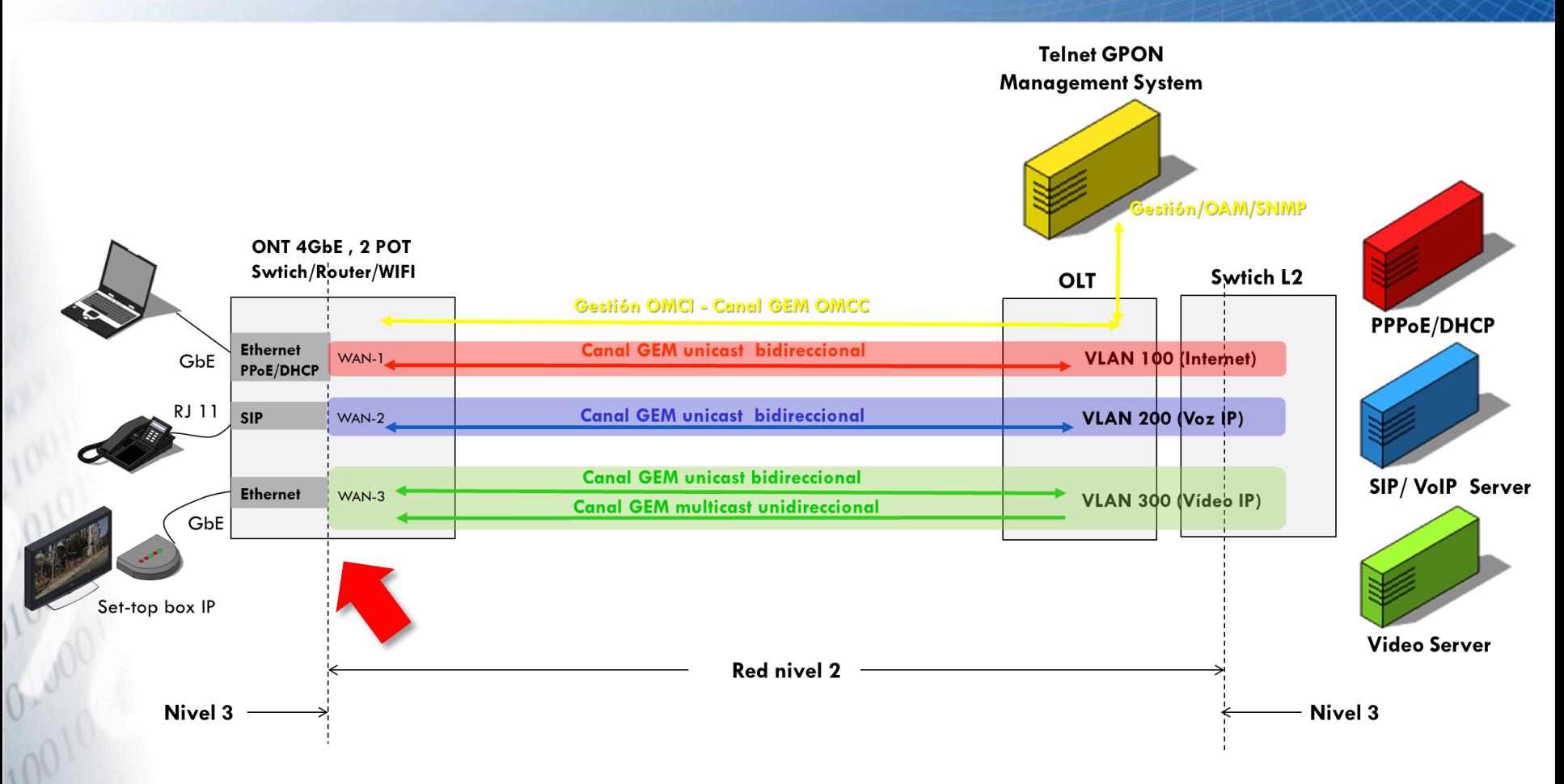

Establecemos direcciones IP para cada puerto WAN de la ONT, configuramos grupos de bridge y habilitamos el routing entre puertos WAN y LAN/WIFI

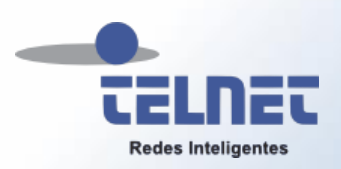

### Agenda

## **A** Introducción

## **A** Nivel Óptico

- Asignación de espectro óptico
- Rangos de atenuación GPON y XG-PON
- Parámetros Ópticos de una red GPON B+
- Presupuesto óptico y distancia
- Ejemplo de cálculo distancia máxima 1:64
- Acerca de las reflexiones en GPON
- Certificación del Nivel Óptico con GPON Tester
- Nivel Transporte
- Gestión
- GPON Doctor

## Asignación de espectro óptico GPON, XG-PON, WDM-PON y Video RF

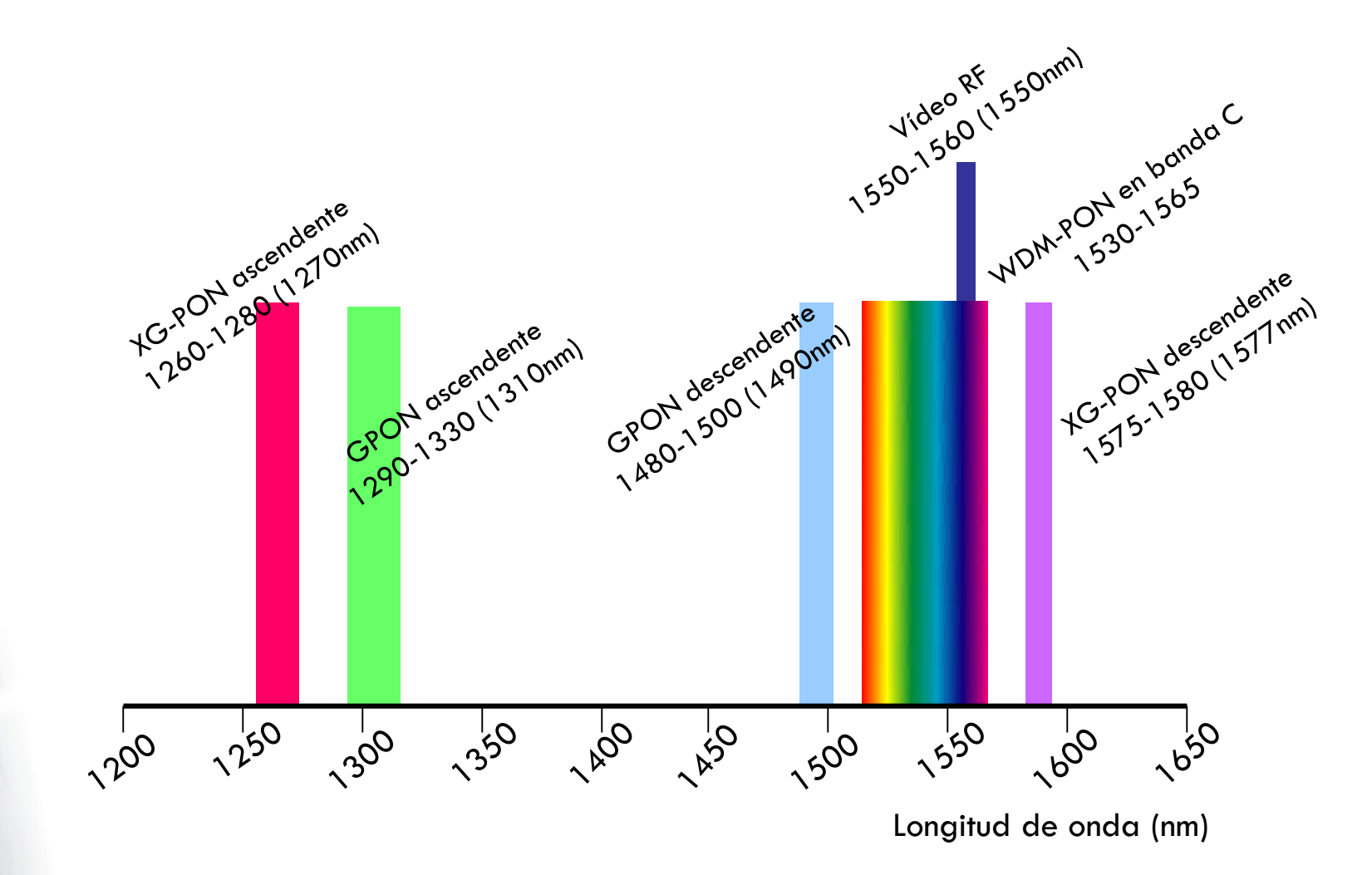

**Redes Inteligentes** 

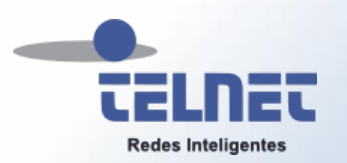

## Rangos de atenuación GPON y XG-PON

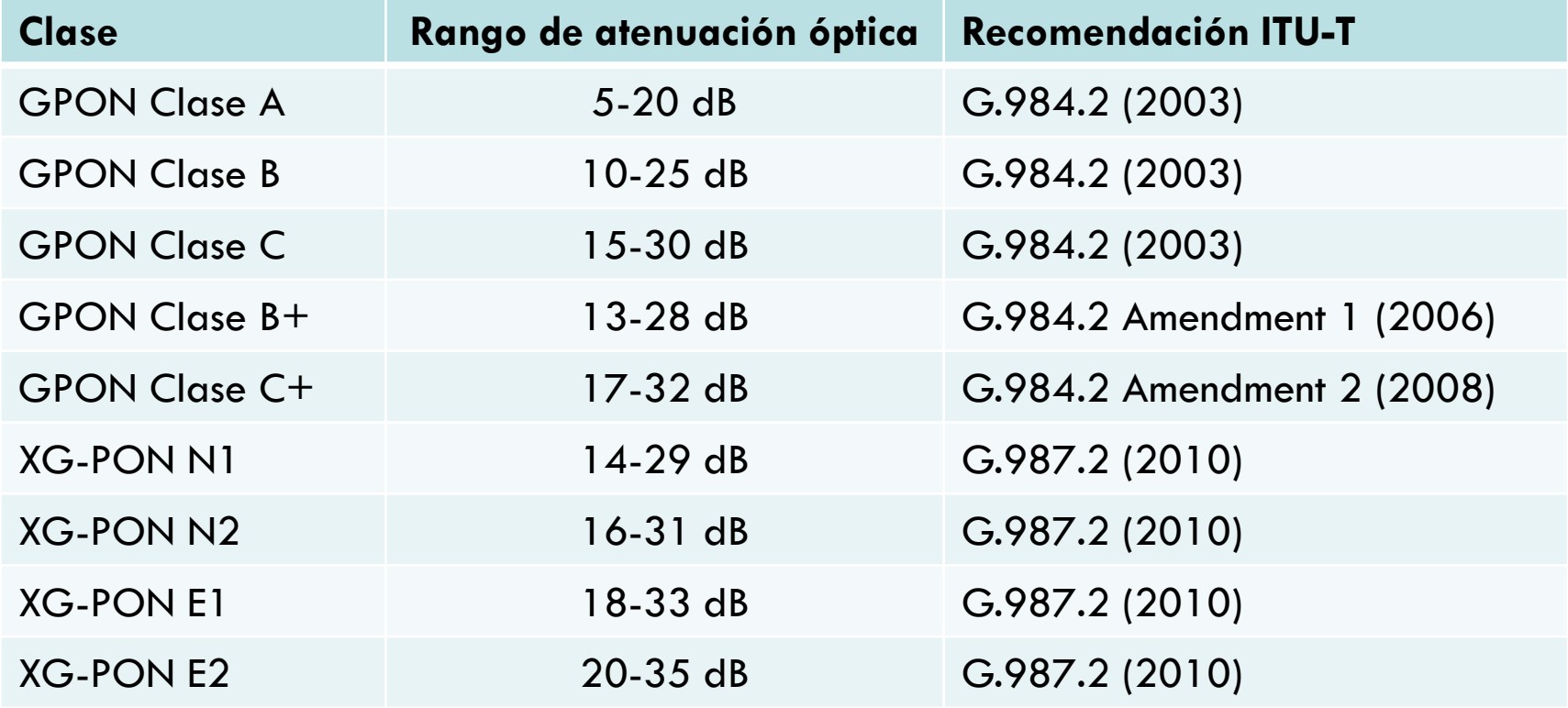

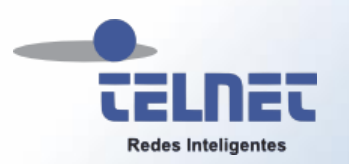

## Parámetros ópticos de una Red GPON B+

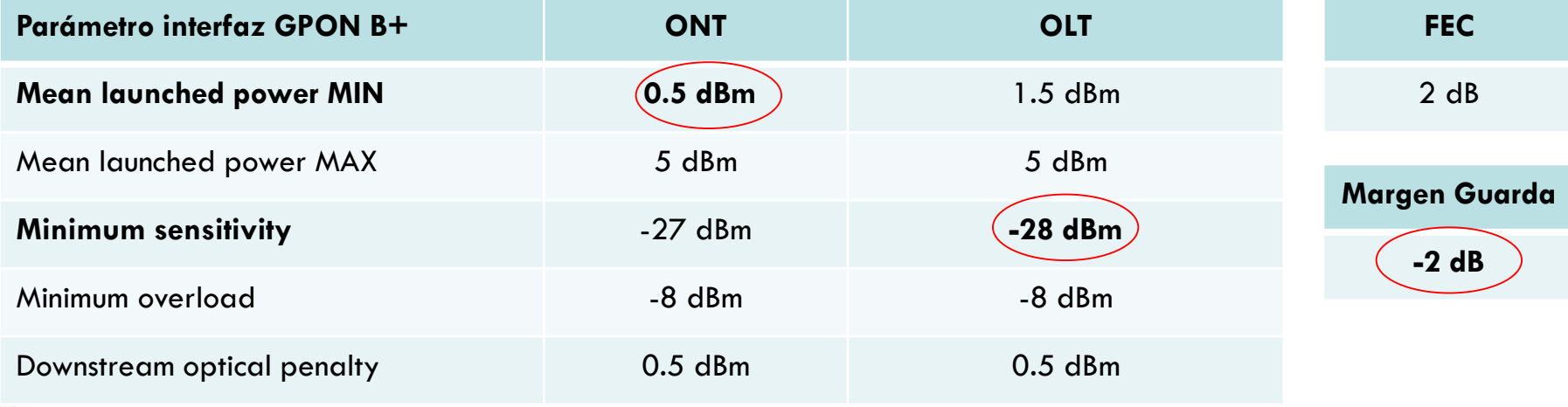

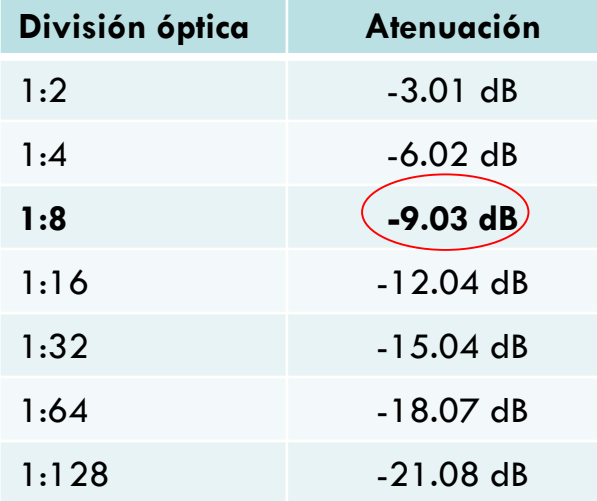

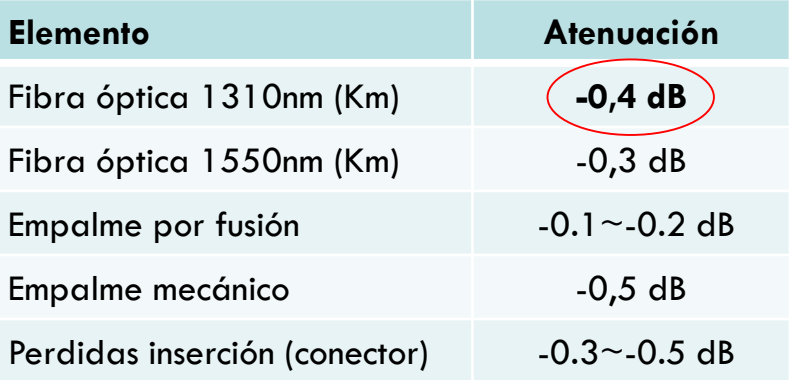

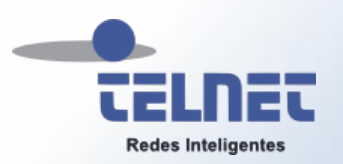

## Presupuesto óptico y distancia

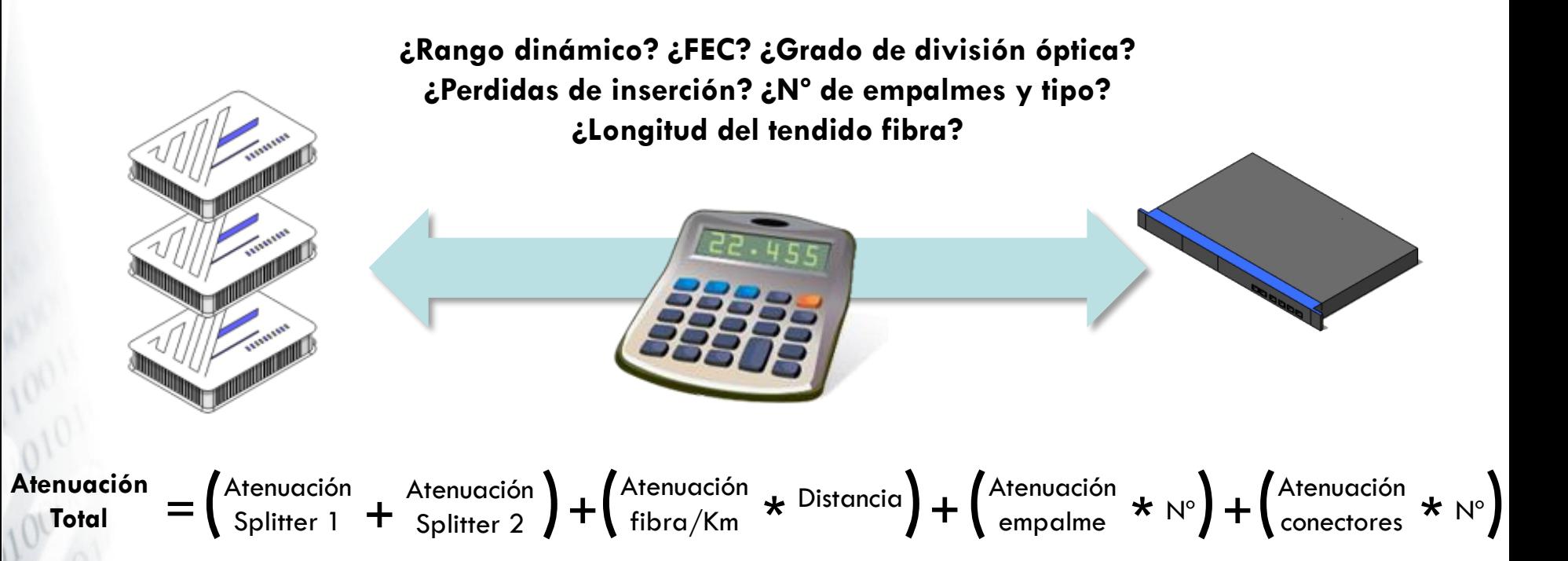

#### Algunas consideraciones

- No escatimar recursos en el desarrollo de la red pasiva
- Establecer metodologías de instalación y certificación
- Instrumental adecuado
- Prever variaciones del comportamiento de las piezas ópticas a lo largo del tiempo

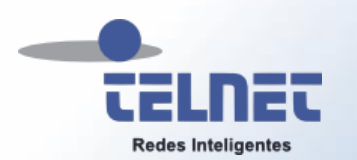

## Ejemplo de cálculo distancia máxima 1:64

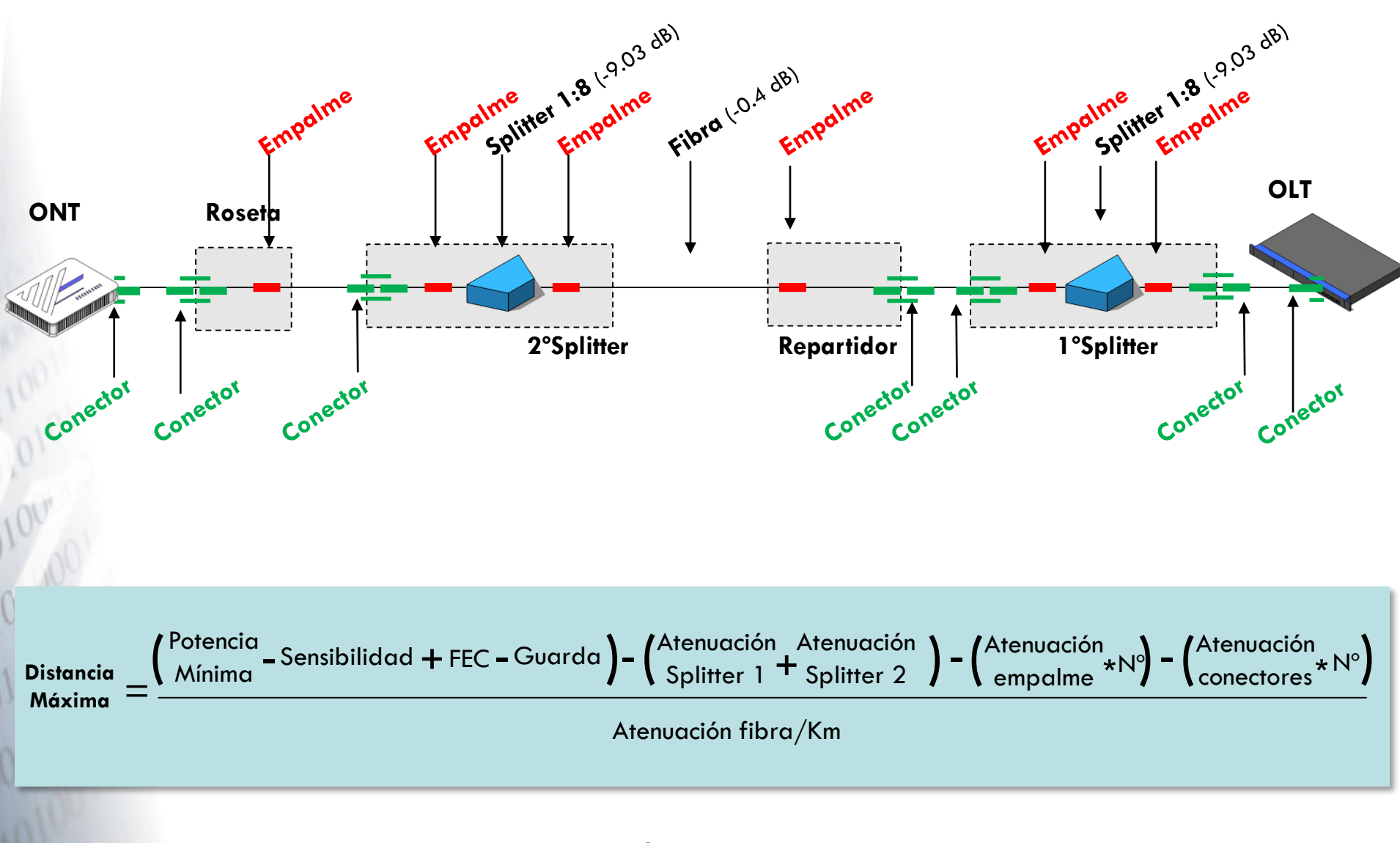

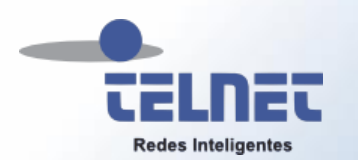

## Ejemplo de cálculo distancia máxima 1:64

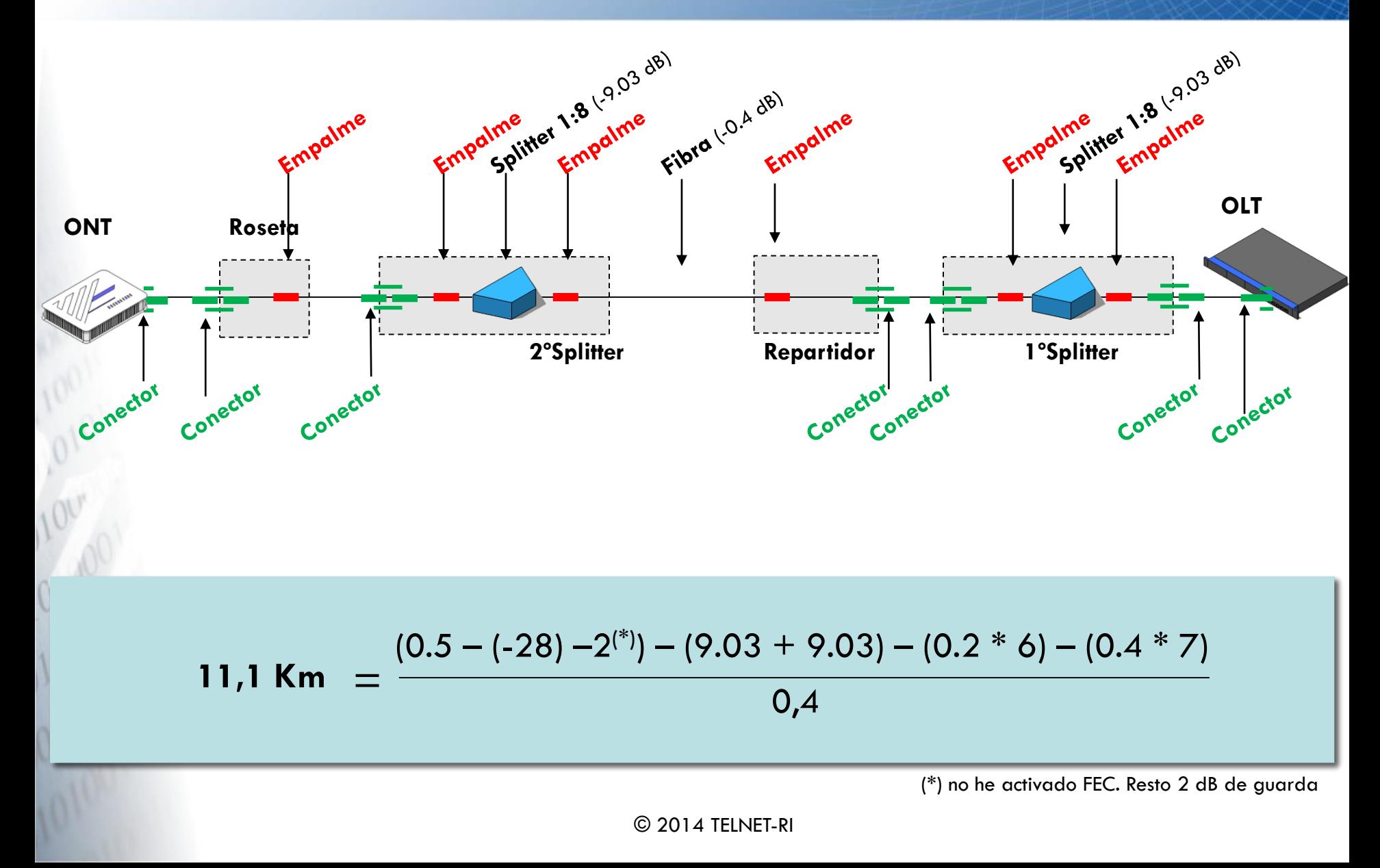

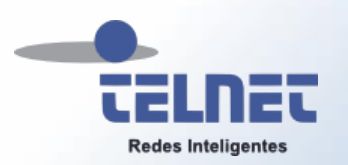

### Acerca de las reflexiones en GPON

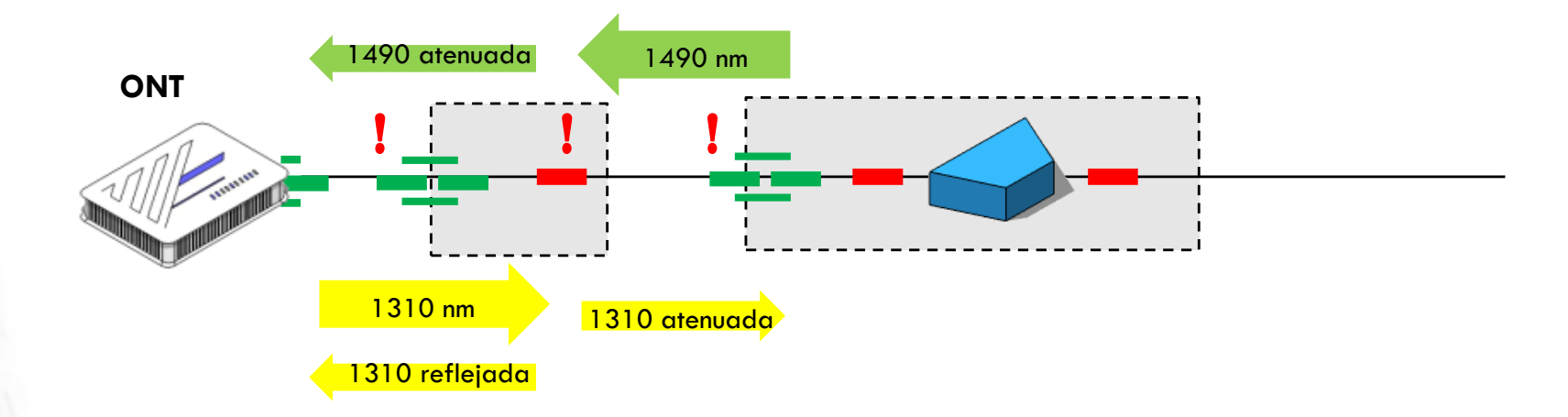

- Puntos críticos (!): conectores sucios o dañados y empalmes mecánicos de baja calidad o mal instalados
- Parte de la potencia ascendente se pierde en la reflexión por lo que medir únicamente la potencia descendente en el domicilio de usuario no es suficiente
- Es importante identificar la presencia de reflexión, su valor, y a que distancia se encuentra para proceder a la reparación

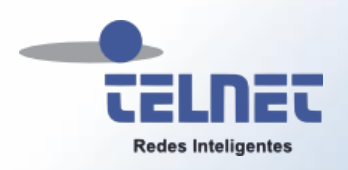

## Certificación del Nivel Óptico con TELNET GPON Tester

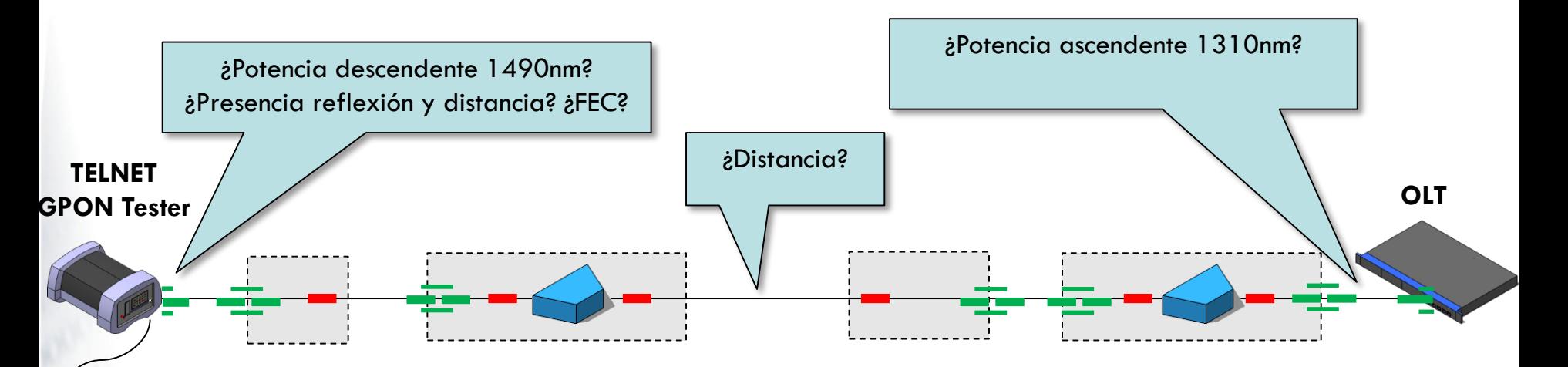

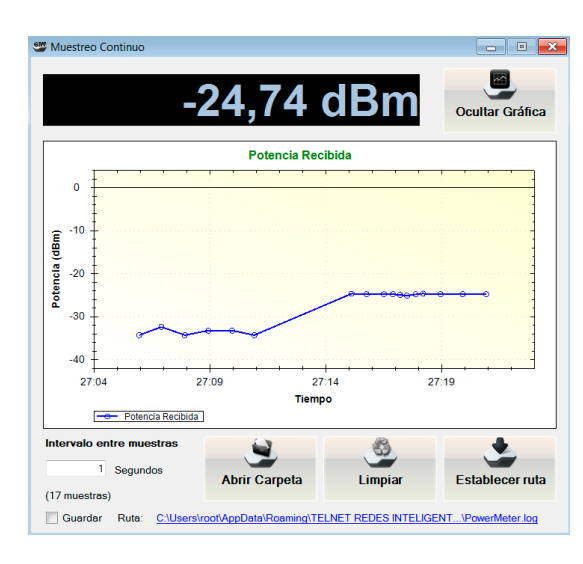

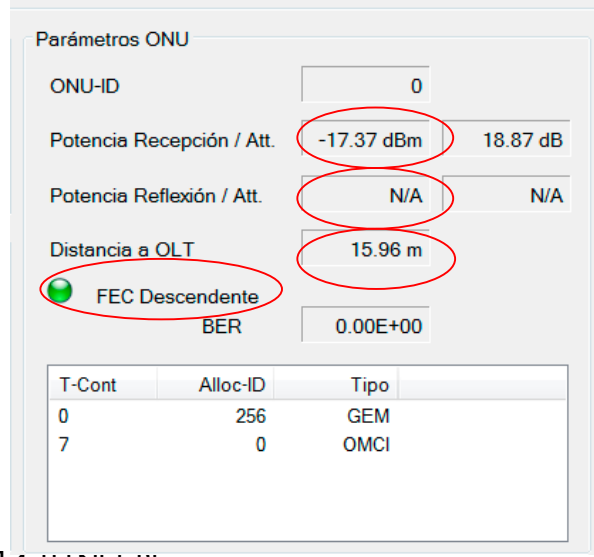

© 2014 TELNET-RI

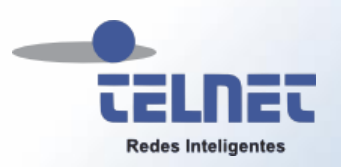

### Agenda

- Introducción
- Nivel Óptico

#### Nivel Transporte

- Canal descendente o downstream
- Tramas GTC
- Transporte en el canal descendente
- Transporte GEM en canal descendente
- PLOAM (Physical Layer OAM)
- Mensajes PLOAMd en canal descendente
- Canal ascendente o upstream
- Acceso al medio y QoS. Interior de la ONT
- Acceso al medio y QoS. Interacción ONT y OLT
- BWmap y asignación de Alloc-ID
- Transporte en el canal ascendente
- Mensajes PLOAMu en canal ascendente
- Proceso de activación de una ONU
- Sincronización y Ecualización de ONUs
- Certificación del Nivel de Transporte con GPON Tester
- Gestión
- GPON Doctor

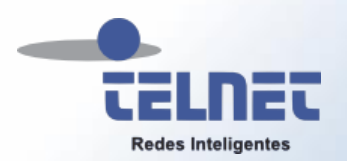

### Canal descendente o downstream

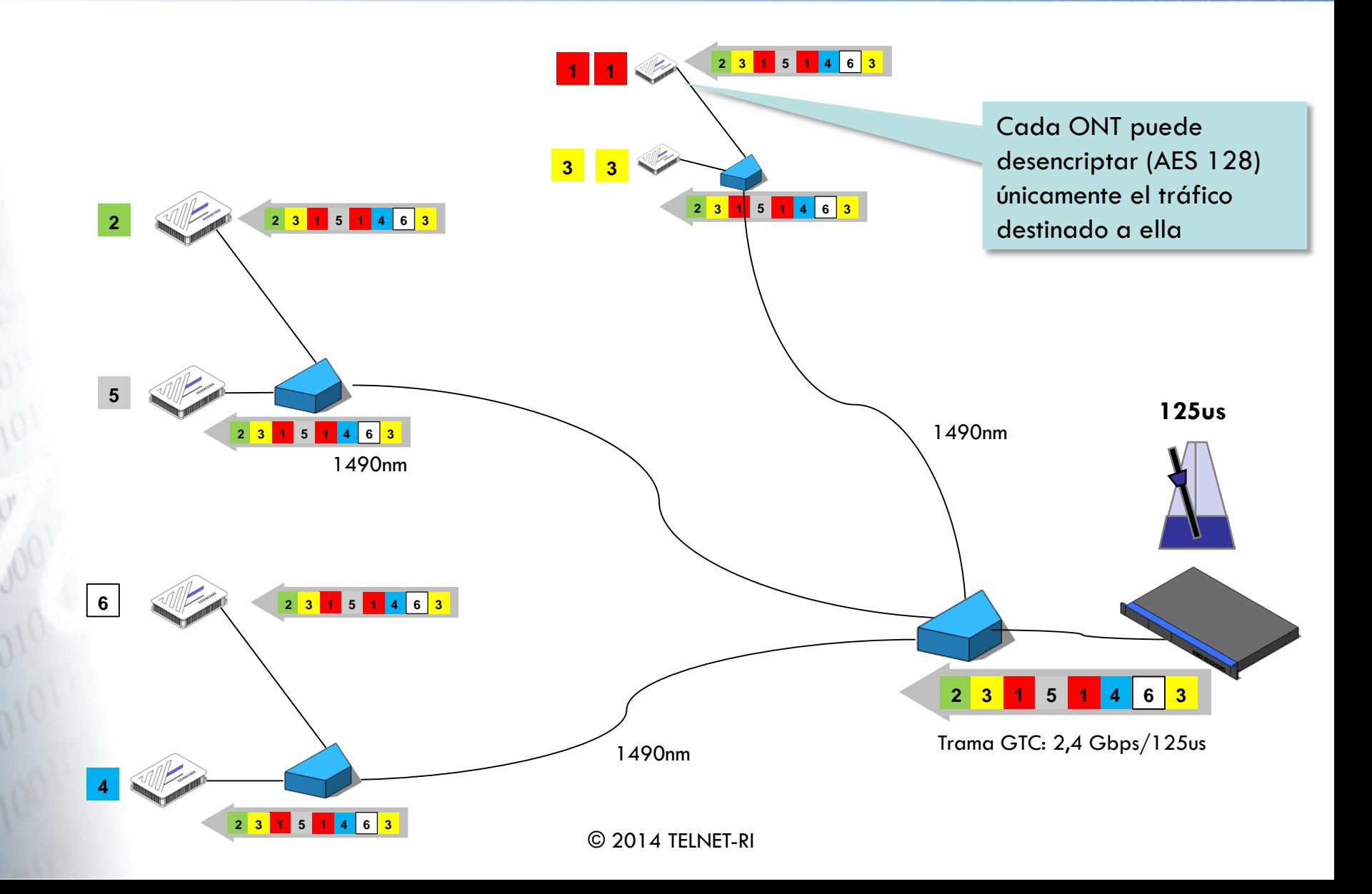

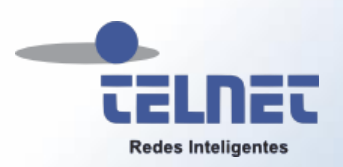

## Tramas GTC

- Las tramas GTC en canal descendente y ascendente tienen una duración de 125µs
- El tamaño de estas tramas es el factor que determina la velocidad en canal descendente y ascendente:

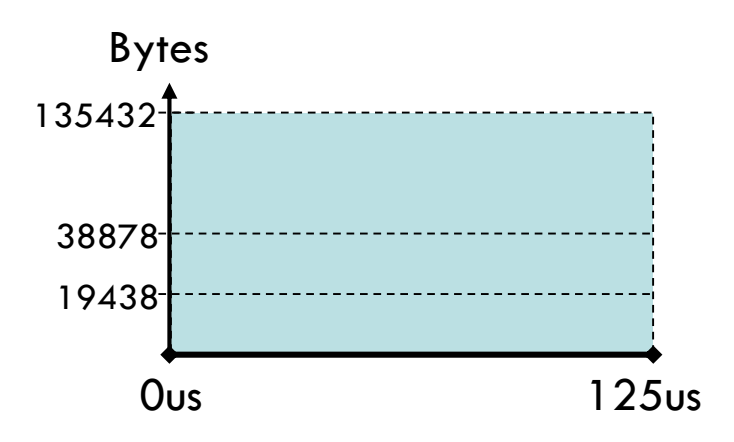

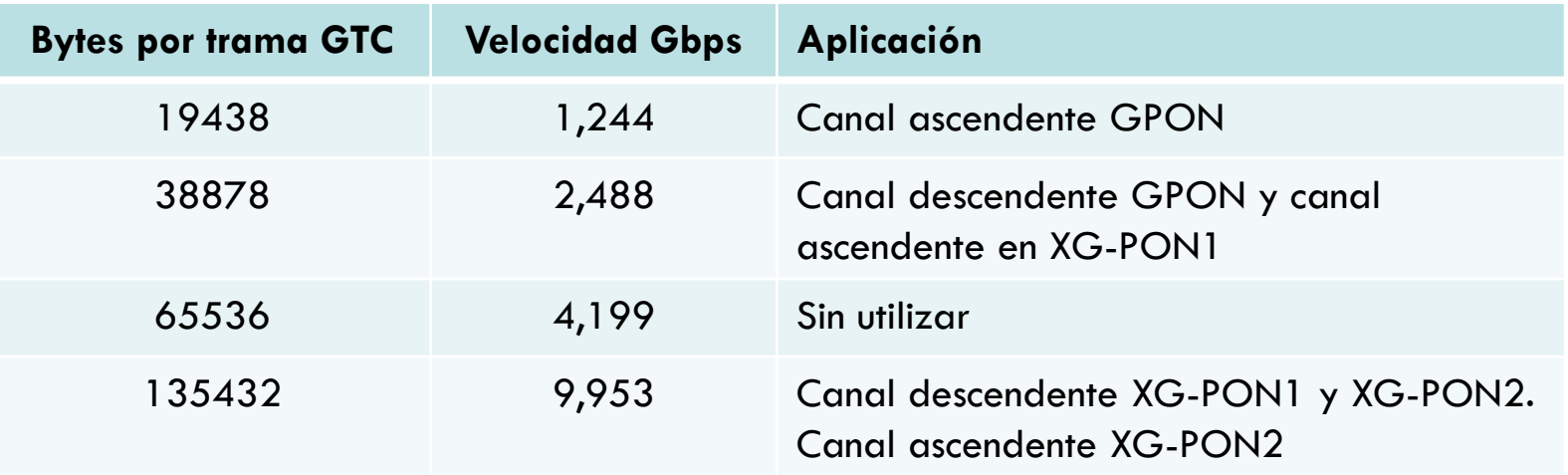

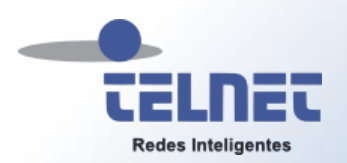

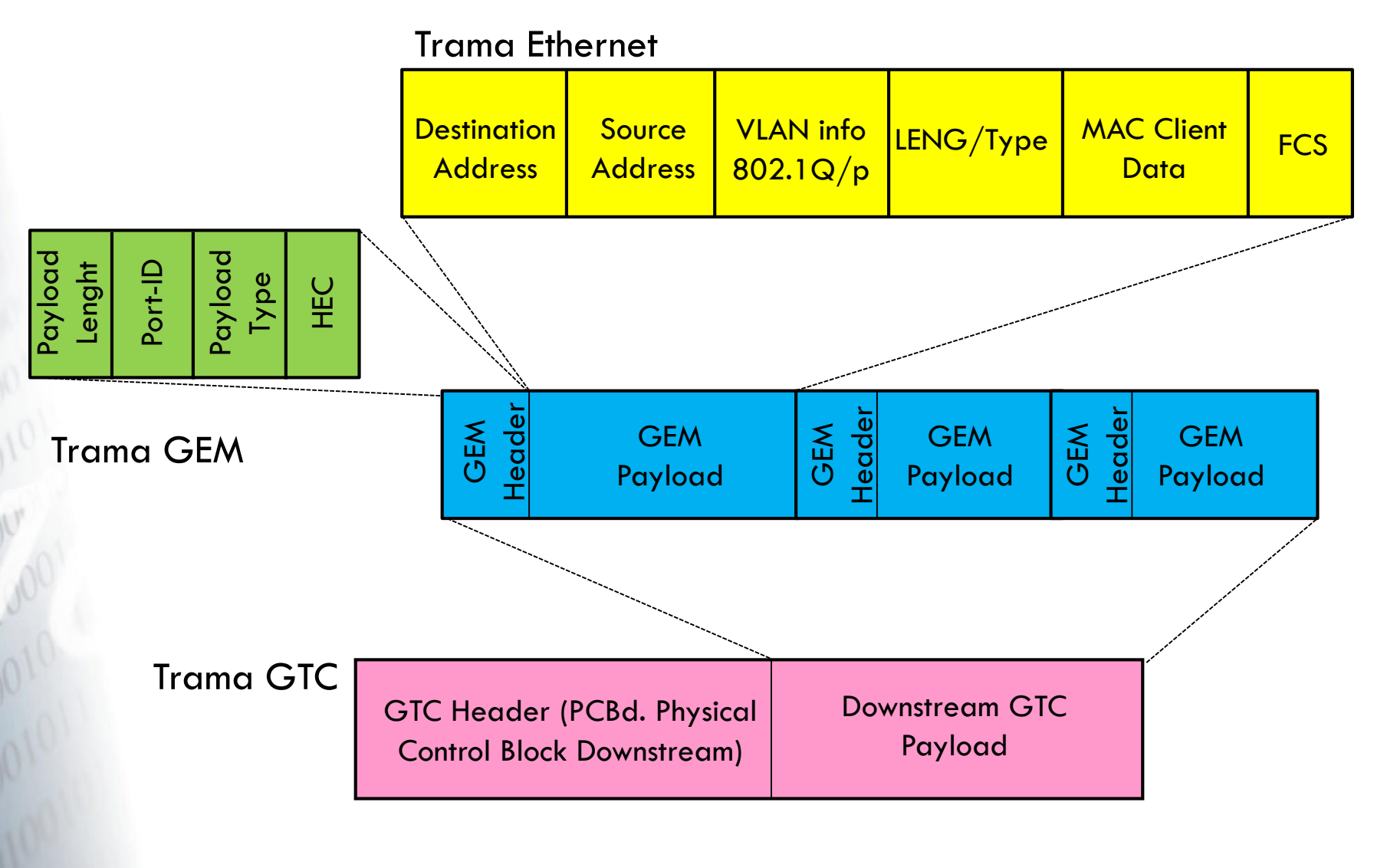

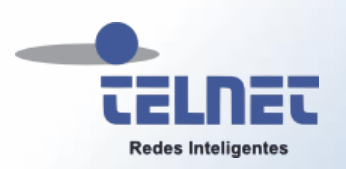

- La tramas Ethernet se transportan de manera transparente teniendo en cuenta que la OLT y la ONT son capaces de interpretar y modificar, si procede, la información 802.1Q/p/ad
- Sobre la trama GEM:
	- **Payload Length Information (PLI)** indica la longitud en bytes de los datos de usuario transportados. Como máximo se transportan 4095 bytes. Si los datos de usuario exceden este valor se trocean un varias tramas GEM
	- **Port-ID.** Es un identificador de tráfico para diferenciar cada puerto GEM. Hasta 4096 canales posibles (12 bits)
	- **Payload Type Information (PTI)** informa sobre tipo de datos transportados: datos fragmentados, final de una trama fragmentada, información OAM GEM
	- **HEC.** Información para detección y corrección de errores en la cabecera GEM

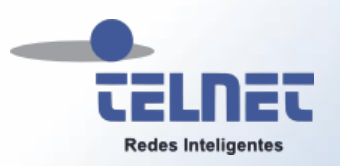

## PLOAM (Physical Layer OAM)

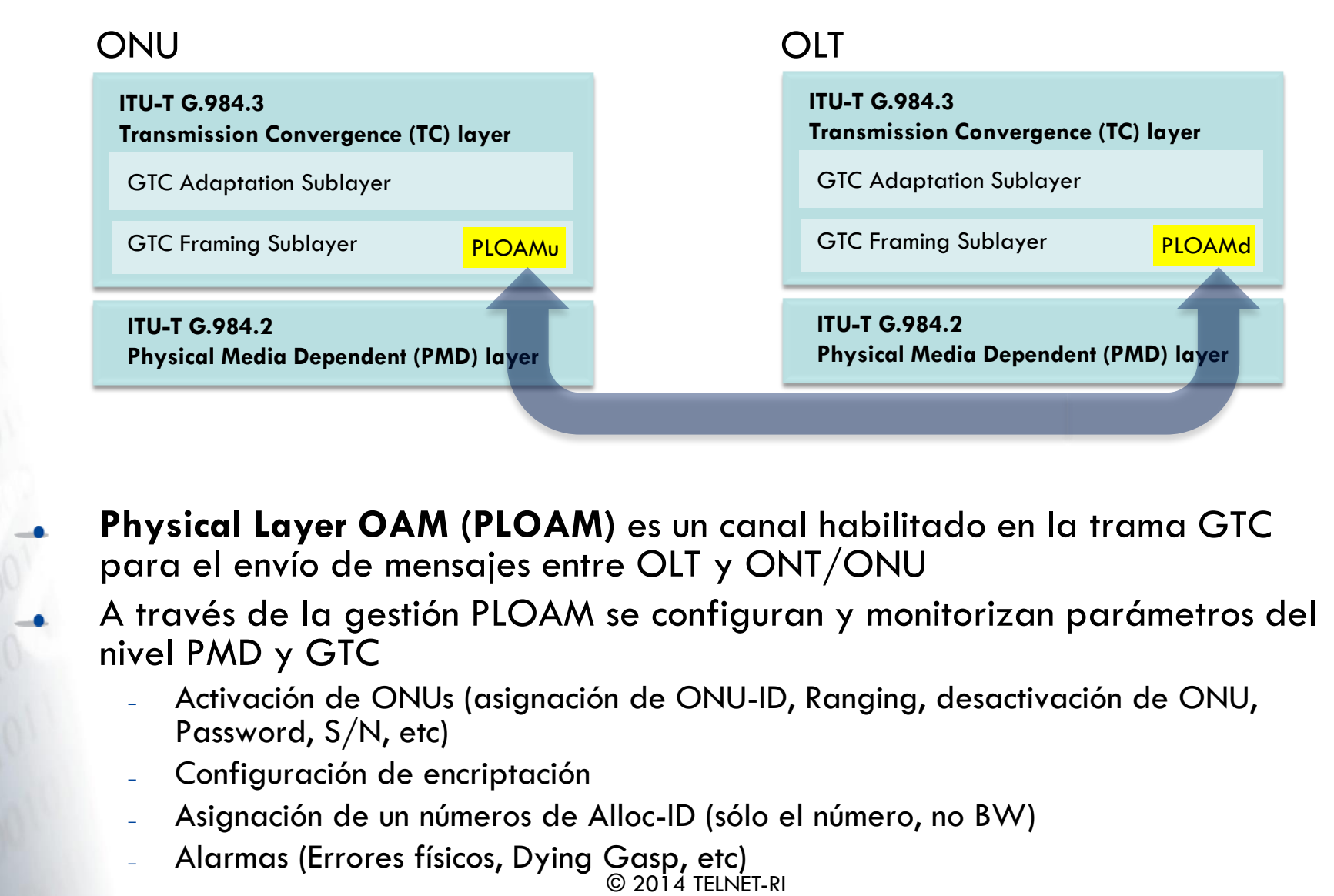

- **Physical Layer OAM (PLOAM)** es un canal habilitado en la trama GTC para el envío de mensajes entre OLT y ONT/ONU
- A través de la gestión PLOAM se configuran y monitorizan parámetros del nivel PMD y GTC
	- Activación de ONUs (asignación de ONU-ID, Ranging, desactivación de ONU, Password, S/N, etc)
	- Configuración de encriptación
	- Asignación de un números de Alloc-ID (sólo el número, no BW)
	- Alarmas (Errores físicos, Dying Gasp, etc)

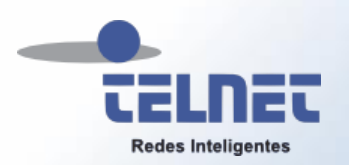

## Mensajes PLOAMd en canal descendente

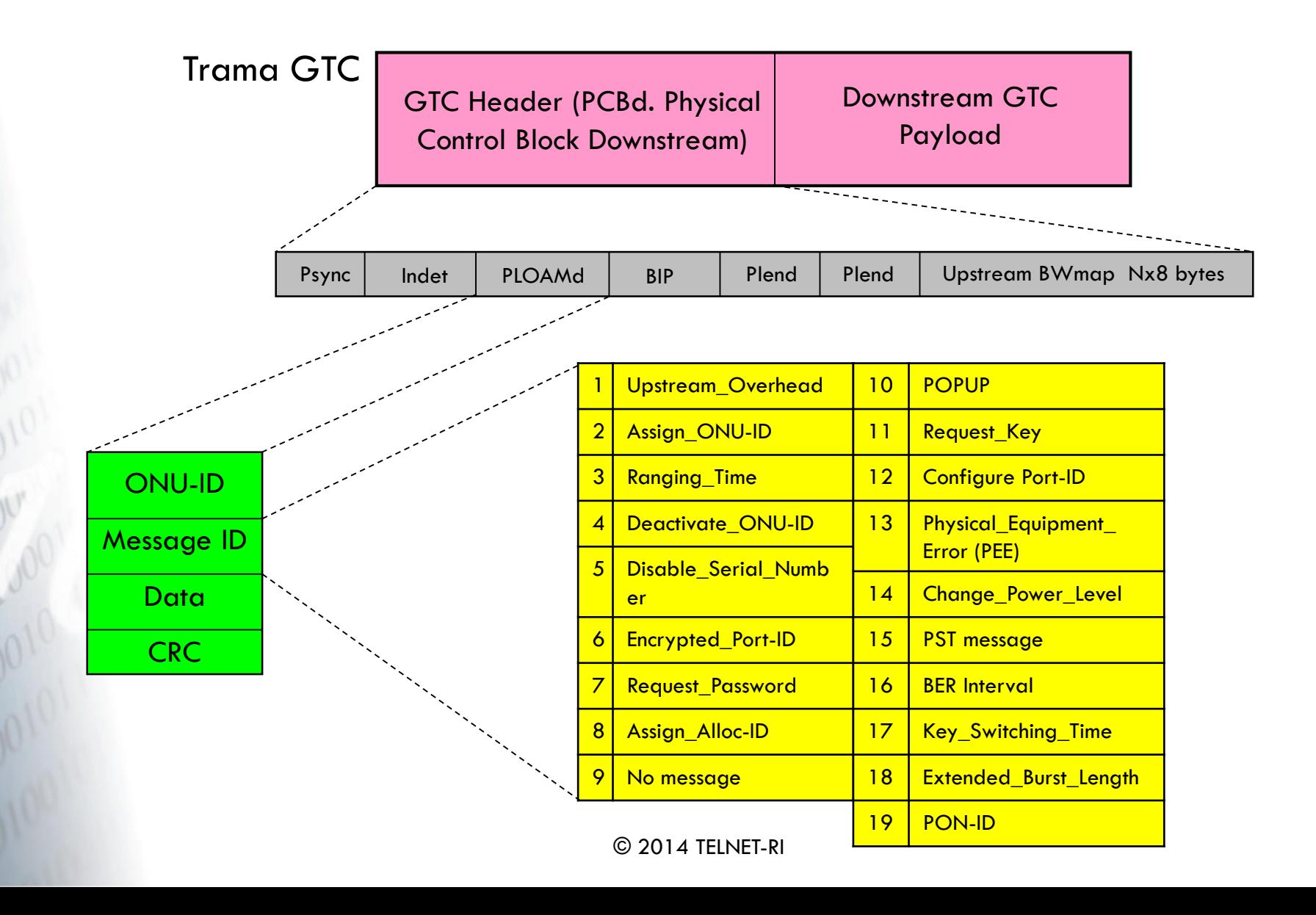

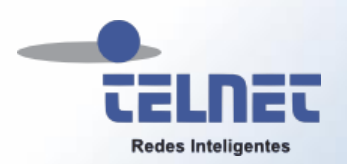

### Canal ascendente o upstream

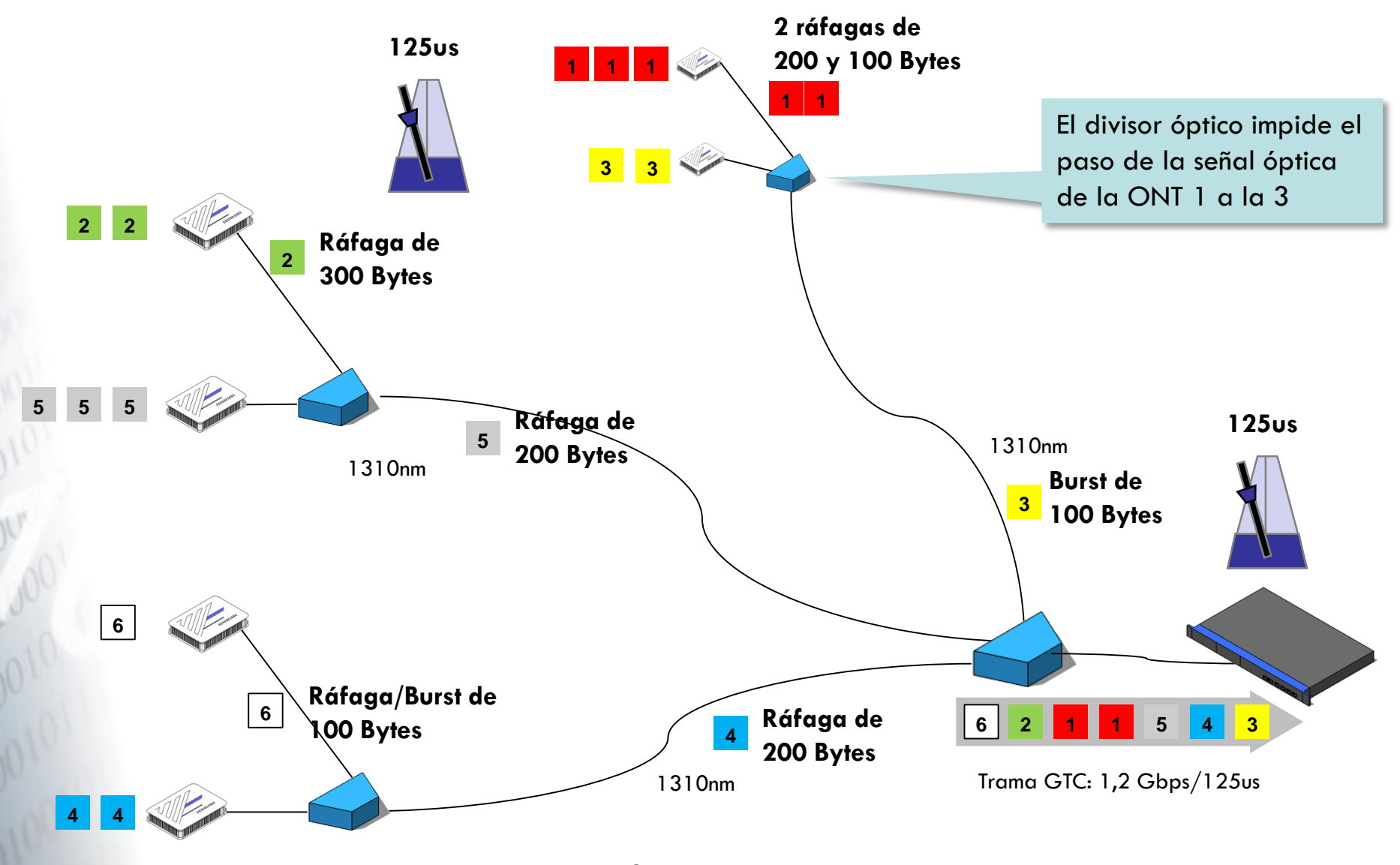

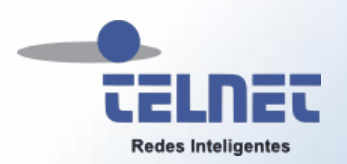

## Acceso al medio y QoS Interior de la ONT

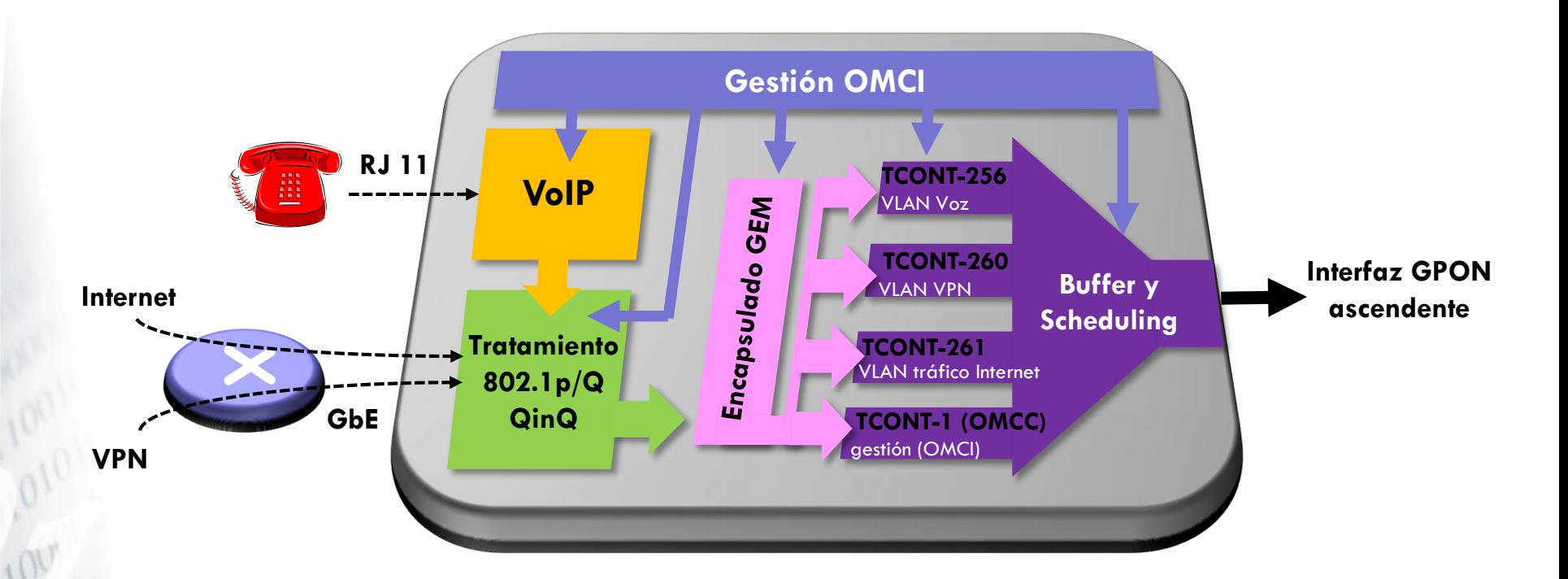

- En la ONT el tráfico entrante (GbE) es procesado a nivel 2 (802.1 p/Q/ad) según la política establecida desde la OLT a través de gestión OMCI. A su vez, el tráfico de voz (RJ11), se codifica en IP y se transporta en tramas Ethernet
- Según criterios 802.1p/Q, el tráfico Ethernet se encapsula en tramas o puertos GEM
- A través de gestión OMCI se configuran uno o más **T-CONT** (colas). Las tramas GEM se acomodan en T-CONT. En un T-CONT se puede colocar una o más tramas GEM
- De acuerdo a la política de desencolado establecida desde la OLT, el tráfico de cada T-CONT se envía por el canal ascendente en forma de ráfagas o burst

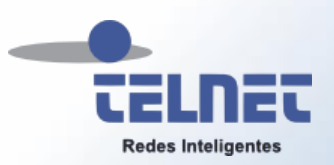

## Acceso al medio y QoS Interacción ONT y OLT

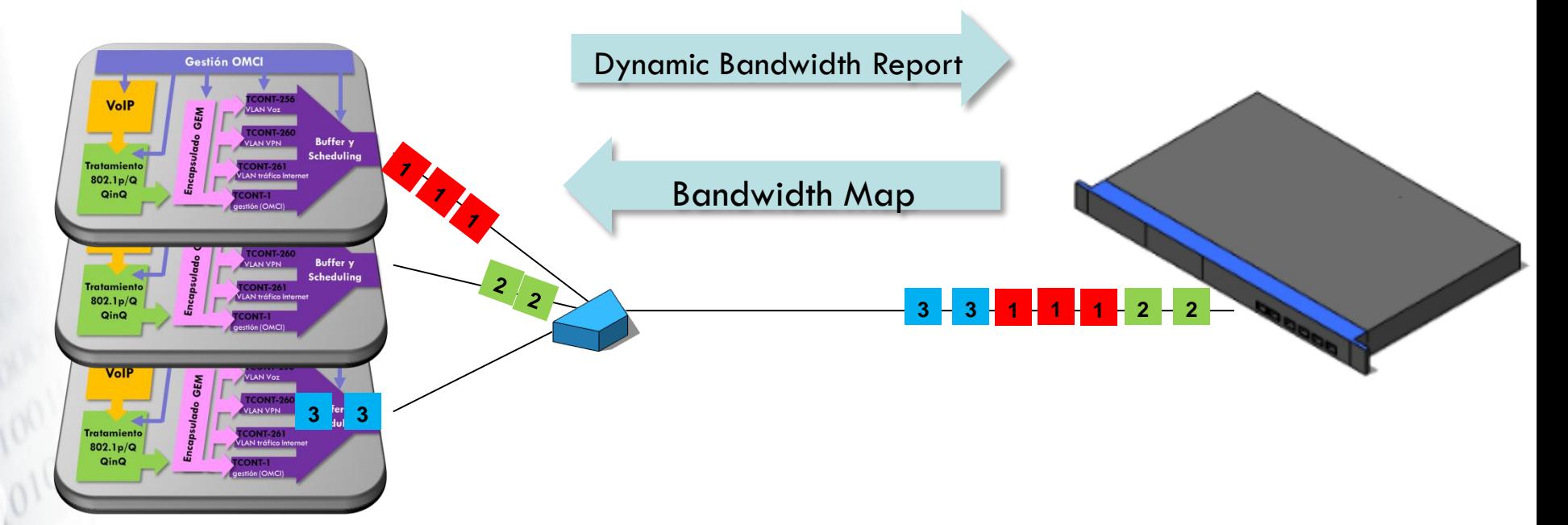

- A través de mensajes **Dynamic Bandwidth Report Upstream (DBRu)**  cada ONT informa a la OLT de sus necesidades de ancho de banda. De esta forma la OLT tiene una visión completa del estado de todos los T-CONT existentes en la red FTTH
- Mediante mensajes **Bandwidth Map (BWmap)** la OLT establece tickets indicando el turno en el que cada ONT puede enviar datos de un T-CONT. Estos tickets se denominan **Alloc-ID**

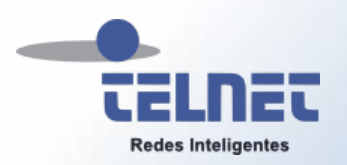

## BWmap y asignación de Alloc-ID

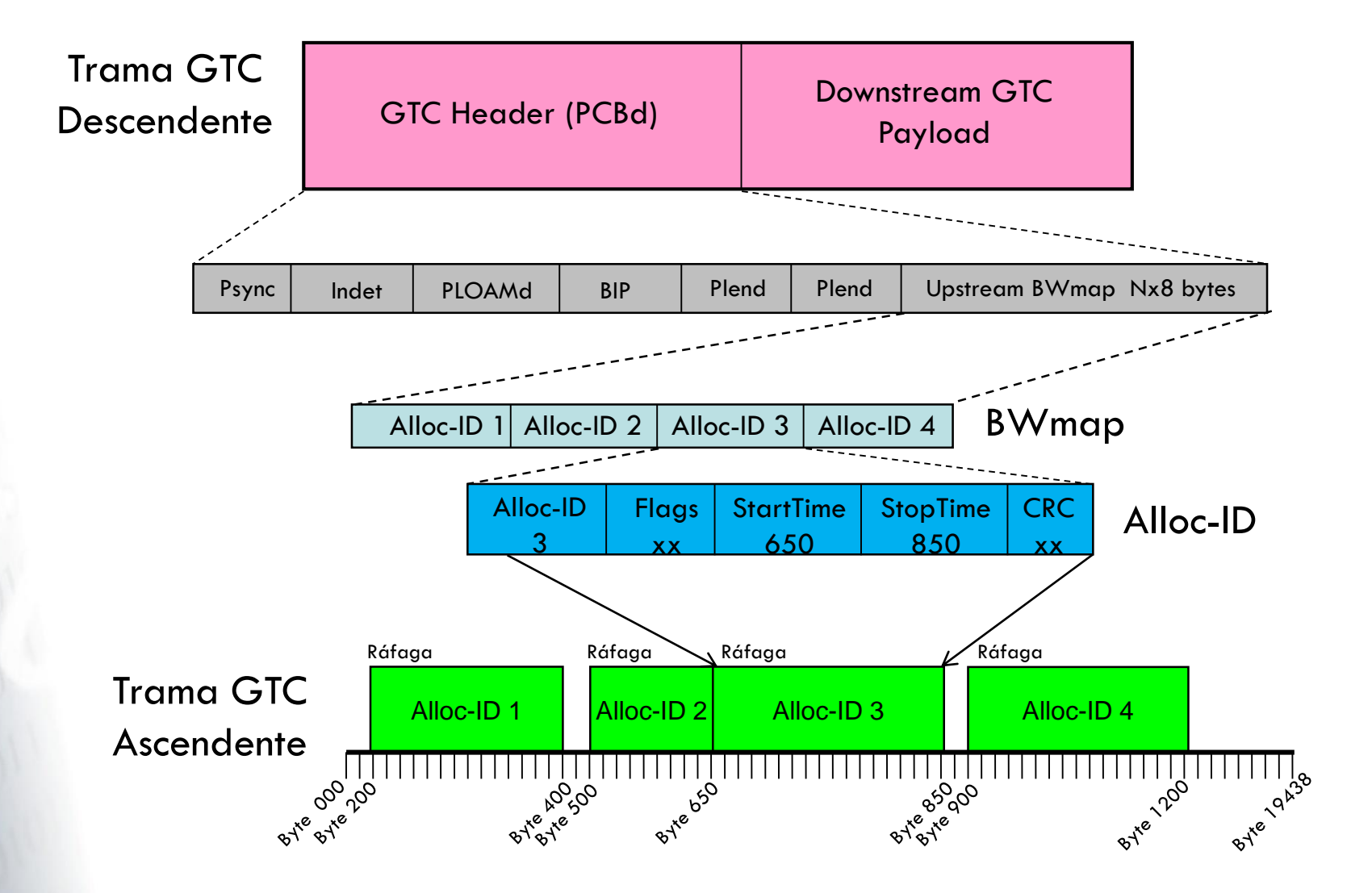

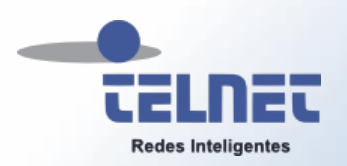

### Transporte en el canal ascendente

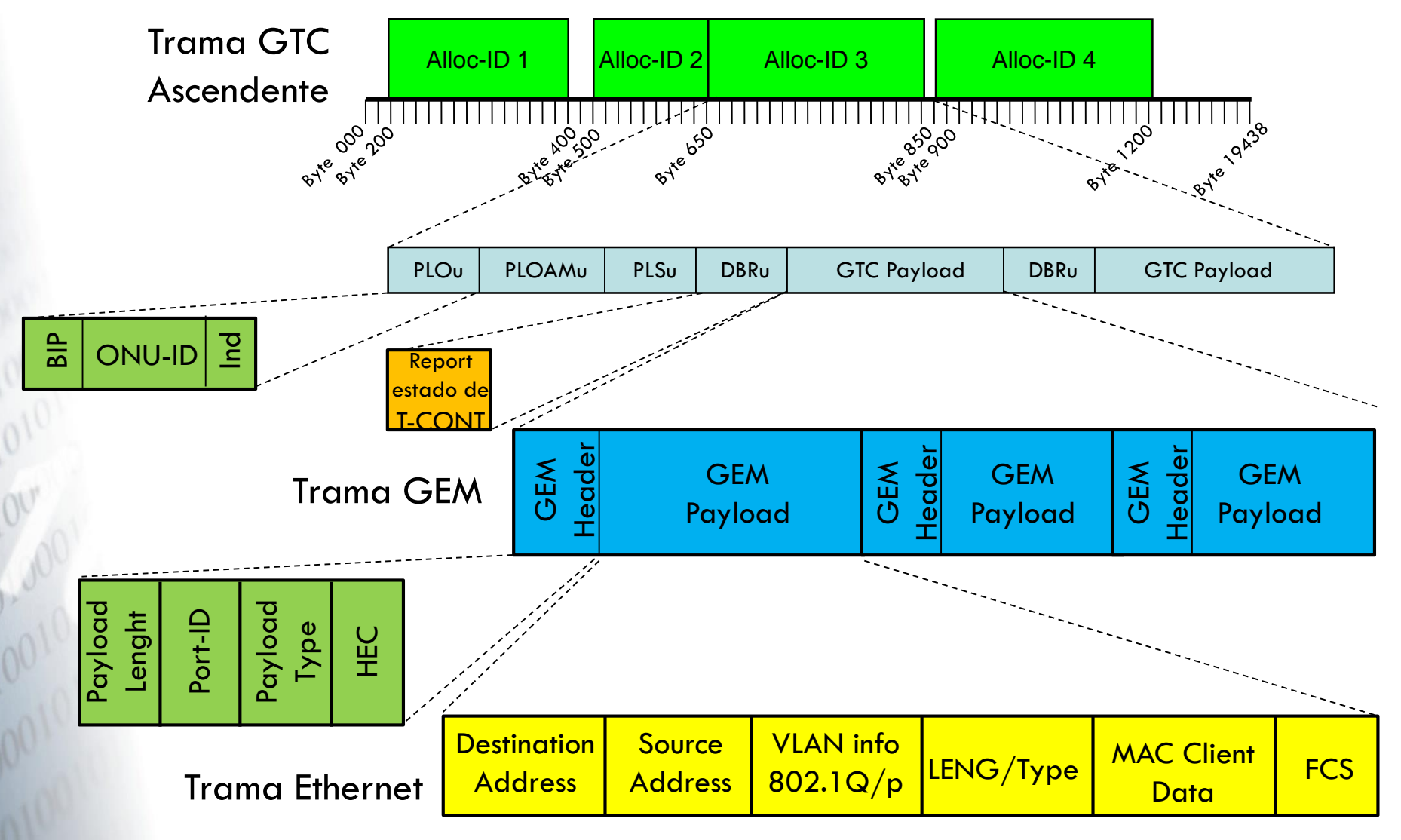

<sup>© 2014</sup> TELNET-RI
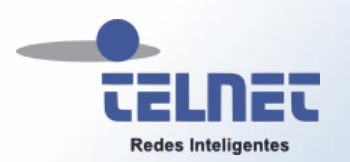

#### Mensajes PLOAMu en canal ascendente

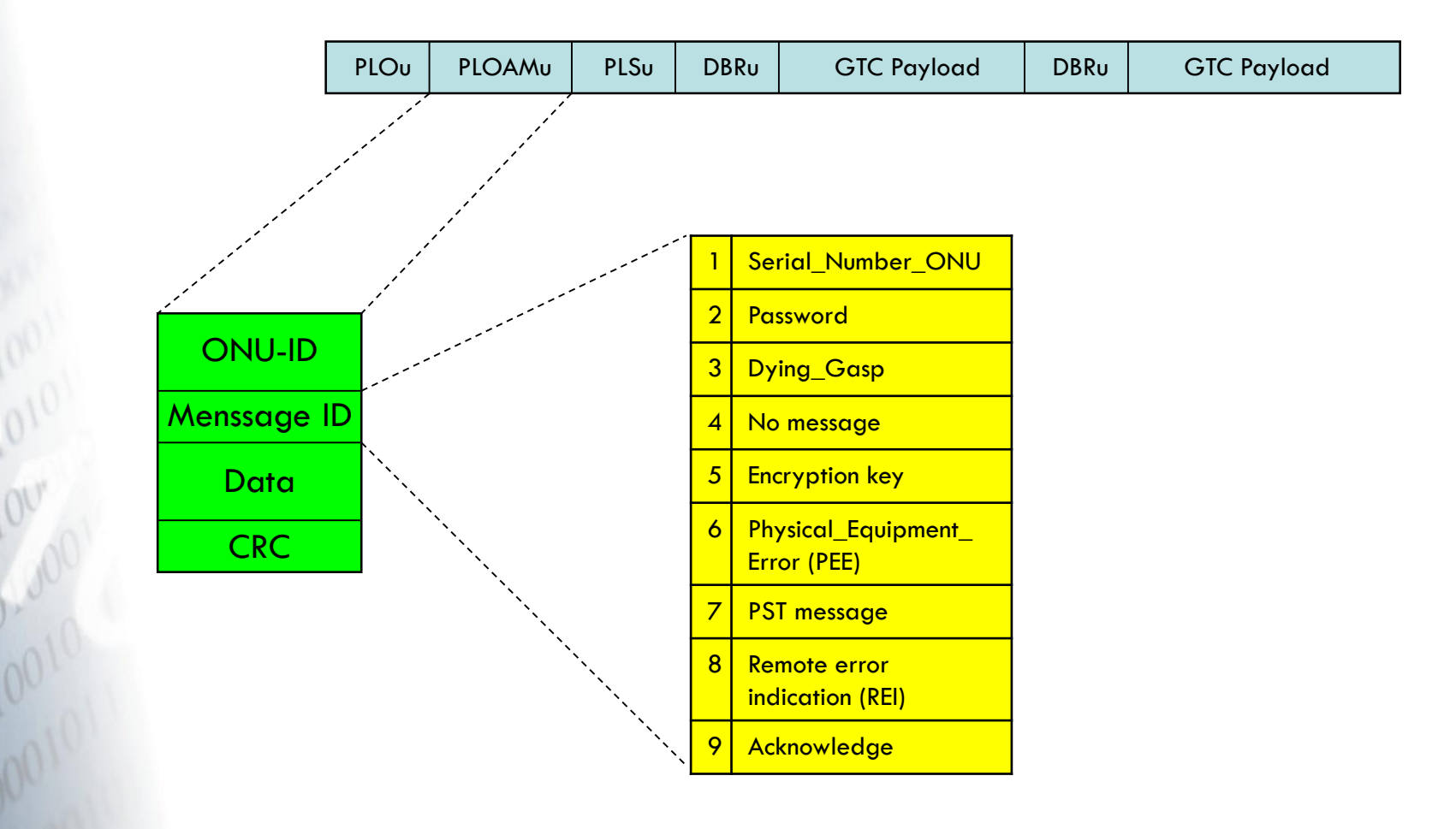

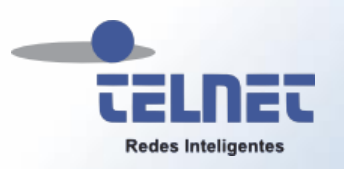

### Proceso de activación de una ONU

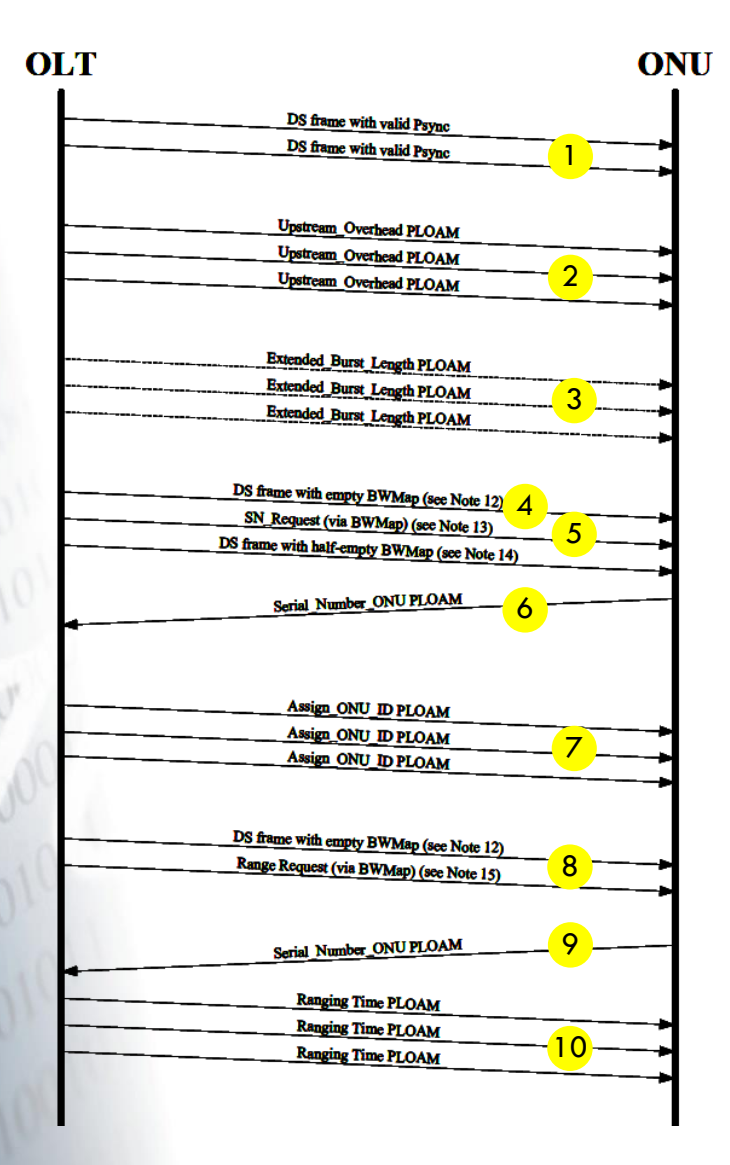

#### 1. Una ONU recién encendida intenta sincronizarse. Para ello busca el campo PSync incluido en la cabecera de todas las tramas GTC Downstream

- 2. A continuación la ONU aprende a través del mensaje PLOAMd Upstream\_Overhead cual es el retardo y preámbulo aplicando en el canal Upstream
- 3. La OLT instruye a la ONU sobre el número del preámbulo Type 3 (preámbulo Pre-ranged)
- 4. Envío de una trama con un BWmap vacío. Se impone un quiet window en toda la PON de 125us
- 5. La OLT solicita número de serie de ONUs en estado serial\_number. La petición se realiza en el campo BWmap con Alloc-ID 254
- 6. Cada ONU responde con su número de serie mediante un mensaje PLOAMu Serial\_Number\_ONU
- 7. La OLT asigna, mediante mensaje PLOAMd Assing\_ONU\_ID, un número ID a la ONU
- 8. Se impone un quiet window en toda la PON de 125us. A través de un mensaje Range\_Request en el campo BWmap, se inicia el proceso de Ranging para ajustar la sincronización de la ONU en el envío de tramas Uptream de acuerdo a la distancia que la separa de la OLT
- 9. La ONU responde con su número de serie para iniciar el proceso de Ranging
- 10. La OLT envía a través de un mensaje PLOAMd la ecualización que usará la ONU en sus tramas Upstream

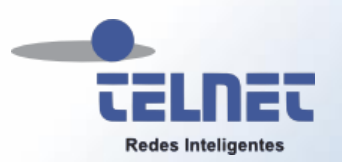

# Sincronización y Ecualización de ONUs

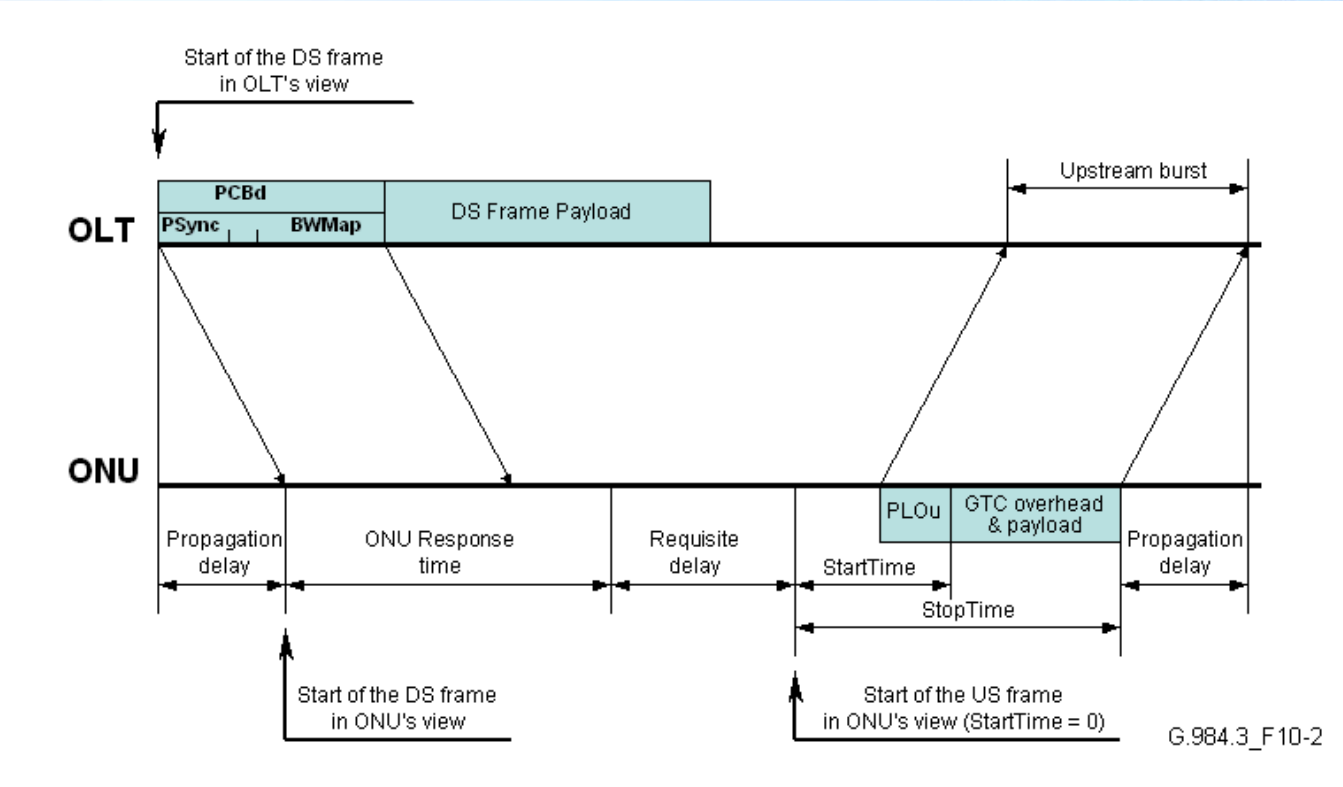

- El reloj de transmisión ascendente de las ONU es sincronizado con el reloj descendente de la trama GTC
- En función de la distancia física que separa la OLT de cada ONU, es preciso establecer un retardo -específico para cada ONU- para asegurar que el envío de ráfagas ascendentes se adapte a la trama GTC ascendente

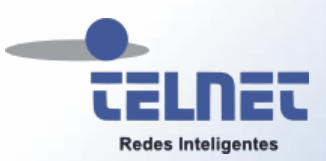

# Certificación del Nivel de Transporte con TELNET GPON Tester

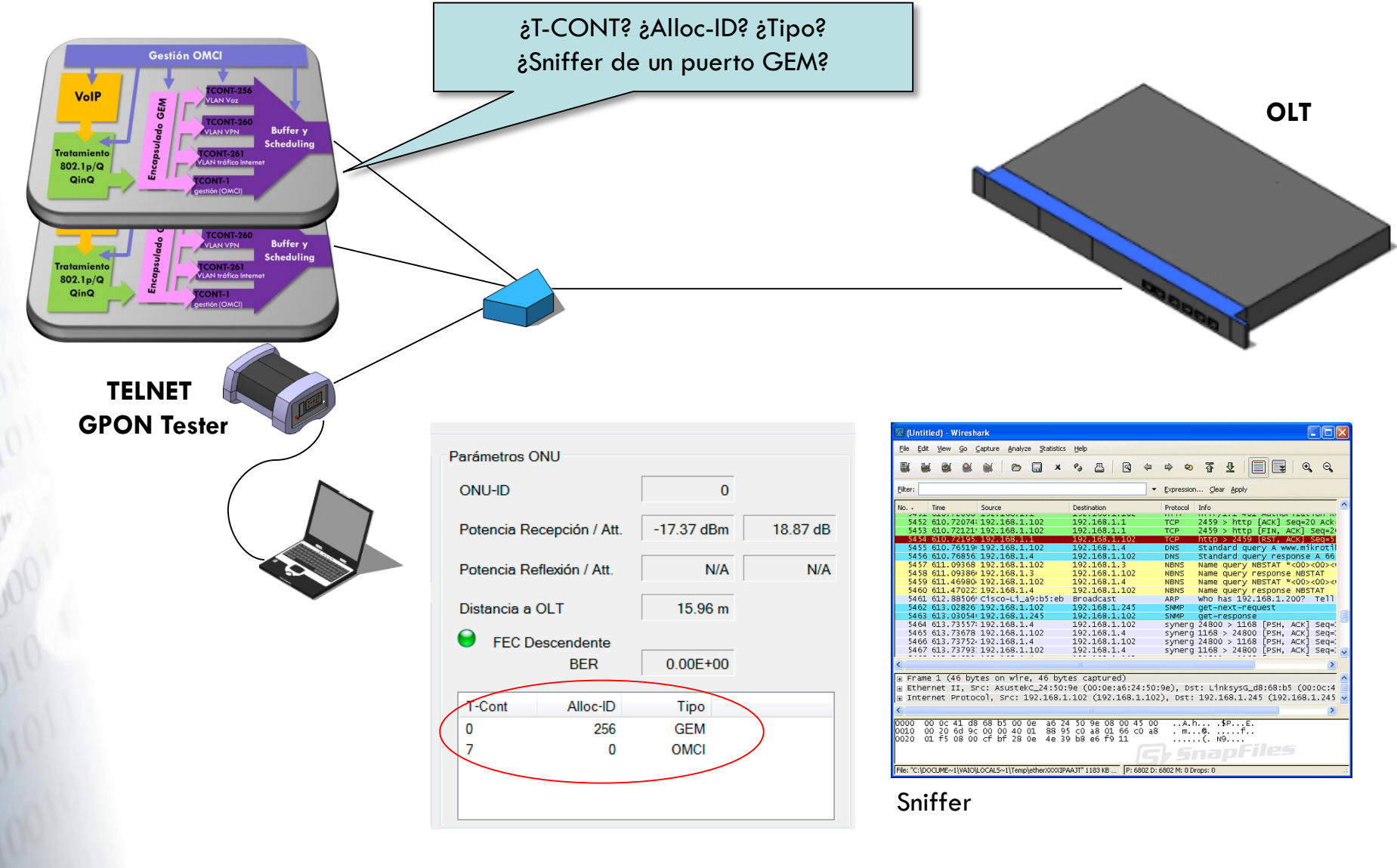

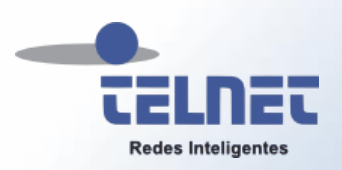

- **A** Introducción
- **Nivel Óptico**
- **Nivel Transporte**
- Gestión
	- ONT Management and Control Interface (OMCI)
	- Creación del canal OMCC
	- Transporte OMCI
	- Modelo Entidad/Relación
- GPON Doctor

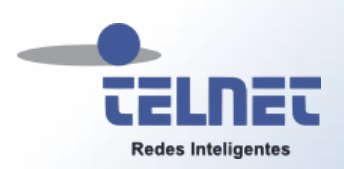

# ONT Management and Control Interface (OMCI)

- OMCI es empleado por la OLT para controlar las ONTs
	- Establecimiento y liberación de conexiones con las ONTs
	- Configuración y administración de servicios
	- Gestión de alarmas, seguridad, averías, rendimiento, etc.
- En OMCI, la MIB GPON, se estructura en torno a **Entidades**. Estas entidades son representaciones abstractas de recursos y servicios en una **ONT**
- En la recomendación G.984.4 se describen más de 300 entidades. Muchas de ellas son opcionales y no aplicables en la mayoría de las ONT/ONU
- Los mensajes OMCI viajan encapsulados en tramas GEM
- Para el intercambio de mensajes OMCI se habilita un canal T-CONT y un puerto GEM específicos. Ambos constituyen **OMCC (ONT Management Control Channel)**
- OMCI se ha desarrollado para facilitar la interoperabilidad entre fabricantes

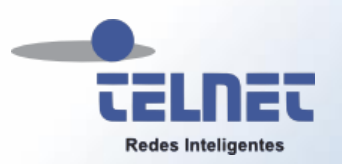

### Creación del canal OMCC

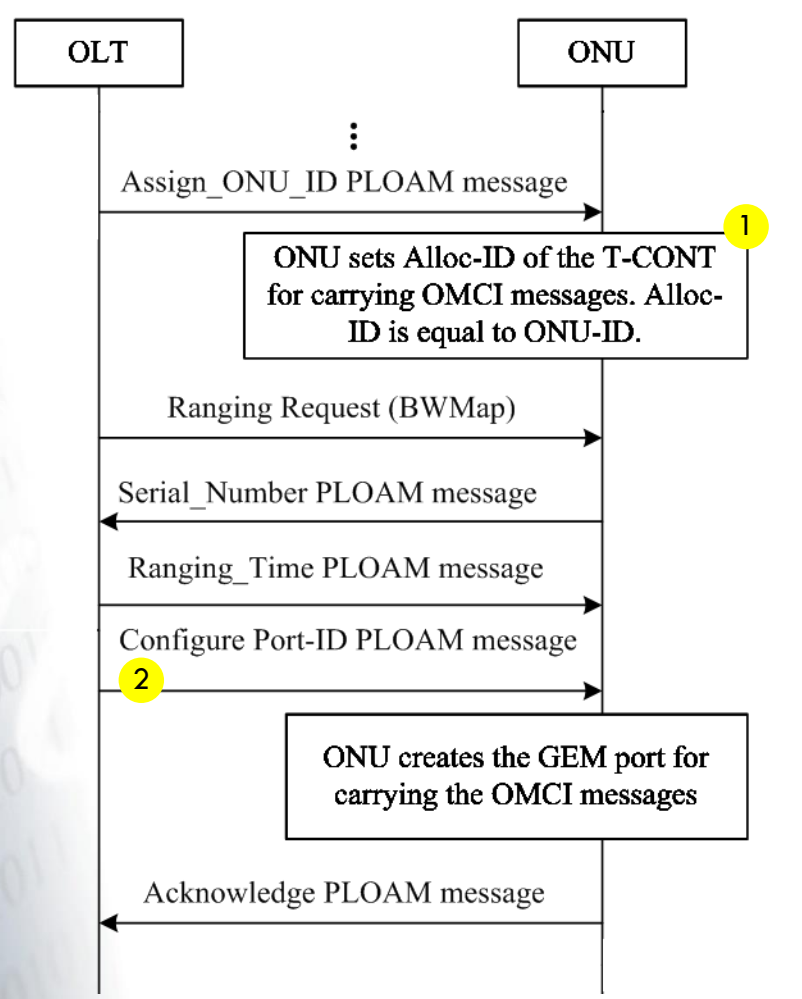

- 1. Durante el transcurso del proceso de activación de la ONT, tras la asignación del ONU-ID, la ONT crea automáticamente un Alloc-ID para transportar los mensajes OMCI. Este Alloc-ID tiene el mismo número que el ONU-ID asignado por la OLT
- 2. Mediante un mensaje PLOAM *Configure Port-ID* se establece el puerto GEM que transportará los mensajes OMCI (Canal OMCC). Los sucesivos puertos GEM son creados a través de OMCI

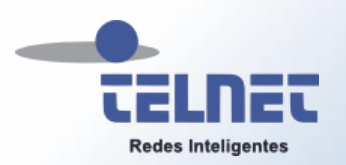

Transporte OMCI

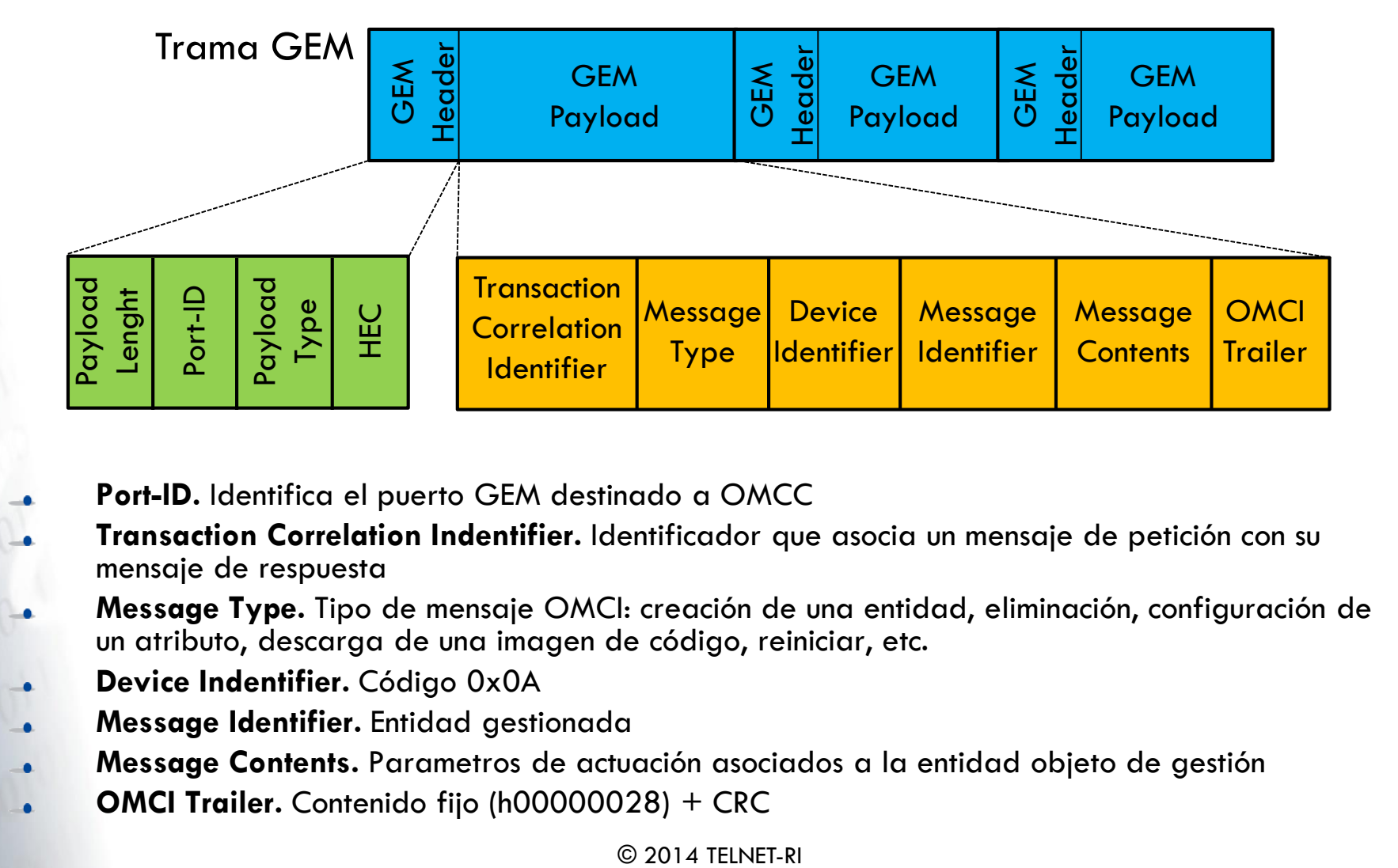

- **Port-ID.** Identifica el puerto GEM destinado a OMCC
- **Transaction Correlation Indentifier.** Identificador que asocia un mensaje de petición con su mensaje de respuesta
- **Message Type.** Tipo de mensaje OMCI: creación de una entidad, eliminación, configuración de un atributo, descarga de una imagen de código, reiniciar, etc.
- **Device Indentifier.** Código 0x0A
- **Message Identifier.** Entidad gestionada
- **Message Contents.** Parametros de actuación asociados a la entidad objeto de gestión
- **OMCI Trailer.** Contenido fijo (h00000028) + CRC

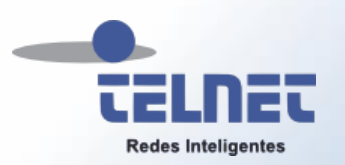

# Modelo Entidad/Relación

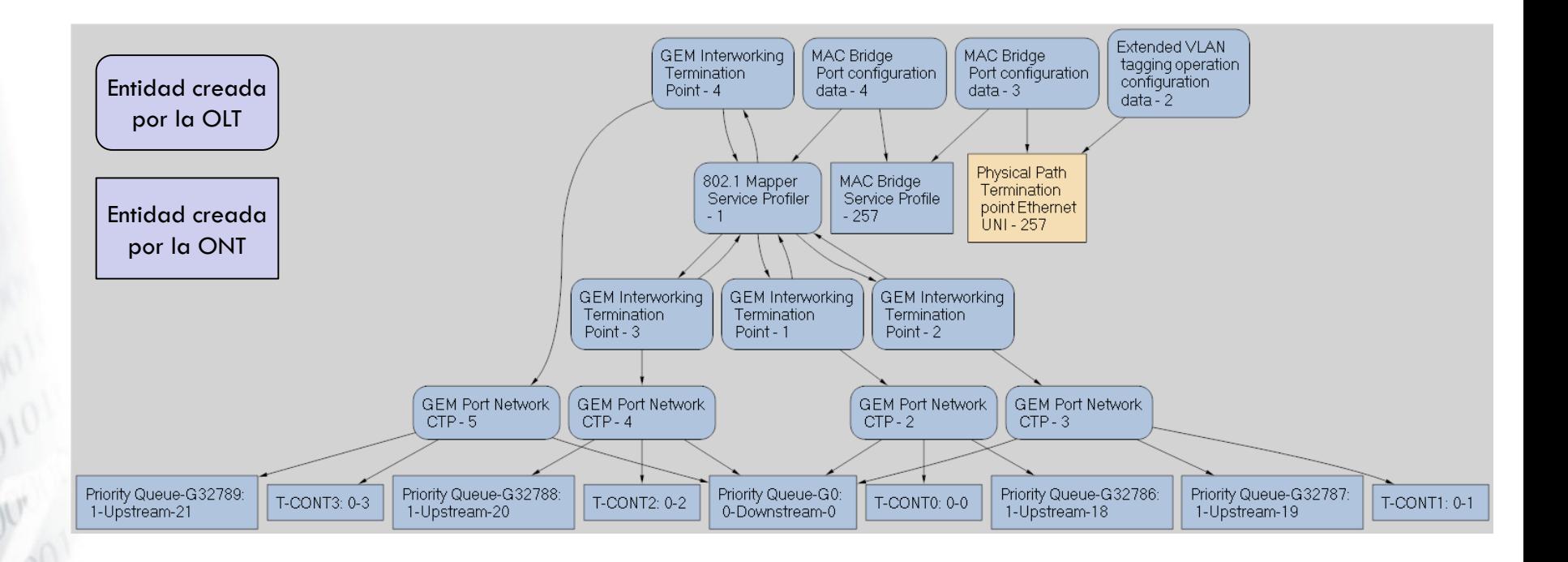

En la definición de un servicio participan múltiples entidades relacionadas entre sí a través de punteros. La relación entre ellas y sus atributos establecen como operará cada ONT

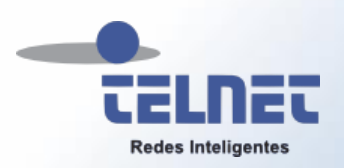

- **A** Introducción
- **Nivel Óptico**
- **Nivel Transporte**
- Gestión
- **GPON Doctor** 
	- Análisis del registro de una ONT con GPON Doctor

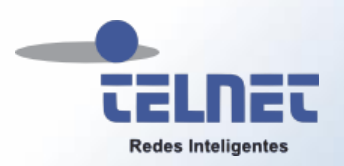

#### Características generales

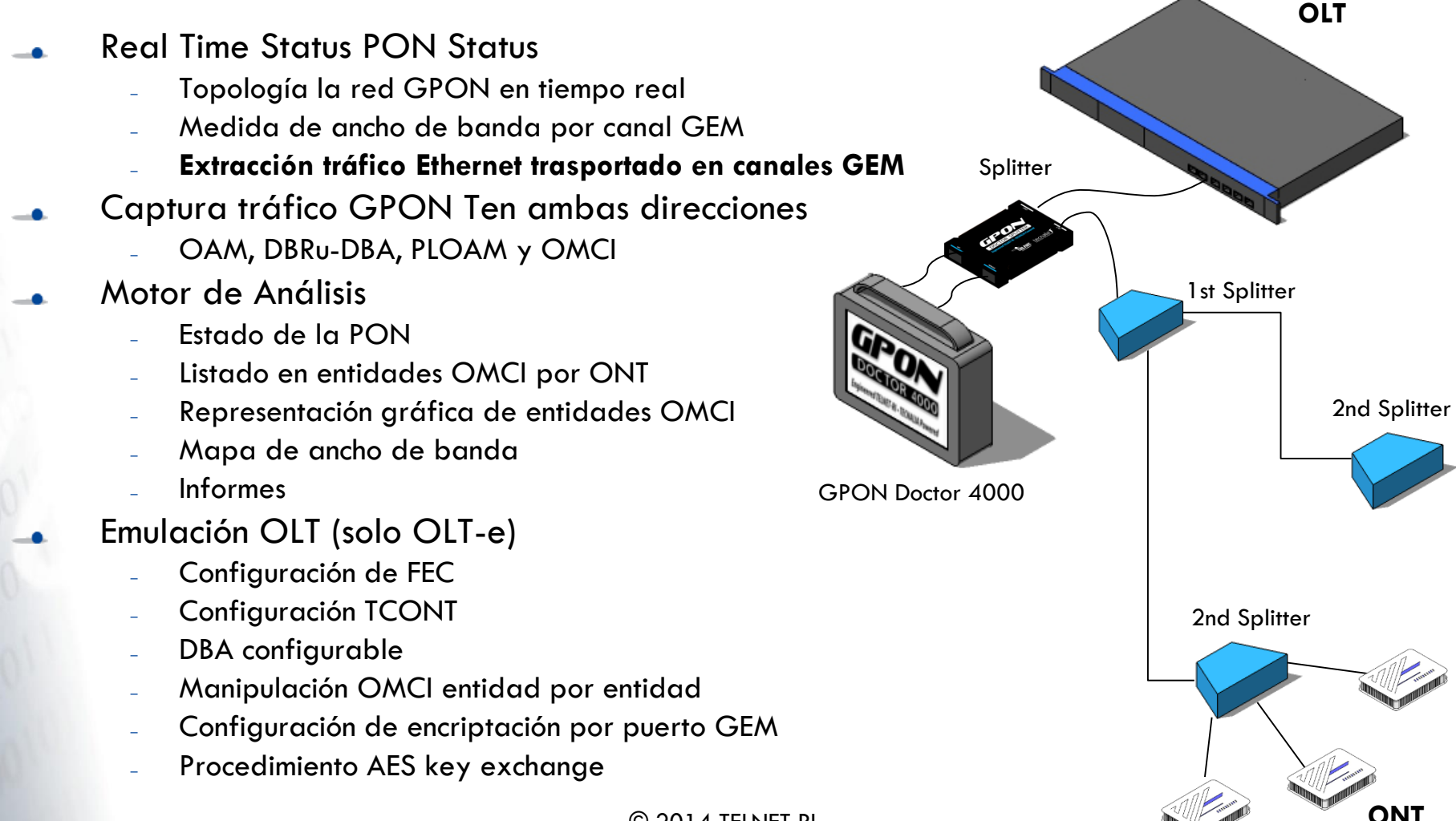

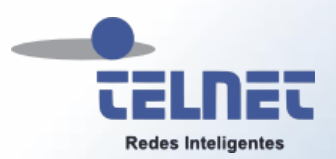

### Familia GPON Doctor

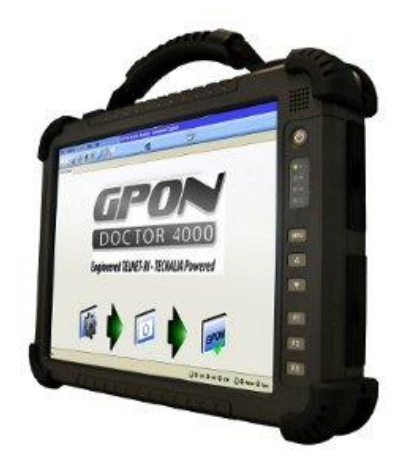

GPON Doctor 4000 Análisis GPON - Portable

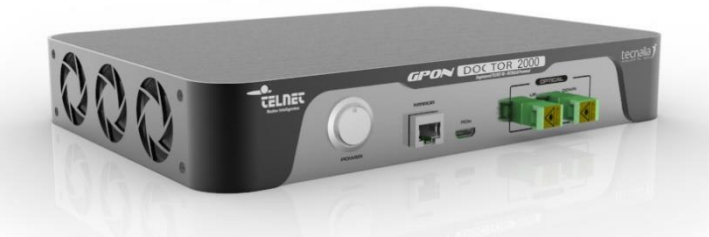

GPON Doctor 2000 Análisis GPON – Compacto

#### GPON OLT-e Emulación OLT – Compacto

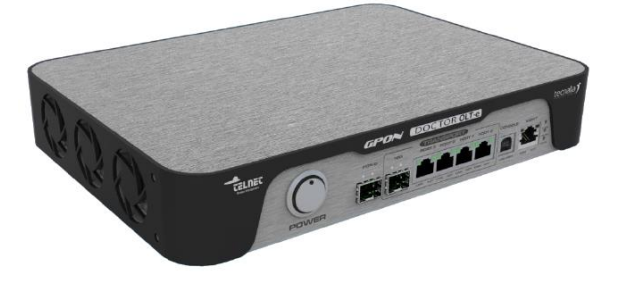

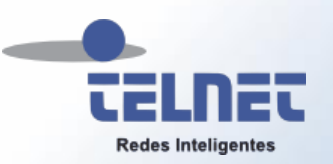

# GPON Doctor Real Time PON Status

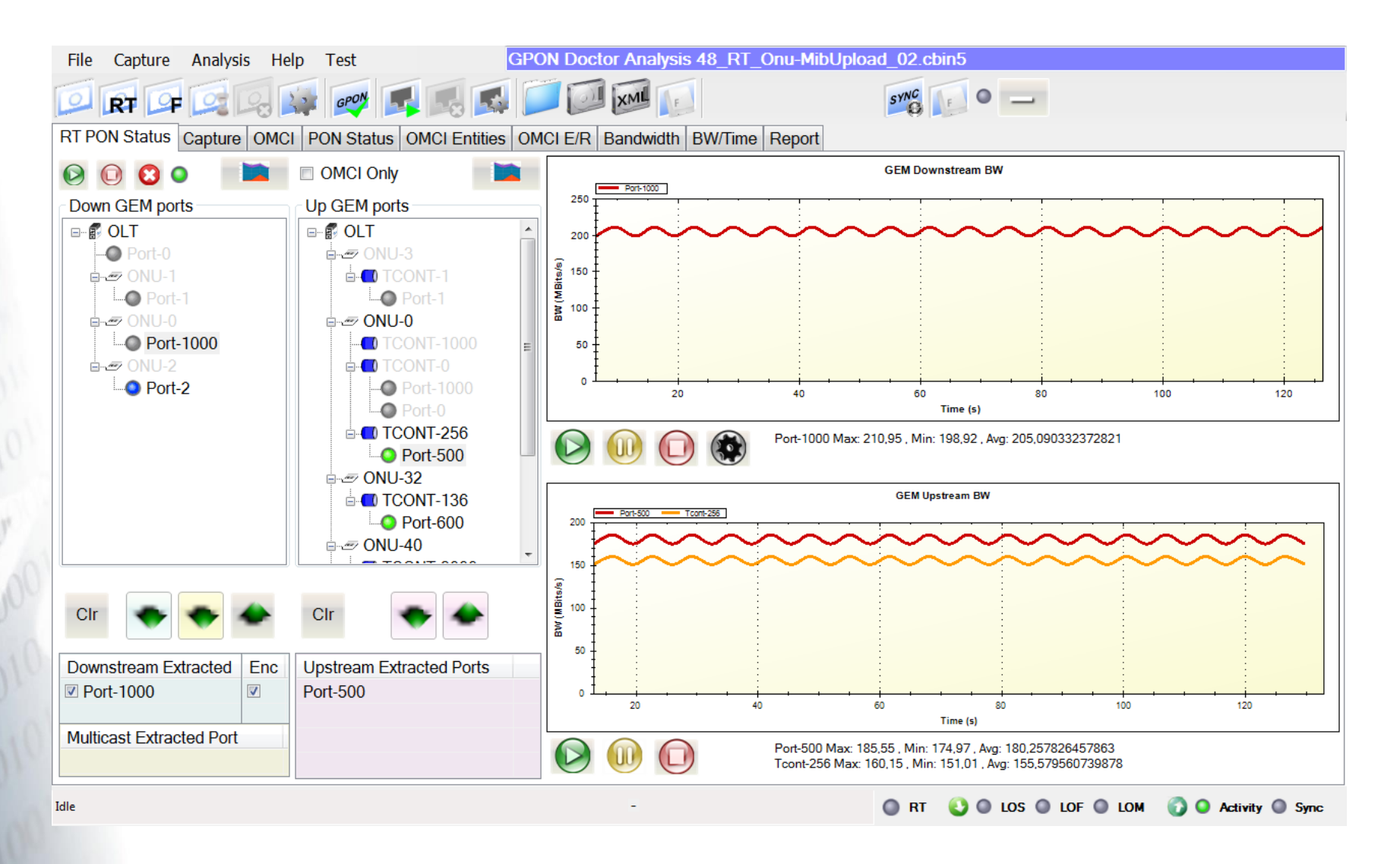

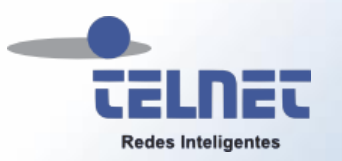

# GPON Doctor Traffic Capture

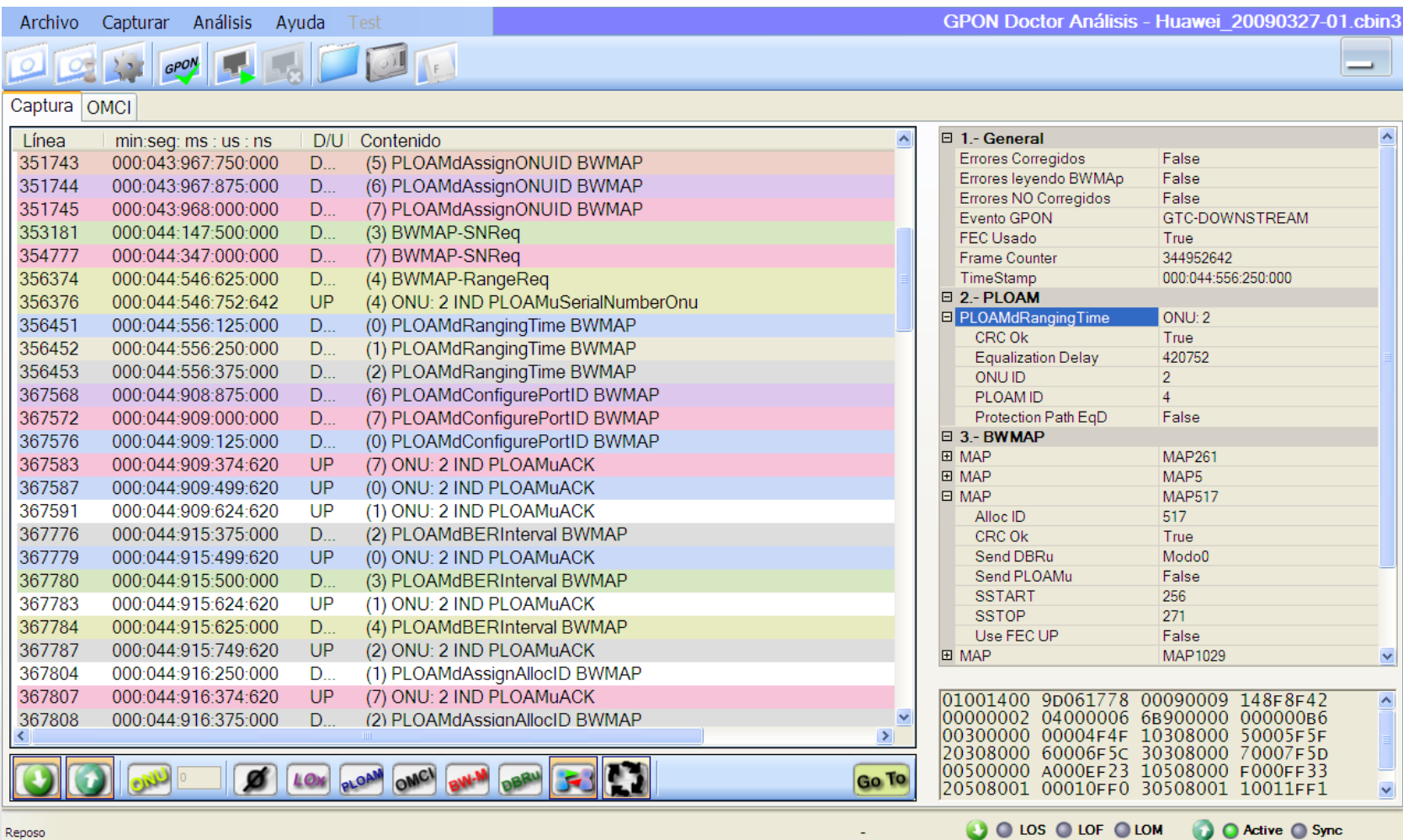

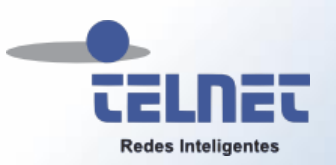

# GPON Doctor Analysis Engine. PON Status

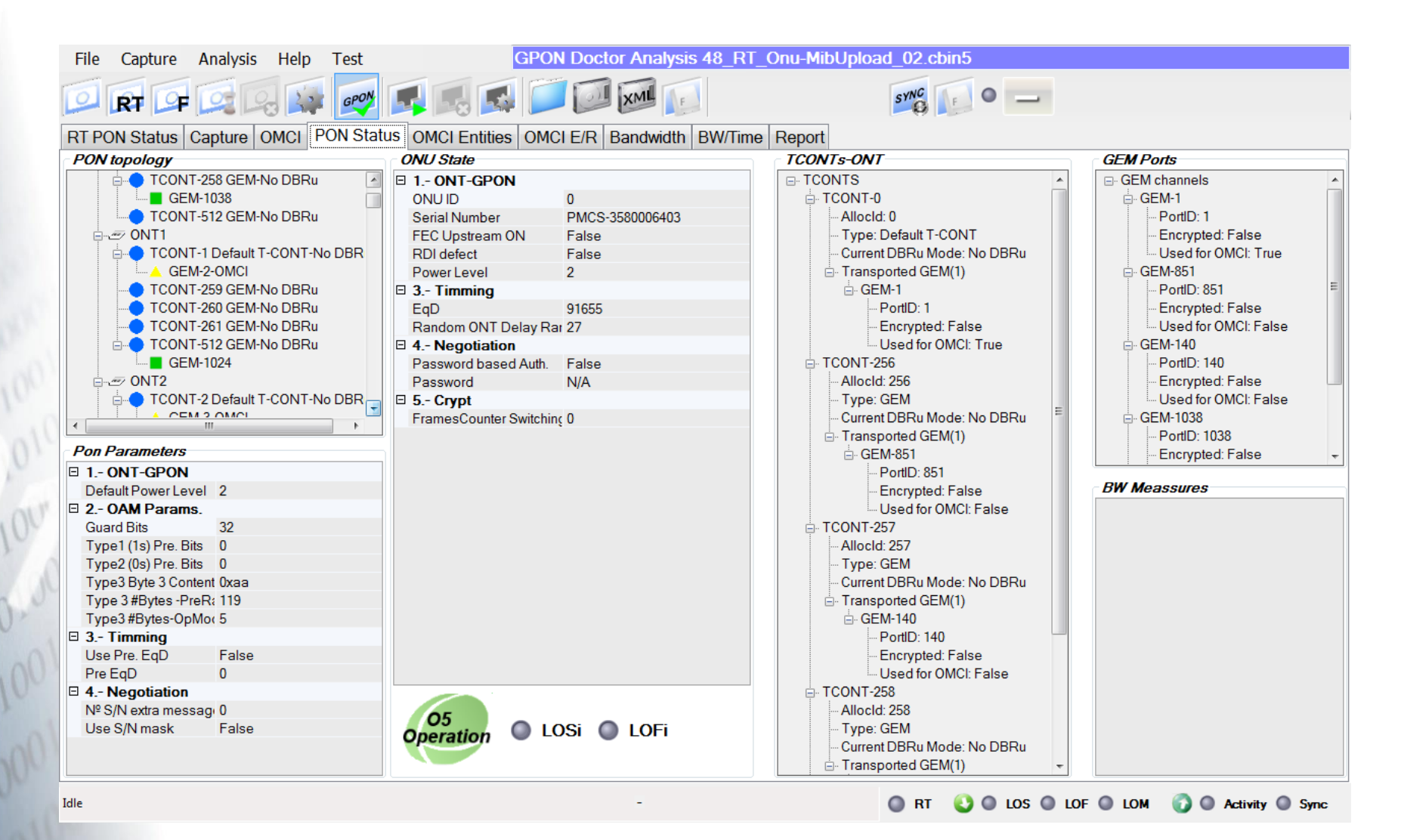

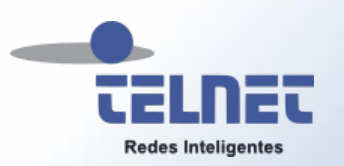

#### GPON Doctor Analysis Engine. OMCI Entities

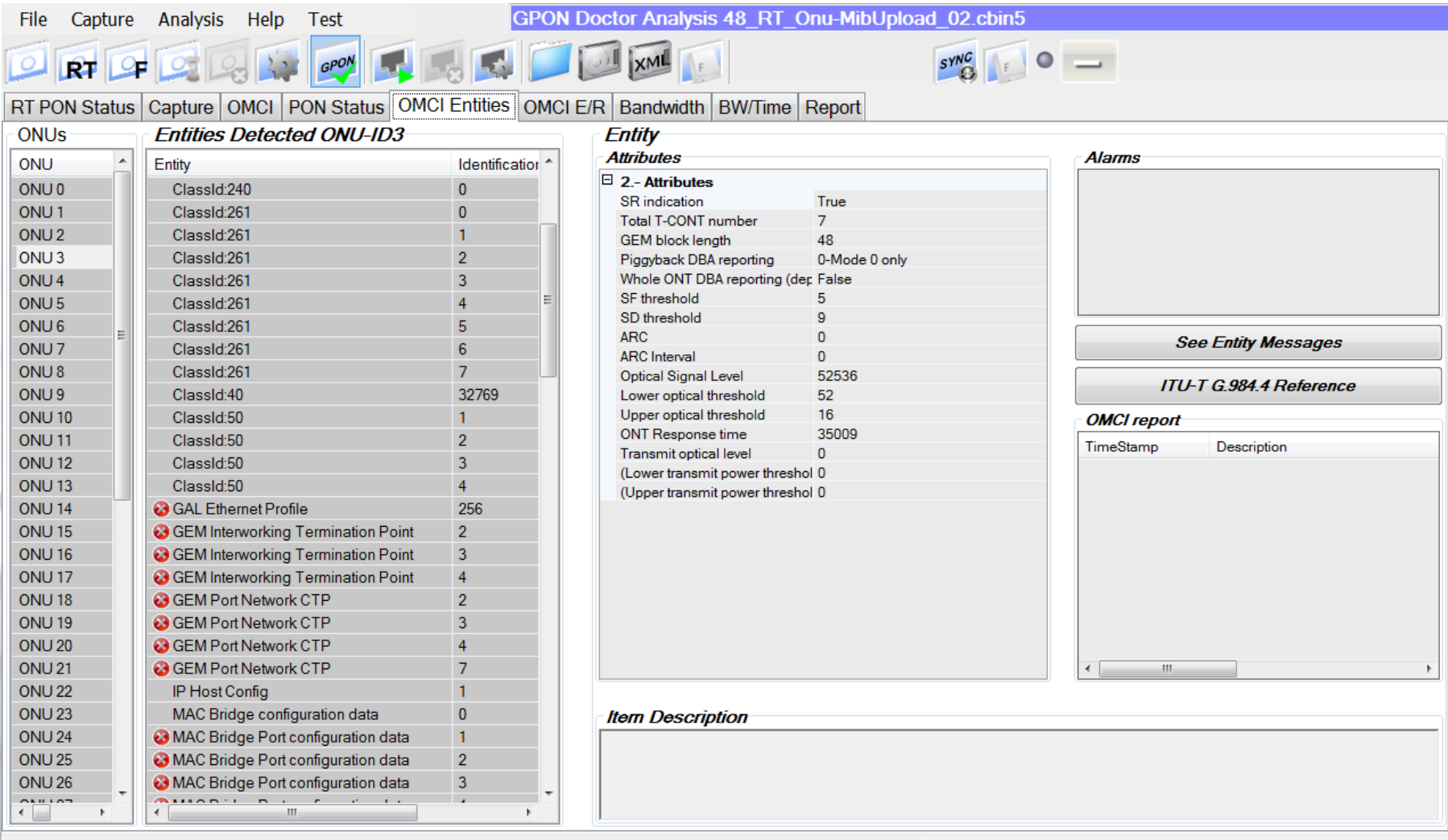

 $\bigcirc$  RT

**O LOS O LOF O LOM O O Activity O Sync** 

 $\frac{1}{2}$ 

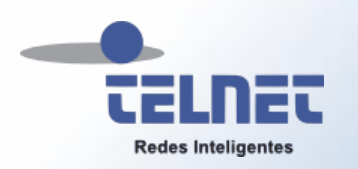

# GPON Doctor Analysis Engine. OMCI E/R

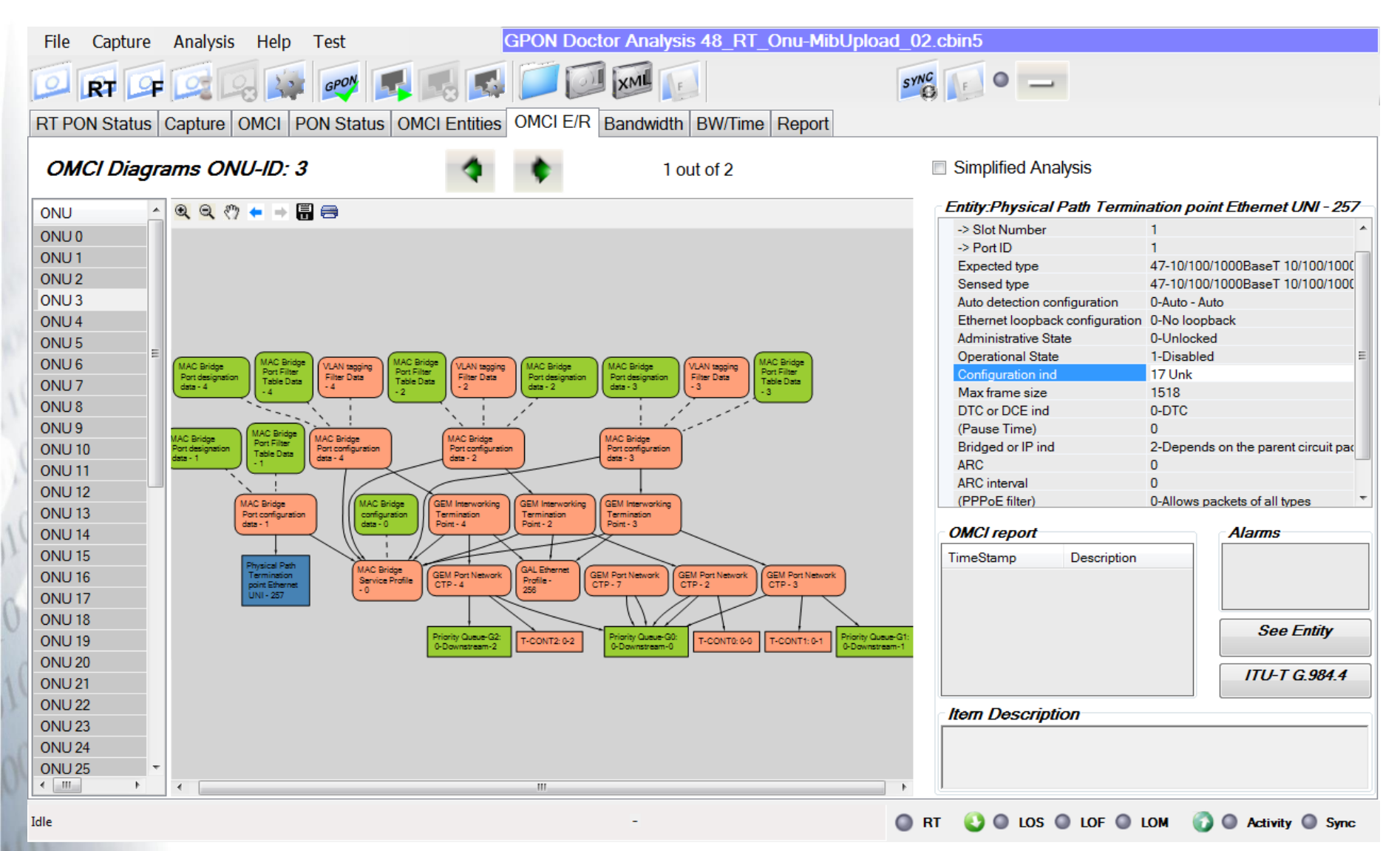

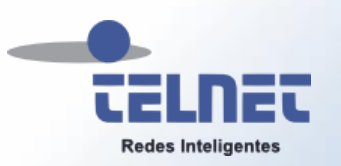

# GPON Doctor Analysis Engine. BW Time

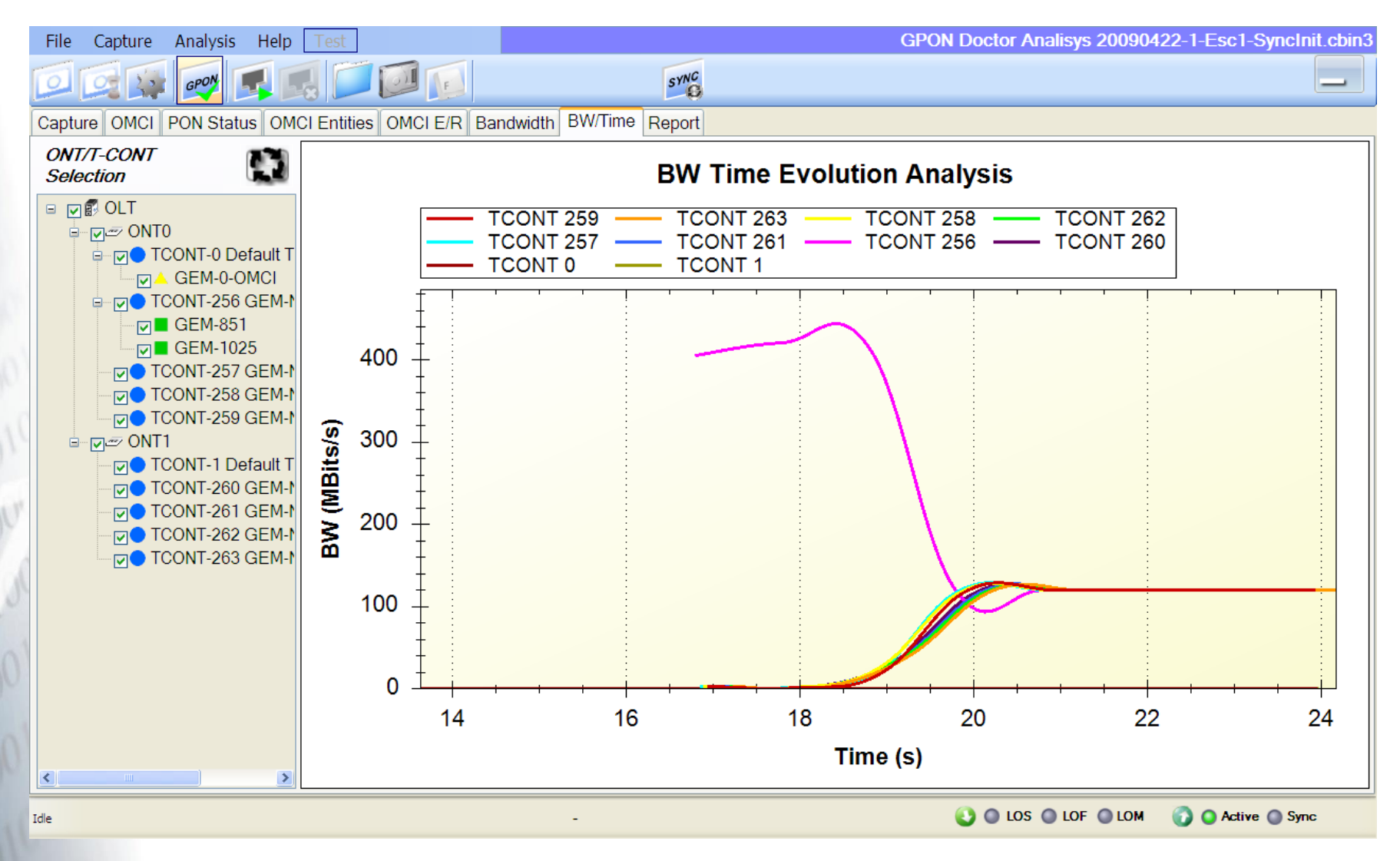

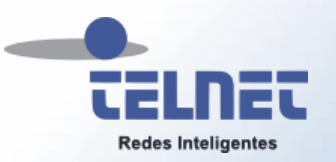

# GPON Doctor Analysis Engine

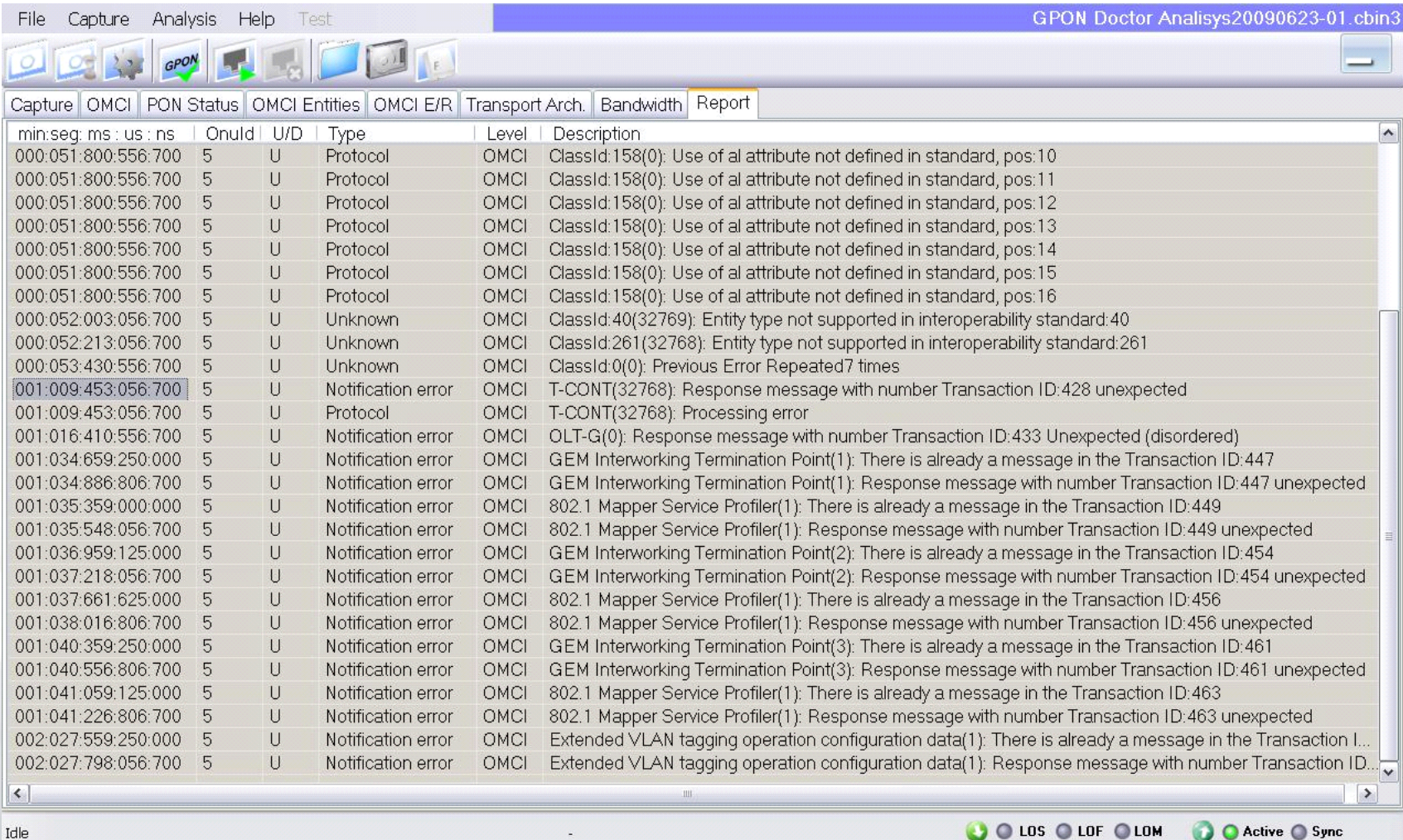

Idle

 $\frac{a_n}{a_n}$ 

O Active O Sync

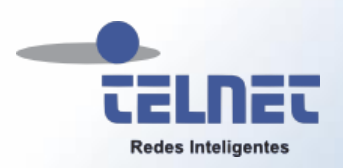

- **A** Introducción
- **Nivel Óptico**
- **Nivel Transporte**
- Gestión
- **GPON Doctor** 
	- Análisis del registro de una ONT con GPON Doctor

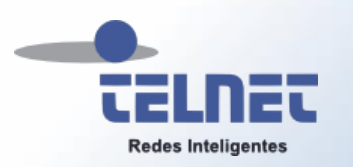

 $\frac{1}{2}$ 

# PLOAMd Upstream Overhead

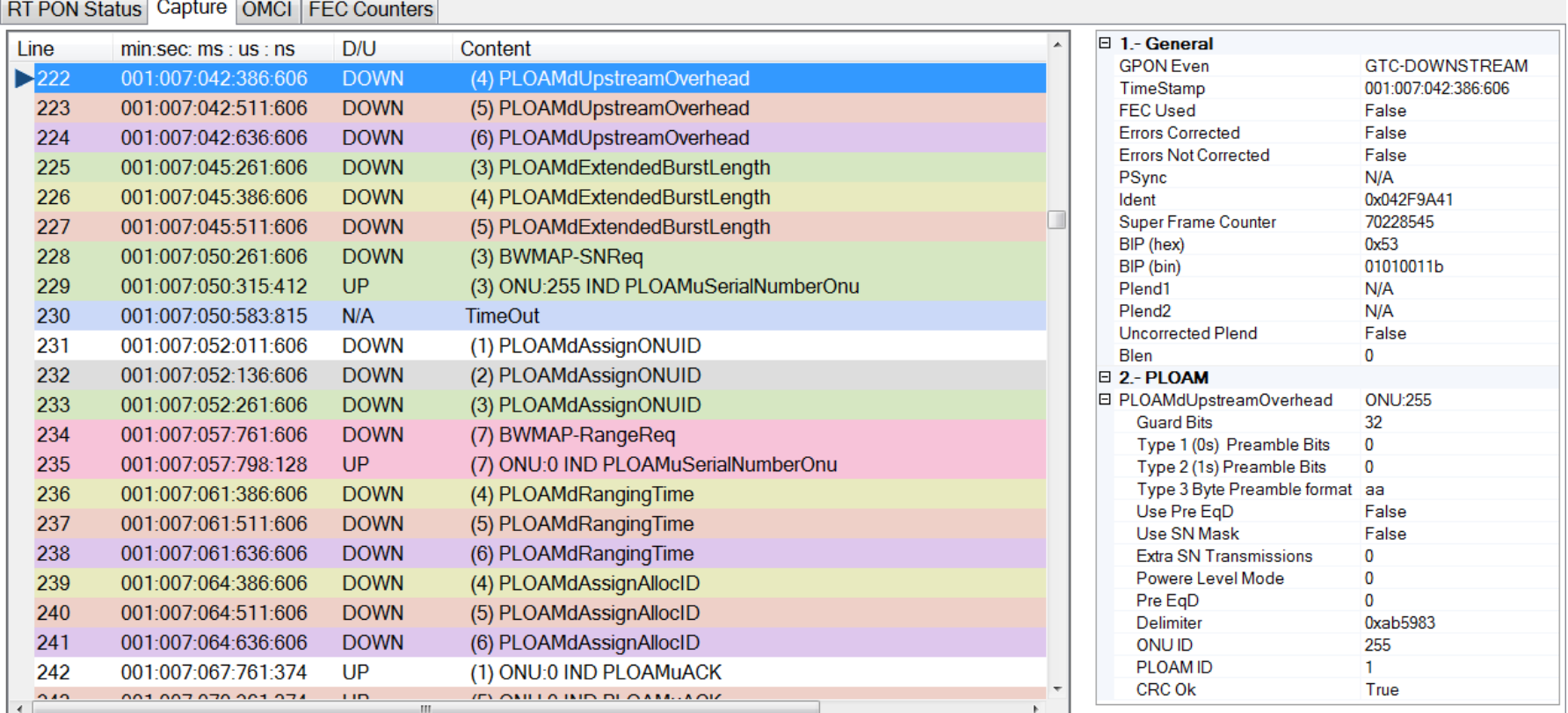

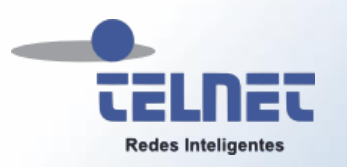

⊤≂

 $\overline{\phantom{a}}$ 

<u> Electronico</u>

# PLOAMd Extended Burst Length

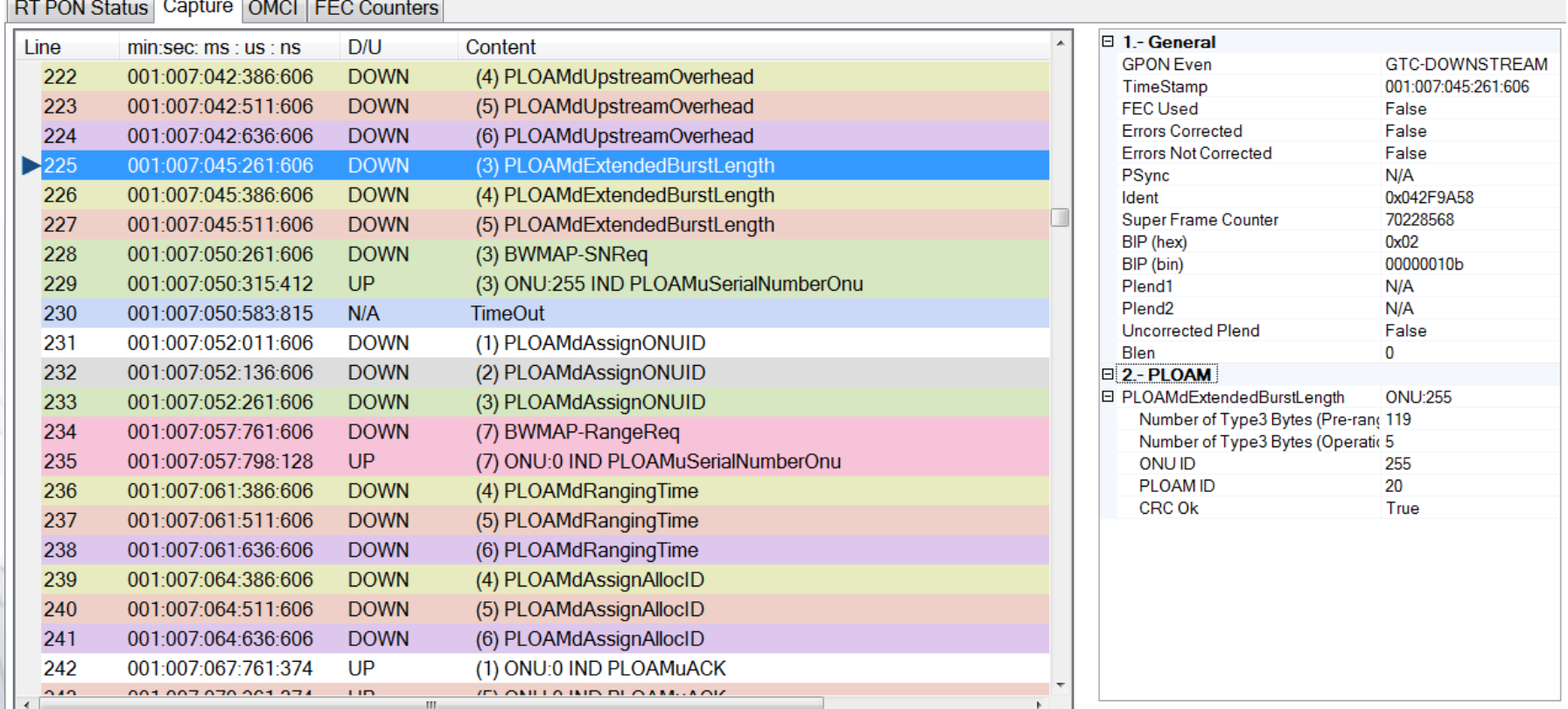

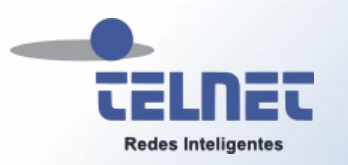

#### BWMAP SN Request

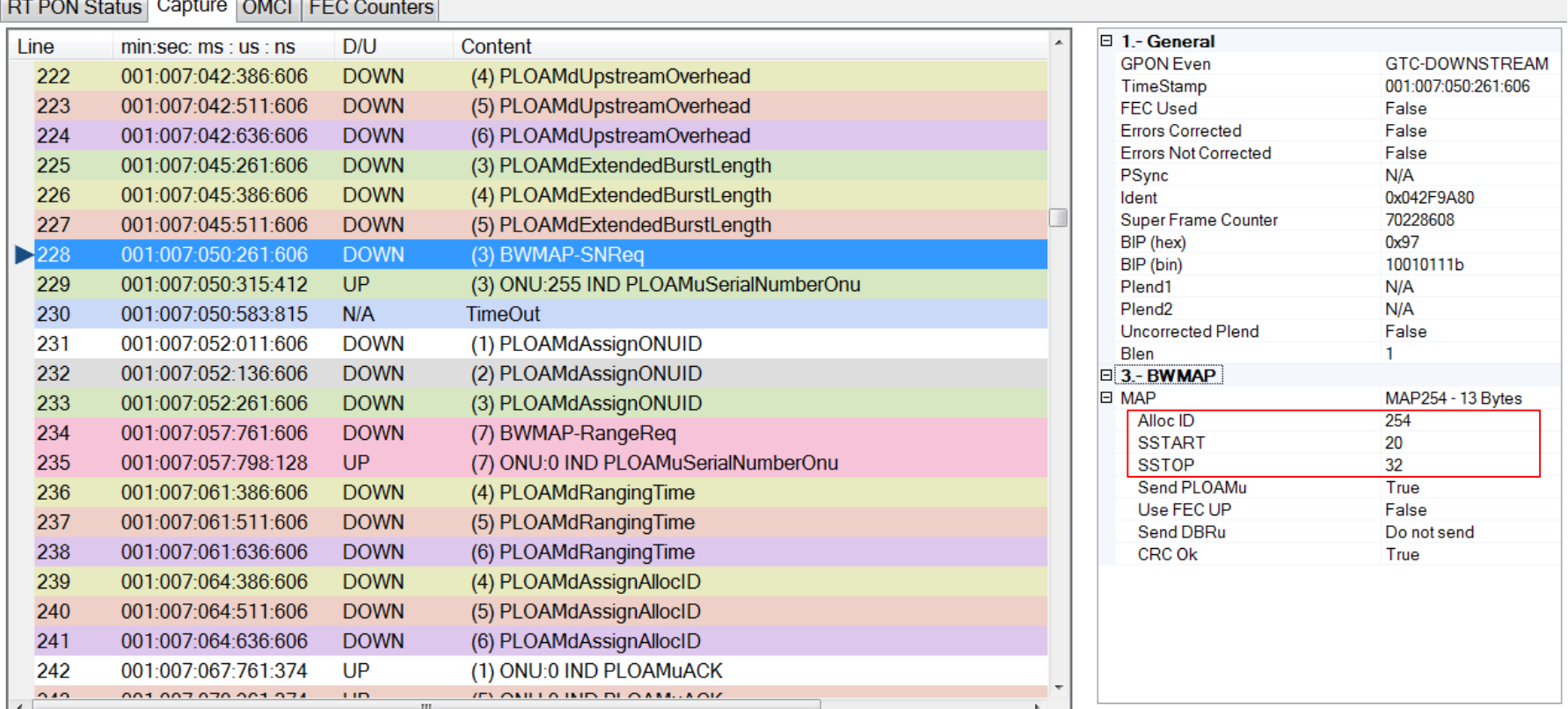

La OLT solicita números de serie a las ONUs recién conectadas. Este mensaje se envía en un BWMAP con AllocID 254

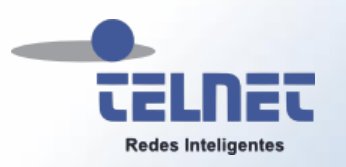

# PLOAMu Serial Number ONU

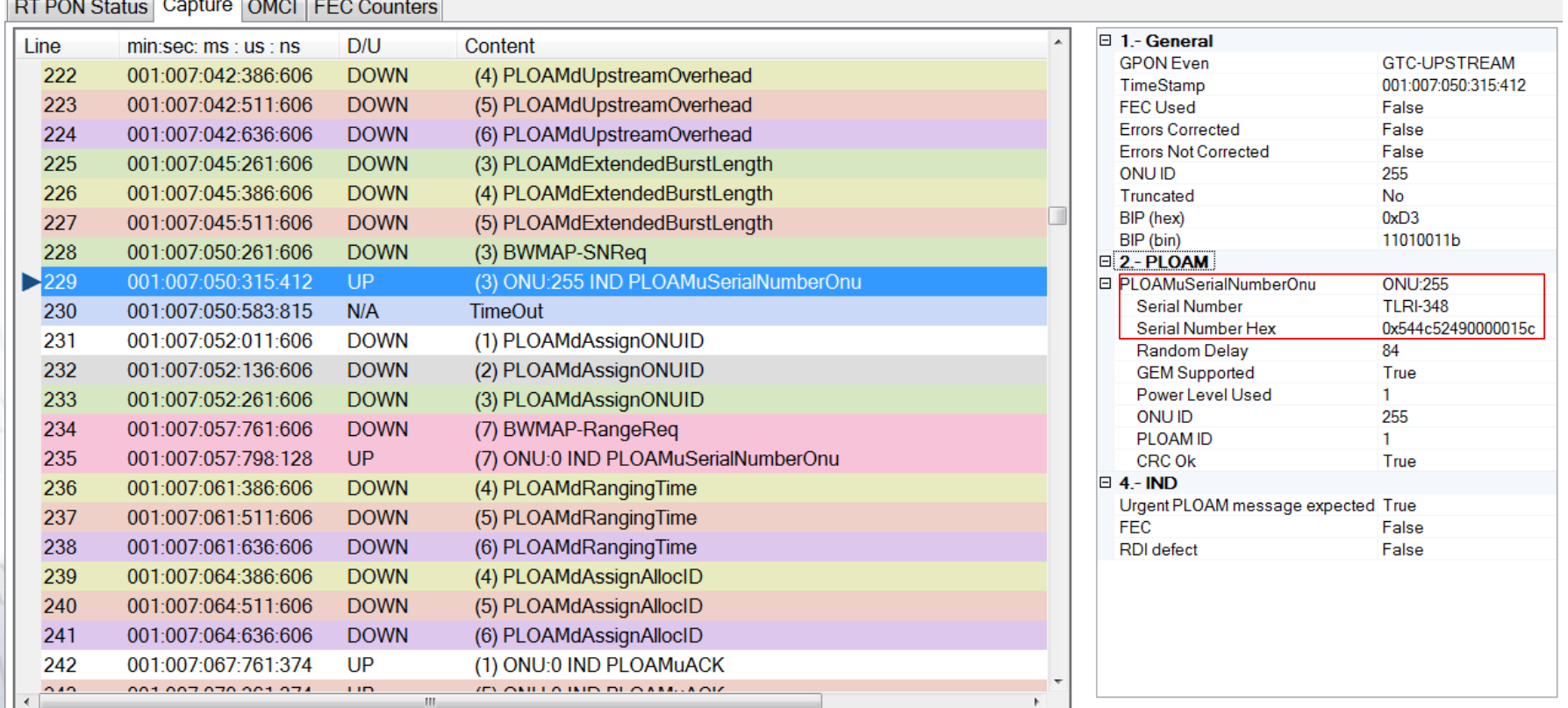

#### La ONU TELNET responde con su número de serie

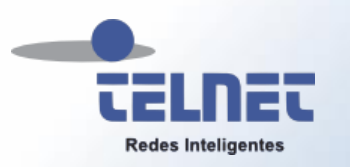

### PLOAMd Assingn ONU ID

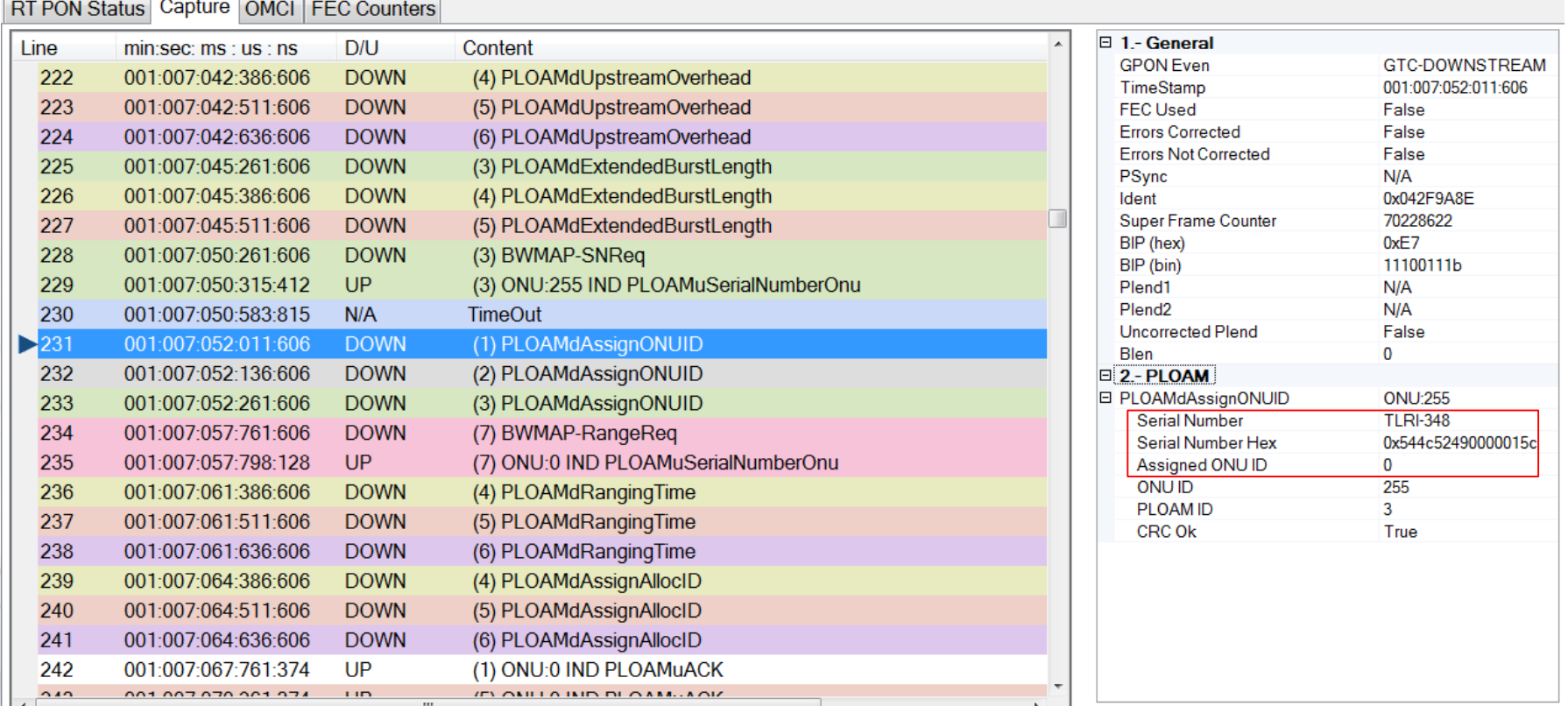

#### A la ONT TELNET con n/s TLRI-384 se le asigna el número 0 de ONUI ID

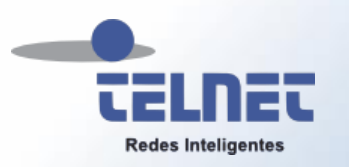

#### BWMAP Range Request

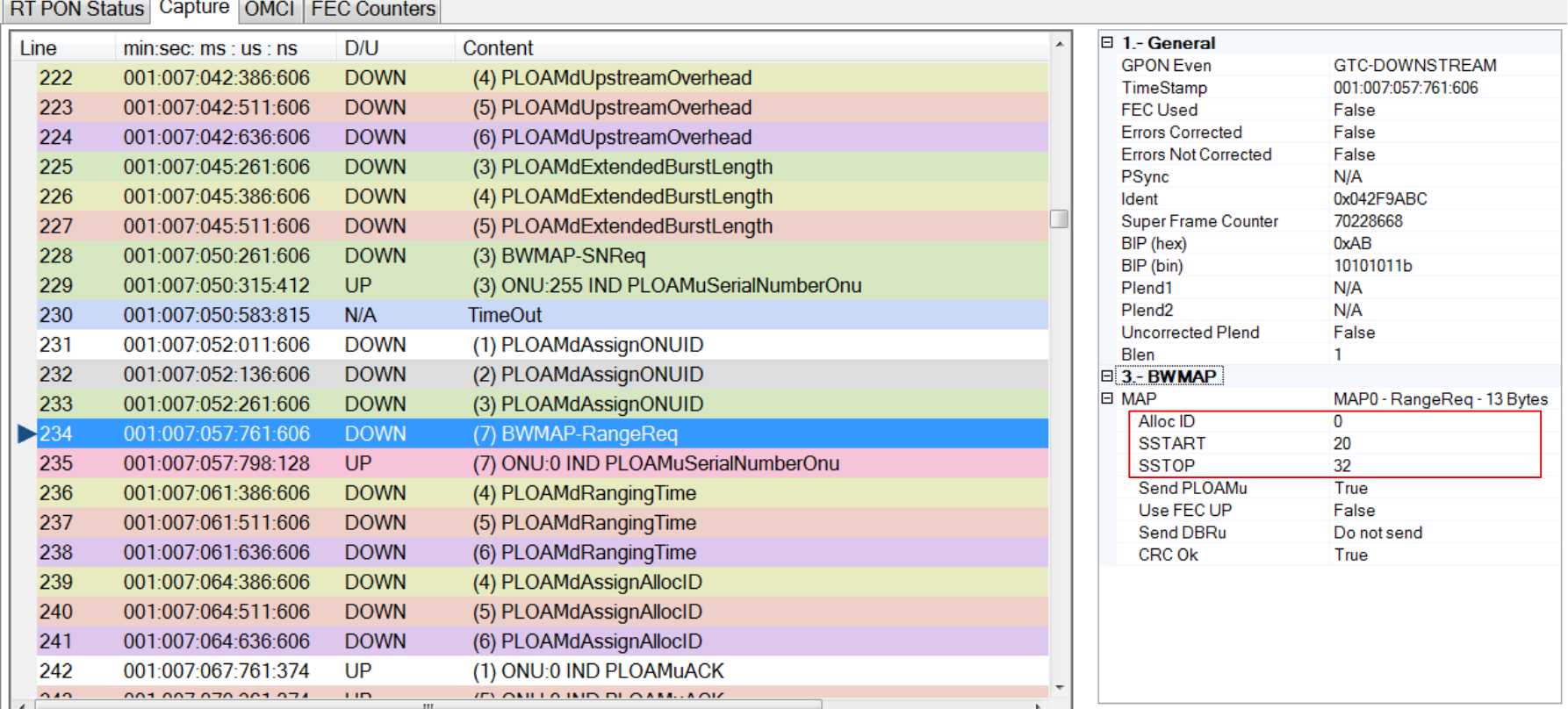

Mediante un mensaje Range Request enviado en un BWMAP con AllocID 0, la OLT ordena a todas las ONU un tiempo de silencio de 125µs para que las nuevas ONU puedan responder

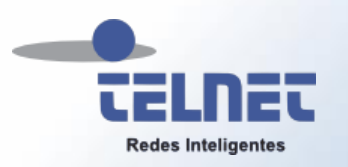

# PLOAMu Serial Number ONU

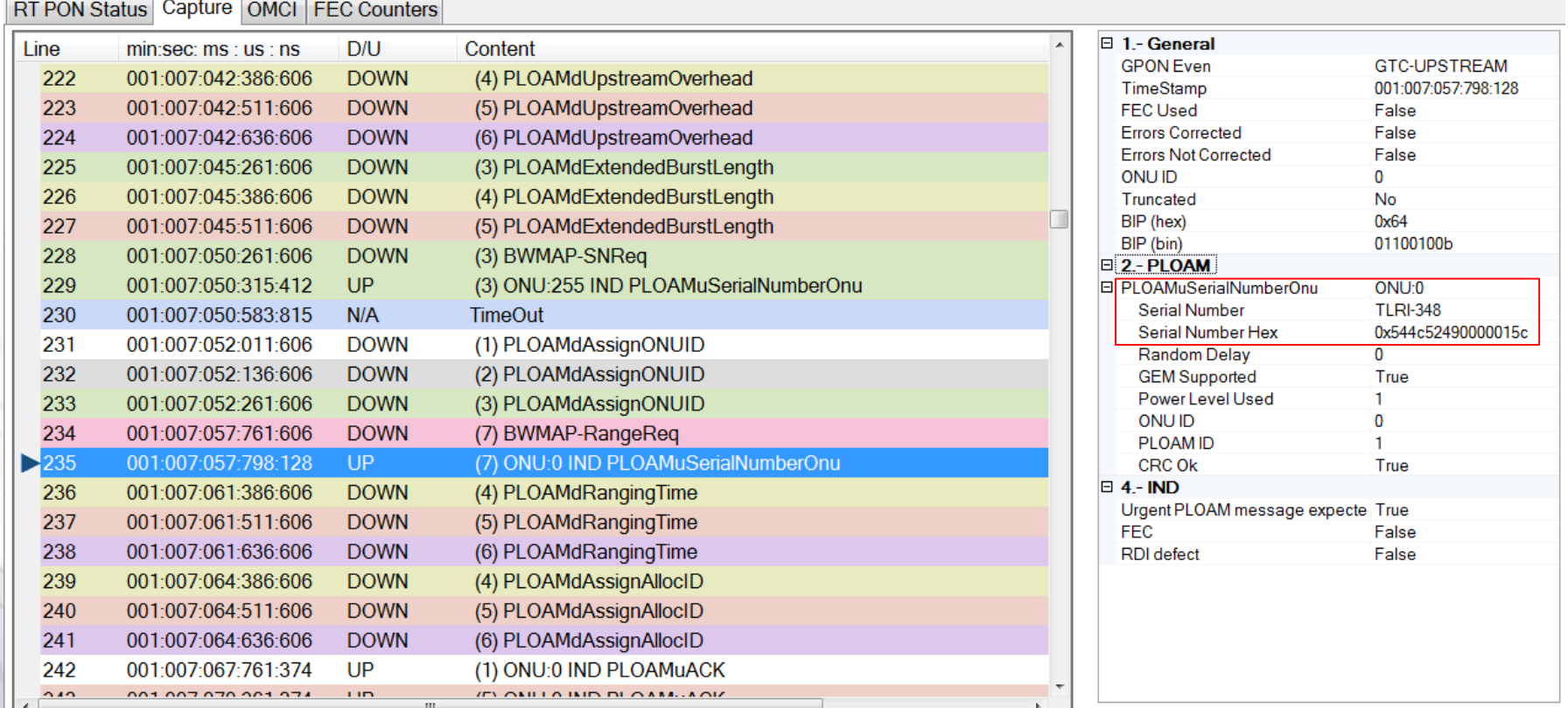

#### La ONU ID 0 responde enviado su número de serie TLRI-345

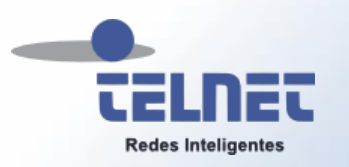

## PLOAMd Ranging Time

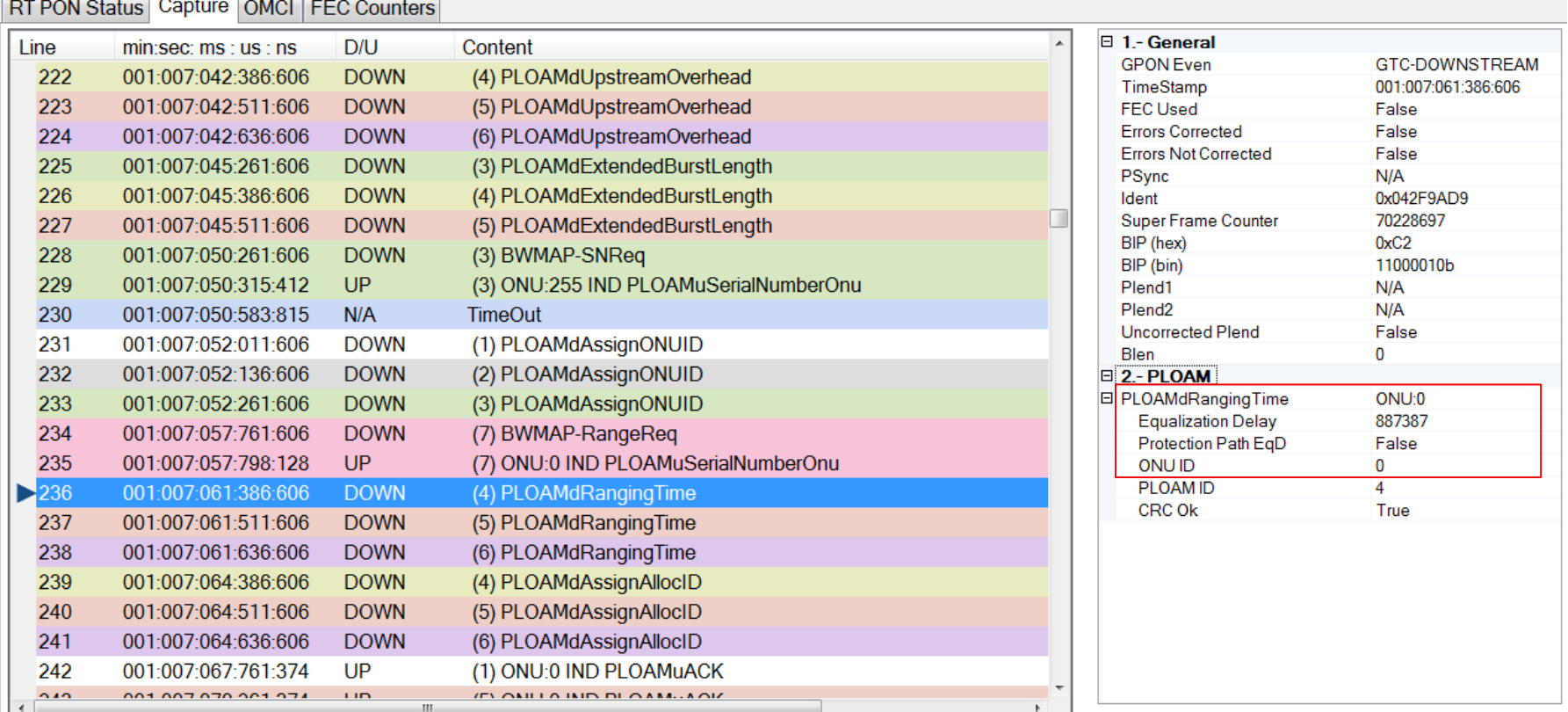

La OLT solicita a la ONU 0 que inicie un proceso de ecualización para ajustar la sincronización de acuerdo a la distancia entre OLT y ONU

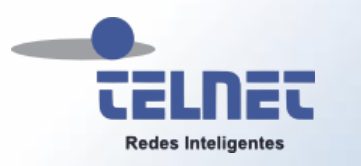

## PLOAMd Assingn AllocID

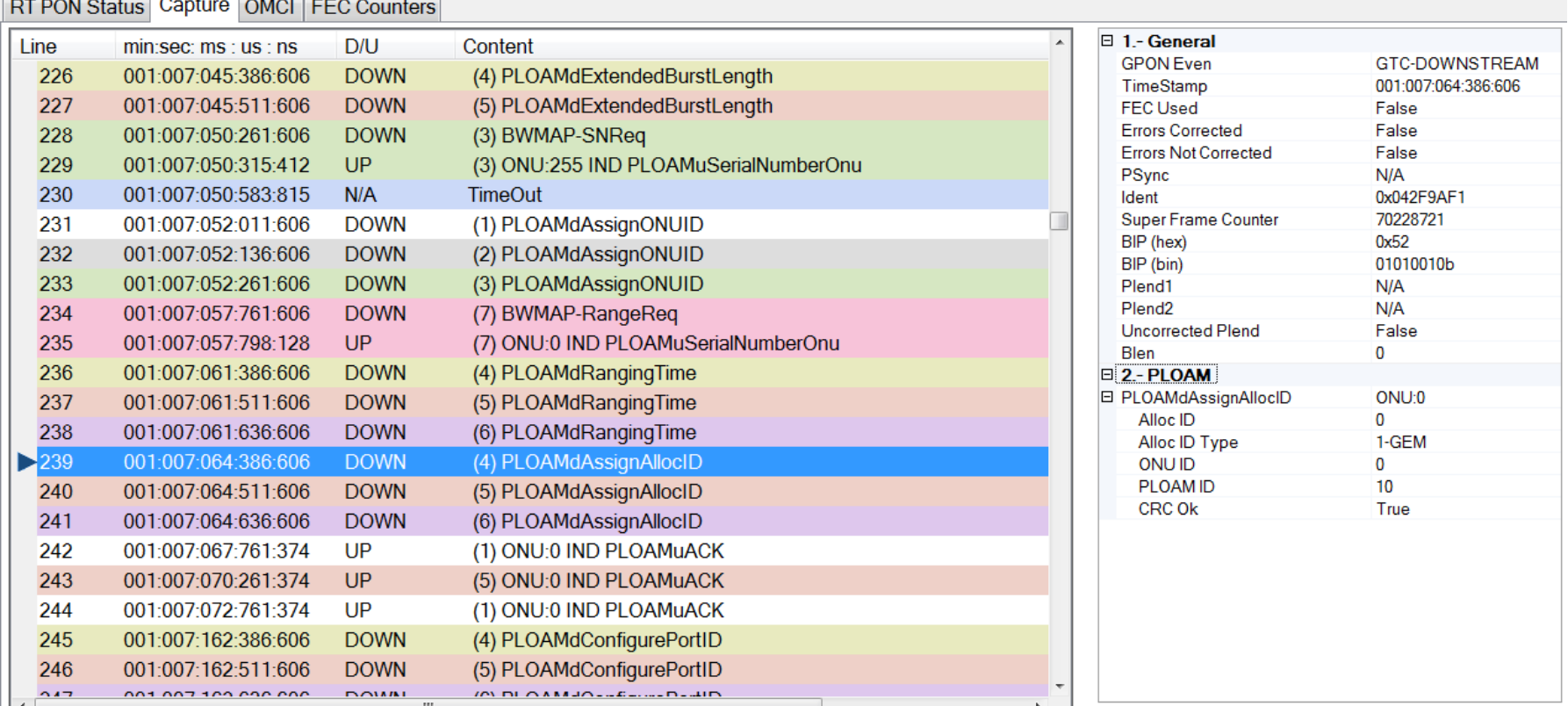

# A través de un mensaje PLOAM a la ONU 0 se le asigna un AllocID

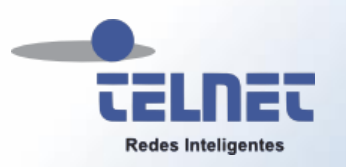

100100

# PLOAMu ACK

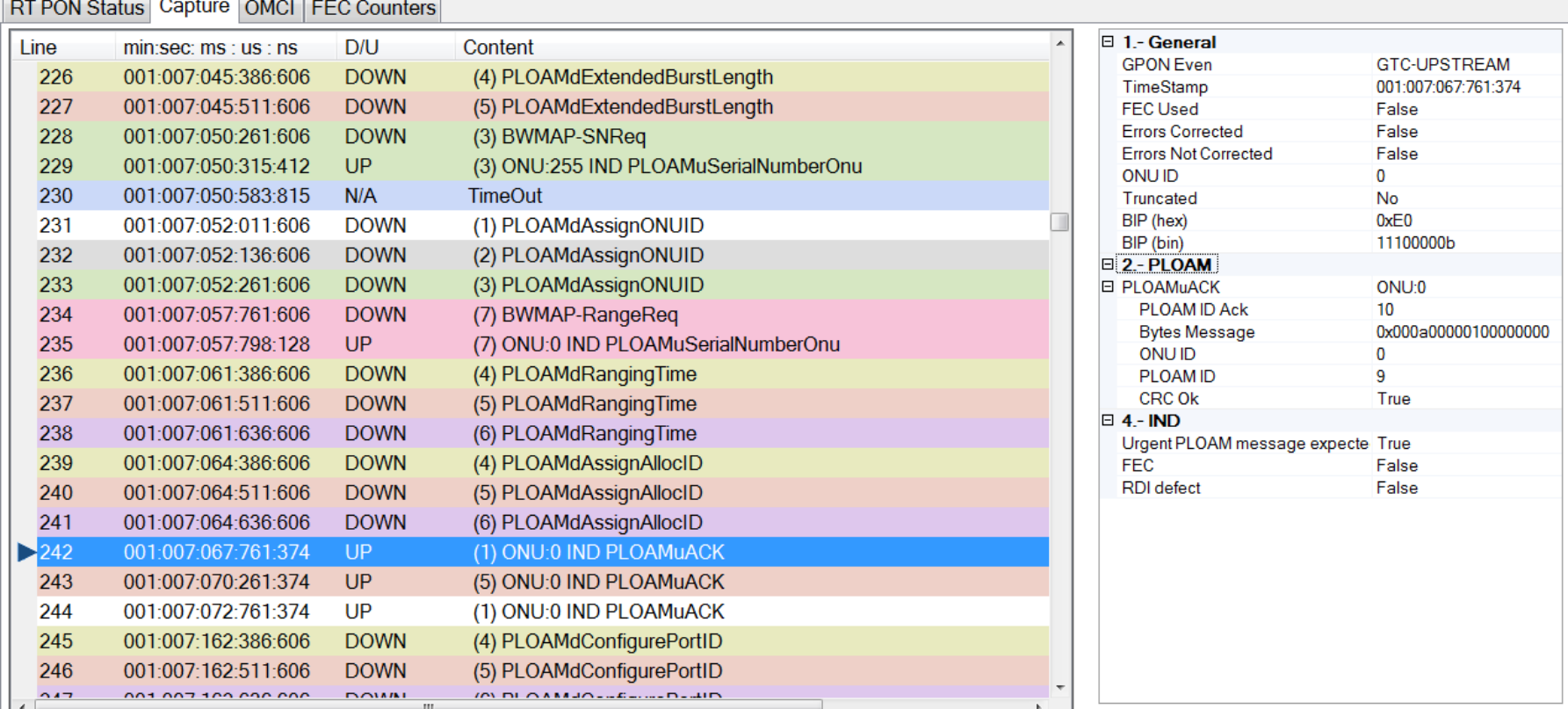

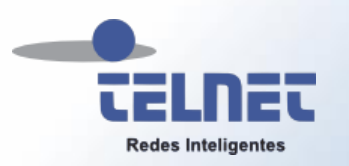

10101

# PLOAMd Configure PortID

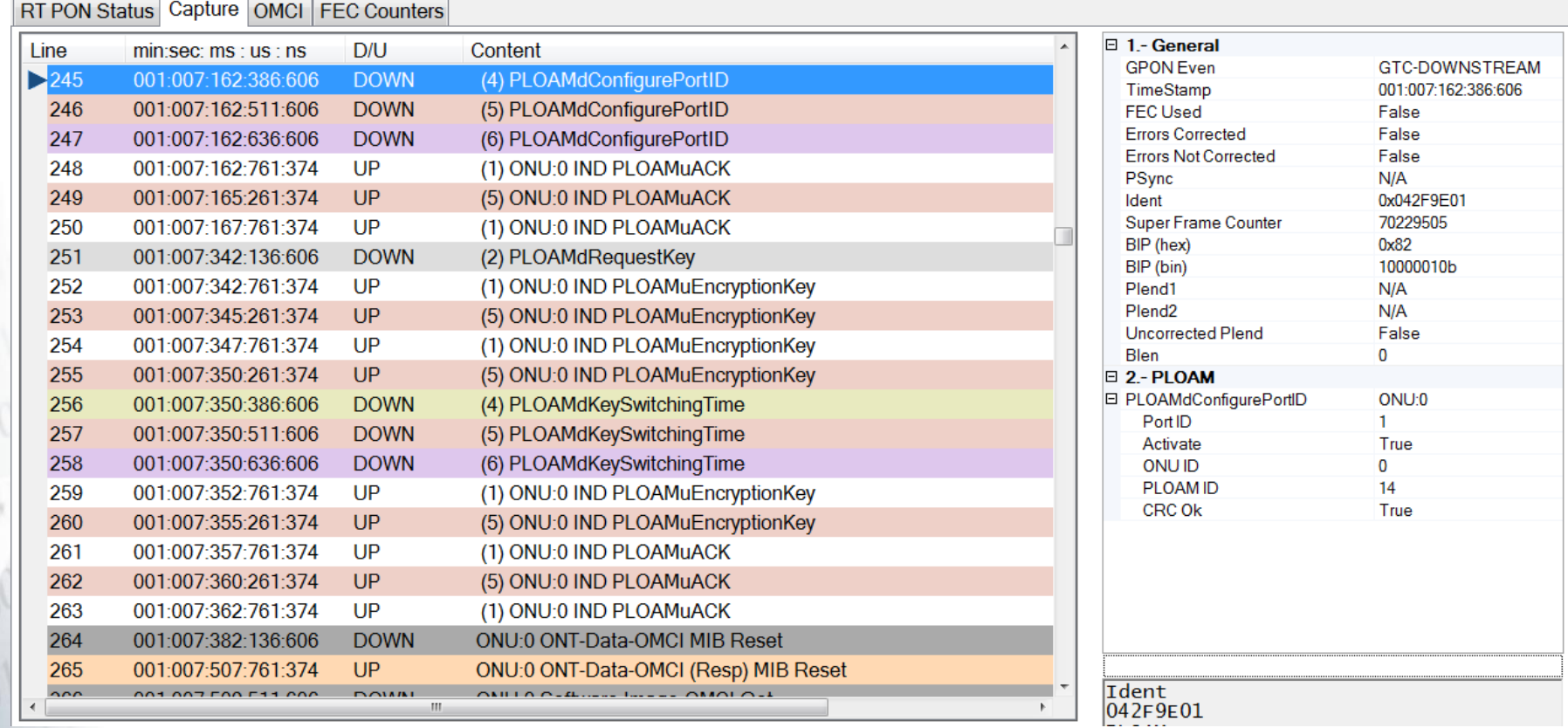

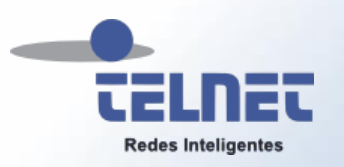

# PLOAMu ACK

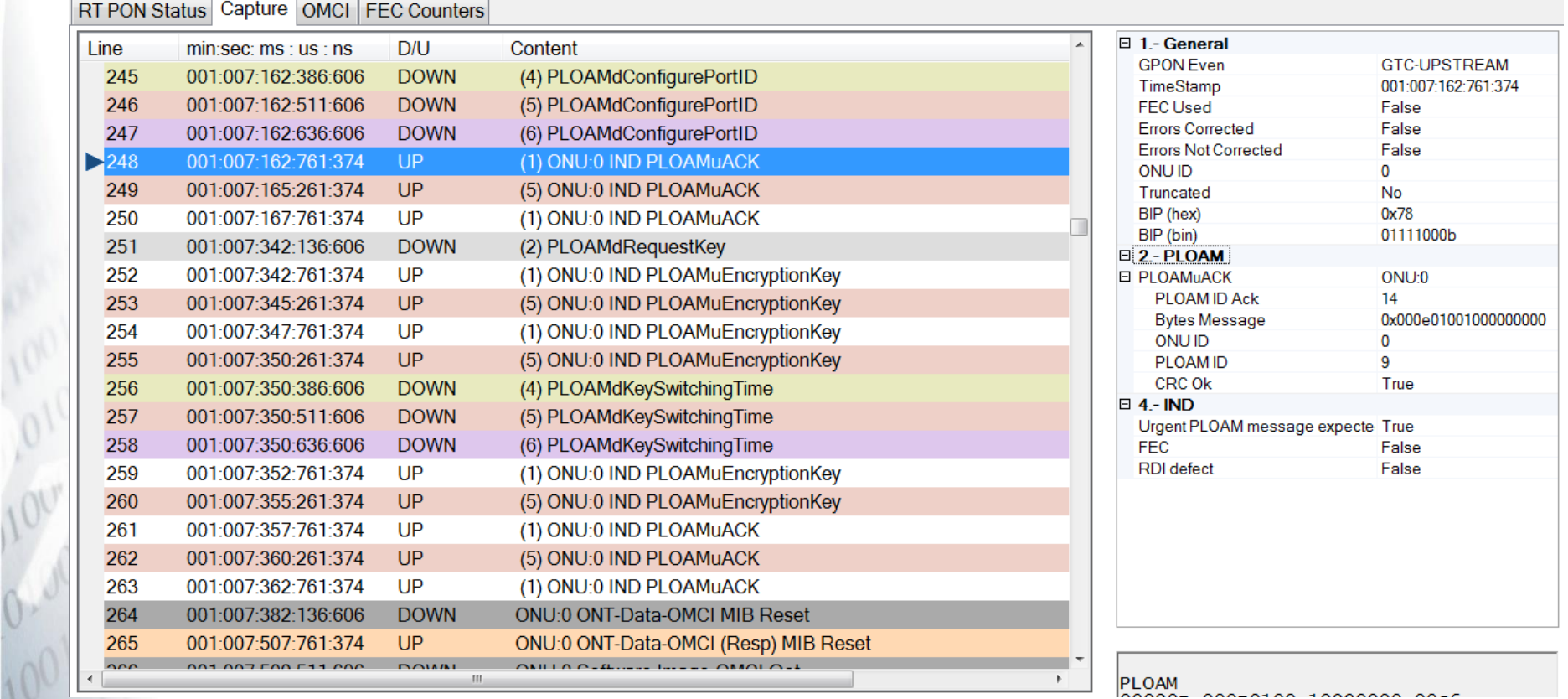

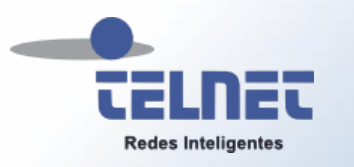

⊤≂

**Tasaca** 

<u> Terminalno de la pro</u>

1001

# PLOAMd Request Key

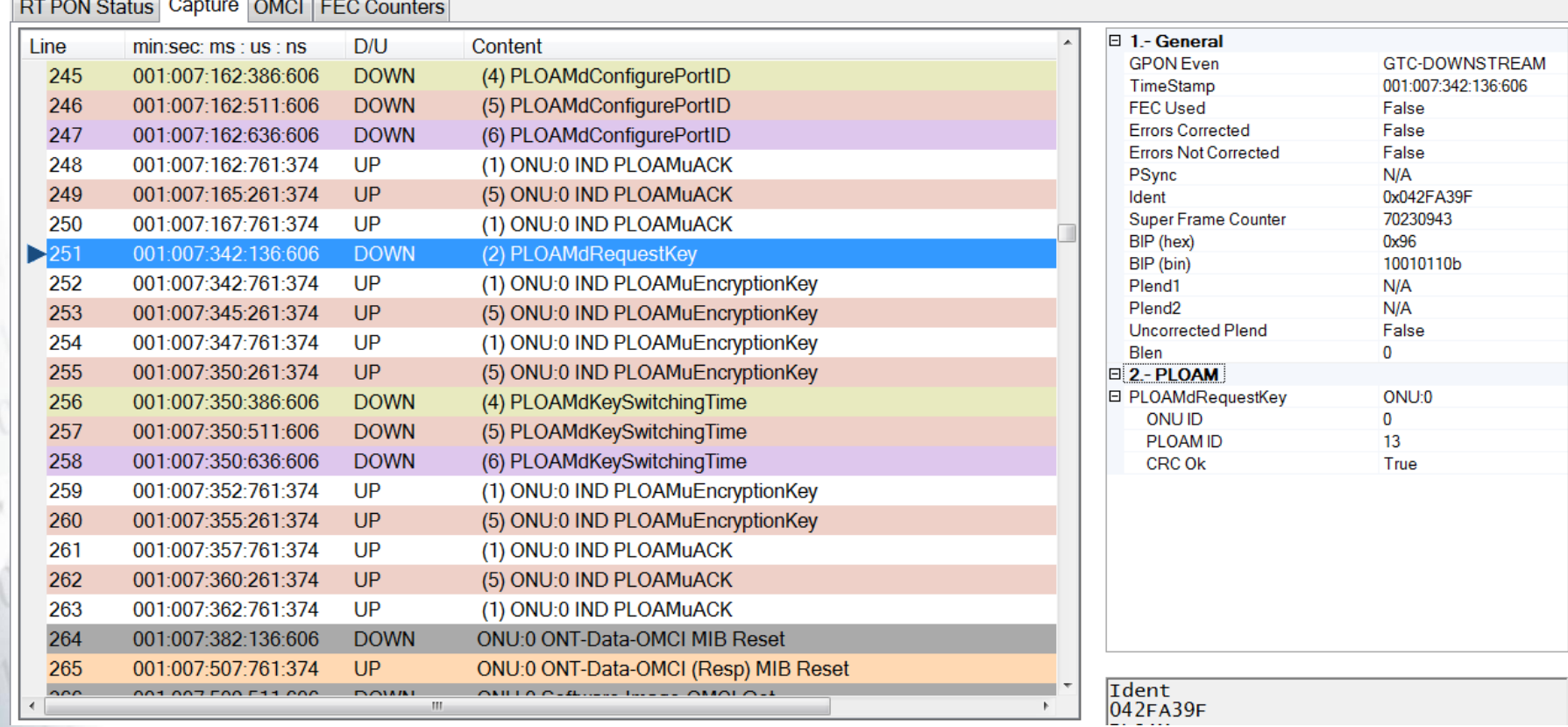

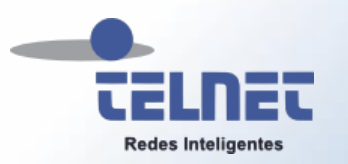

10'0'

# PLOAMu Encryption Key

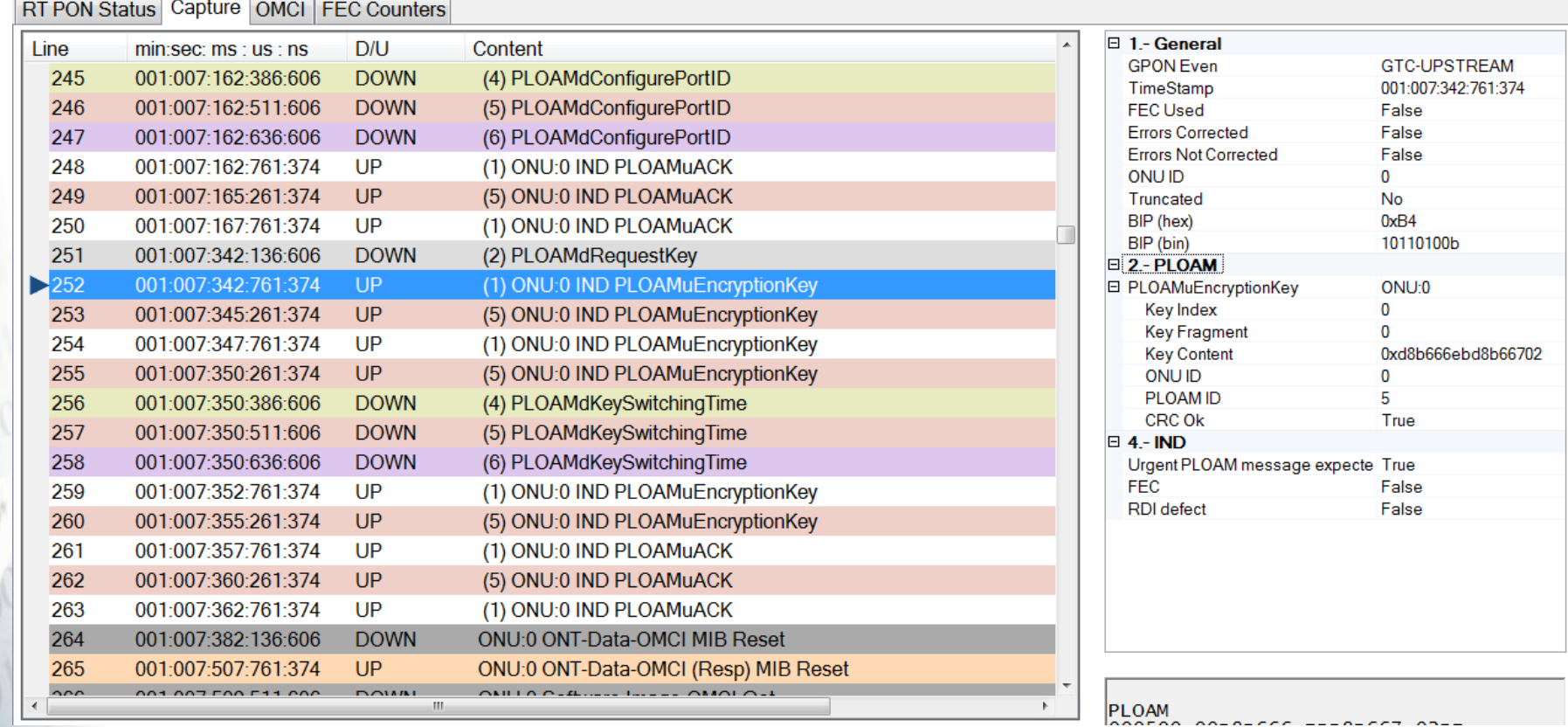

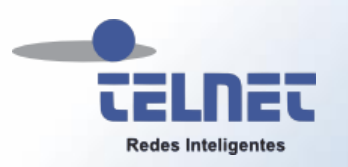

 $\frac{1}{2}$ 

 $\frac{1}{16}$ 

# PLOAMd Key Switching Time

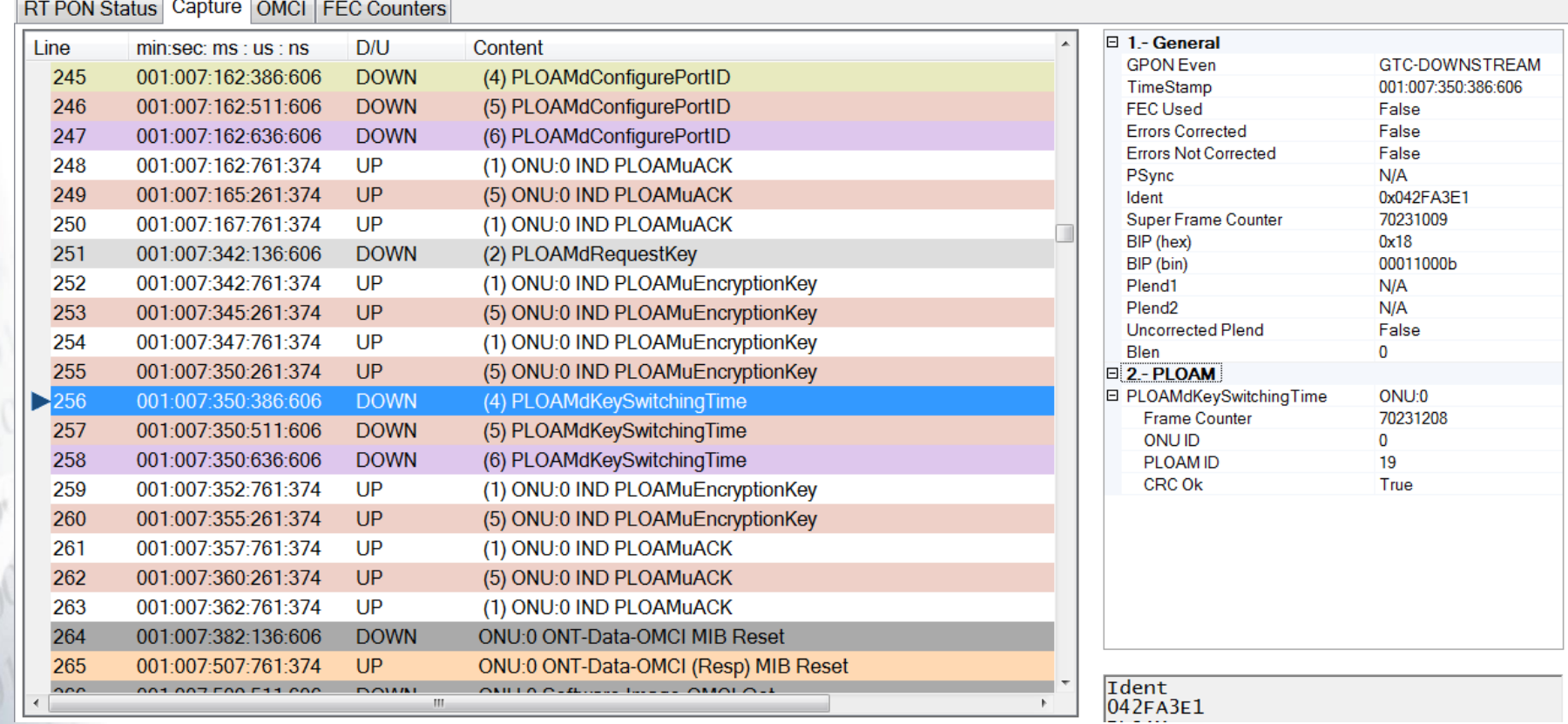

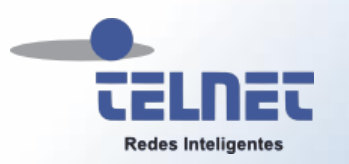

 $\frac{1}{2}$ 

# PLOAMu Encryption Key

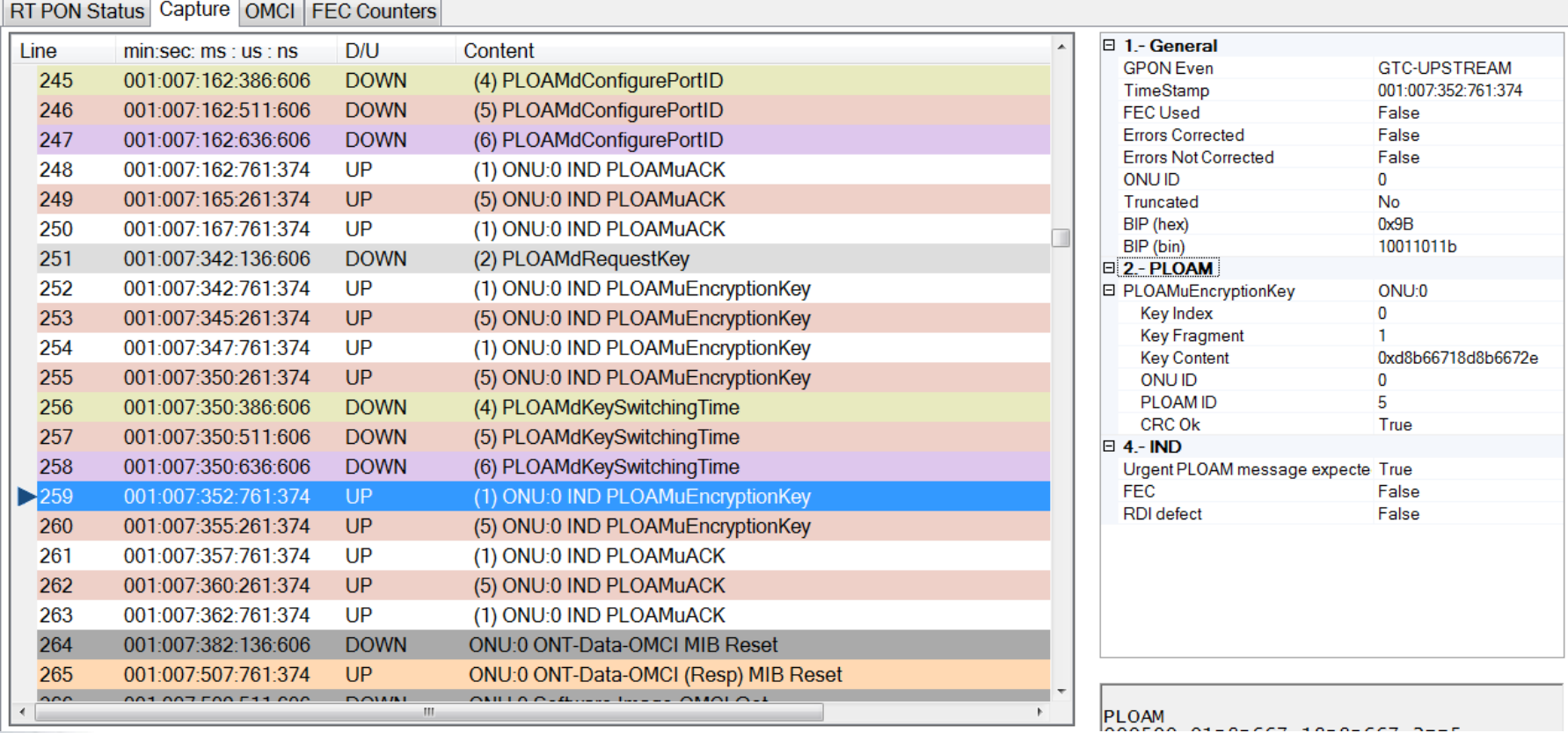
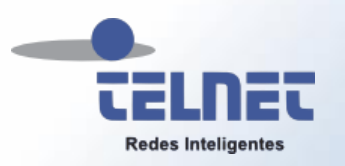

100%

## PLOAMu ACK

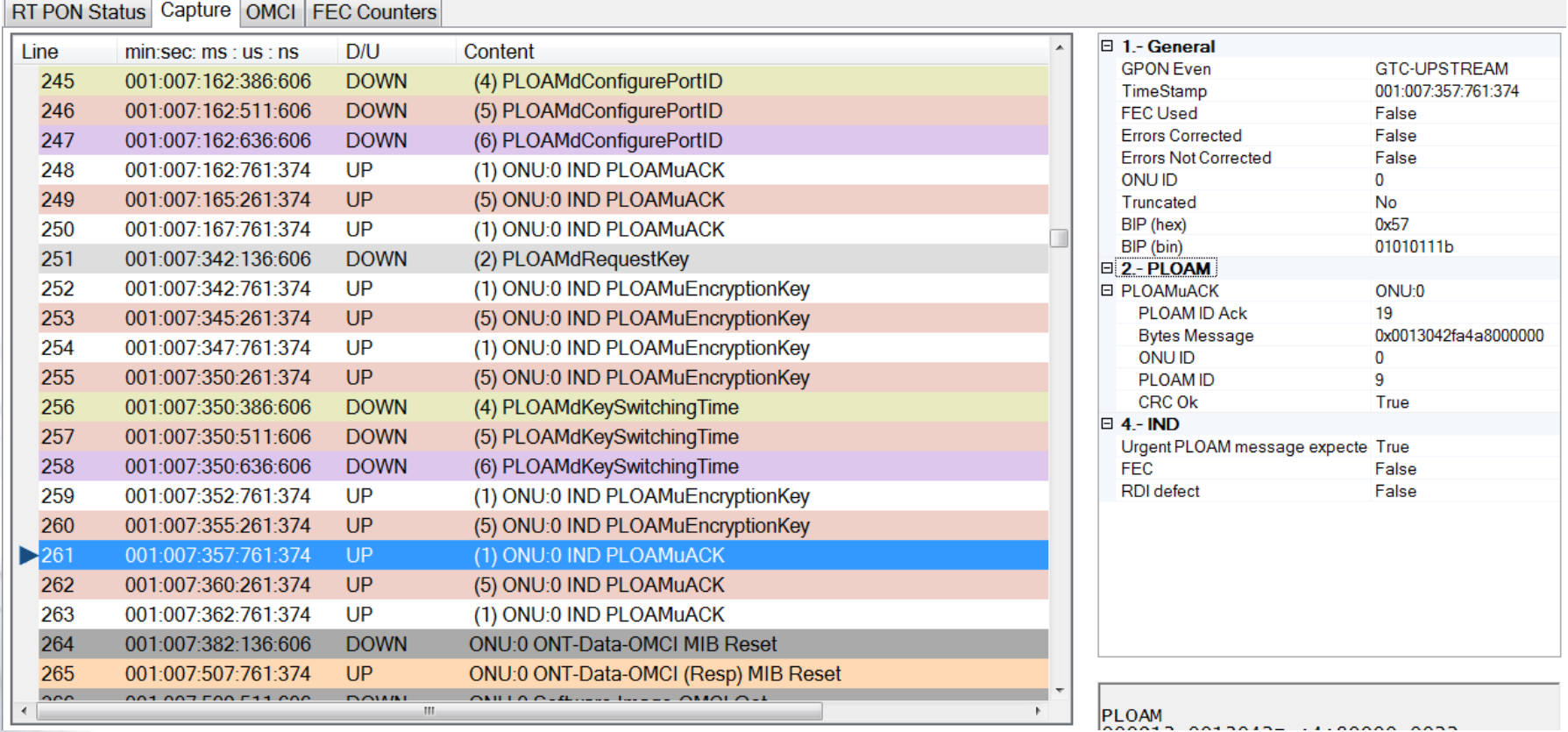

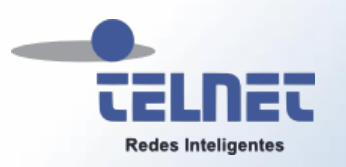

## OMCI MIB Reset

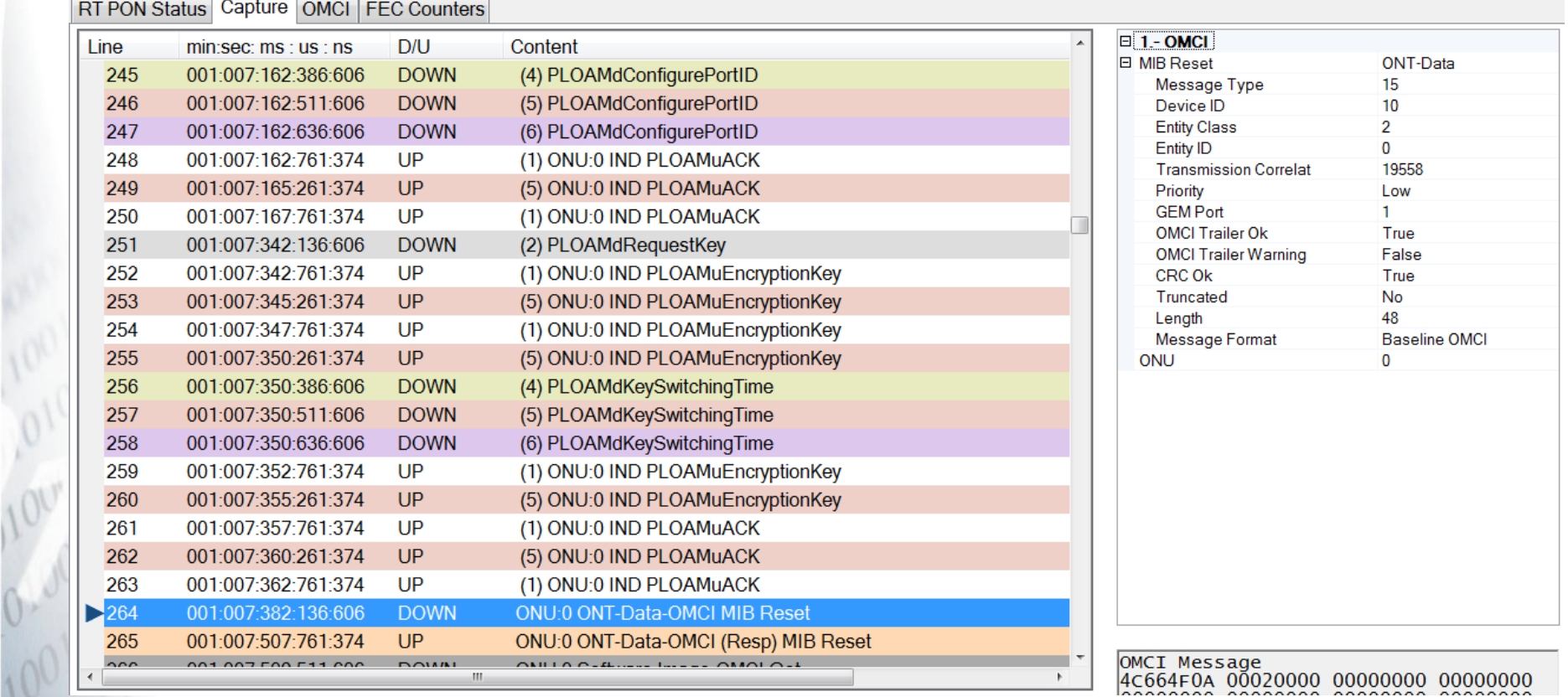

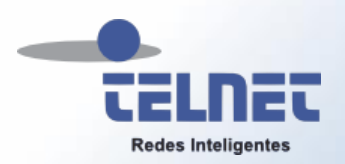

## Gracias por su Atención www.telnet-ri.es

© 2014 TELNET-RI